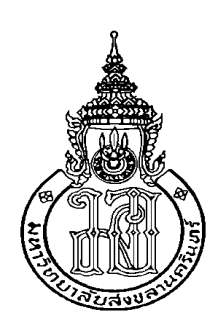

## **การแปลงโมเดิร์นฟอร์แทรนส าหรับยูเอ็มแอลซีเควนซ์ไดอะแกรม Modern Fortran Transformation for UML Sequence Diagrams**

**อนวัช เล่ห์ทองค า Anawat Leatongkam**

**วิทยานิพนธ์นี้เป็นส่วนหนึ่งของการศึกษาตามหลักสูตรปริญญา วิทยาศาสตรมหาบัณฑิต สาขาวิชาเทคโนโลยีสารสนเทศ มหาวิทยาลัยสงขลานครินทร์ A Thesis Submitted in Partial Fulfillment of the Requirements for the Degree the Master of Science in Information Technology Prince of Songkla University 2561 ลิขสิทธิ์ของมหาวิทยาลัยสงขลานครินทร์**

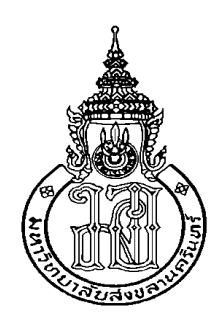

# **การแปลงโมเดิร์นฟอร์แทรนส าหรับยูเอ็มแอลซีเควนซ์ไดอะแกรม Modern Fortran Transformation for UML Sequence Diagrams**

**อนวัช เล่ห์ทองค า Anawat Leatongkam**

**วิทยานิพนธ์นี้เป็นส่วนหนึ่งของการศึกษาตามหลักสูตรปริญญา วิทยาศาสตรมหาบัณฑิต สาขาวิชาเทคโนโลยีสารสนเทศ มหาวิทยาลัยสงขลานครินทร์ A Thesis Submitted in Partial Fulfillment of the Requirements for the Degree the Master of Science in Information Technology Prince of Songkla University 2561 ลิขสิทธิ์ของมหาวิทยาลัยสงขลานครินทร์**

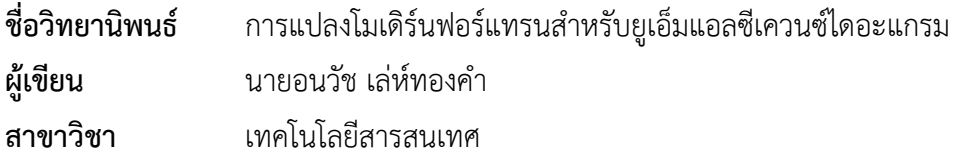

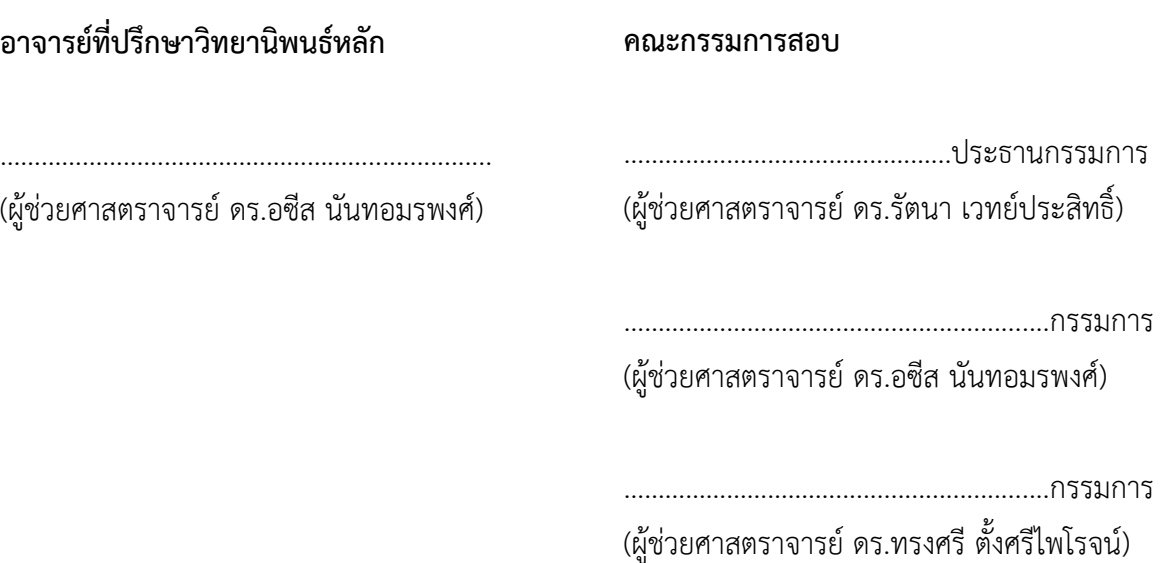

บัณฑิตวิทยาลัย มหาวิทยาลัยสงขลานครินทร์ อนุมัติให้นับวิทยานิพนธ์ฉบับนี้เป็นส่วน หนึ่งของการศึกษา ตามหลักสูตรปริญญาวิทยาศาสตรมหาบัณฑิต สาขาวิชาเทคโนโลยีสารสนเทศ

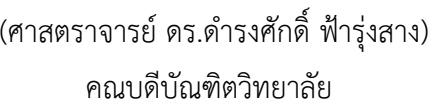

.…….……………………………..…….………….

ขอรับรองว่า ผลงานวิจัยนี้มาจากการศึกษาวิจัยของนักศึกษาเอง และได้แสดงความขอบคุณบุคคลที่มี ส่วนช่วยเหลือแล้ว

> ลงชื่อ…………………………………………………………. (ผู้ช่วยศาสตราจารย์ ดร.อซีส นันทอมรพงศ์) อาจารย์ที่ปรึกษาวิทยานิพนธ์

> ลงชื่อ………………………………………………………… (นายอนวัช เล่ห์ทองคำ) นักศึกษา

ข้าพเจ้าขอรับรองว่า ผลงานวิจัยนี้ไม่เคยเป็นส่วนหนึ่งในการอนุมัติปริญญาในระดับใดมาก่อน และไม่ได้ ถูกใช้ในการยื่นขออนุมัติปริญญาในขณะนี้

> ลงชื่อ………………………………………………………… (นายอนวัช เล่ห์ทองคำ)

นักศึกษา

**ชื่อวิทยานิพนธ์** การแปลงโมเดิร์นฟอร์แทรนสำหรับยูเอ็มแอลซีเควนซ์ไดอะแกรม **ผู้เขียน** นายอนวัช เล่ห์ทองค า **สาขาวิชา** เทคโนโลยีสารสนเทศ **ปีการศึกษา** 2560

## **บทคัดย่อ**

<span id="page-5-0"></span>ปัจจุบันวิศวกรรมย้อนกลับได้เป็นที่รู้จักกันอย่างแพร่หลาย โดยเป็นกระบวนการสกัด แนวคิดของระบบ และข้อมูลการออกแบบออกจากระบบ งานวิจัยนี้ให้ความสำคัญกับเครื่องมือด้าน วิศวกรรมย้อนกลับที่มีชื่อว่า ForUML ซึ่งสามารถสร้างยูเอ็มแอลไดอะแกรมขึ้นมาจากซอร์สโค้ด ภาษาฟอร์แทรน โดยทั่วไปภาษาฟอร์แทรนเป็นภาษาที่นิยมใช้สำหรับพัฒนาซอฟต์แวร์ในด้านที่เกี่ยวข้อง กับวิทยาศาสตร์ และวิศวกรรมศาสตร์ เช่น การพยากรณ์อากาศ ดาราศาสตร์ และการออกแบบทางด้าน ้วิศวกรรม ในปัจจุบันยังขาดเครื่องมือที่ใช้ในการแสดงภาพรวมการทำงานของระบบที่พัฒนาด้วย ภาษาฟอร์แทรน โดยยูเอ็มแอลไดอะแกรมที่ได้จากเครื่องมือ ForUML จะช่วยให้นักวิทยาศาสตร์และ วิศวกรที่พัฒนาซอฟต์แวร์เข้าใจโครงสร้างและพฤติกรรมของซอฟต์แวร์ในระดับภาพรวม นอกจากนี้ ยูเอ็มแอลไดอะแกรมยังช่วยให้สมาชิกในทีมและนักพัฒนาภายนอกที่สนใจ สามารถเข้าใจและสื่อสารกัน ได้ดี

ในเวอร์ชันแรกของ ForUML สามารถแสดงได้เฉพาะคลาสไดอะแกรมเท่านั้น คลาส ไดอะแกรมนั้นจะแสดงให้เห็นถึงโครงสร้าง และความสัมพันธ์ระหว่างคลาสภายในระบบ อย่างไรก็ตาม คลาสไดอะแกรมก็ยังไม่เพียงพอต่อการวิเคราะห์และทำความเข้าใจระบบ โดยเฉพาะพฤติกรรมและ ปฏิสัมพันธ์ระหว่างคลาสในระบบ ซึ่งคุณลักษณะเหล่านี้สามารถถูกแสดงได้โดยยูเอ็มแอลซีเควนซ์ ไดอะแกรม

ดังนั้นผู้วิจัยจึงมีแนวคิดที่จะเพิ่มศักยภาพความสามารถของเครื่องมือ ForUML โดยเฉพาะอย่างยิ่งความสามารถในการสร้างยูเอ็มแอลซีเควนซ์ไดอะแกรม และทำการเผยแพร่ซอฟต์แวร์ ในรูปแบบโอเพนซอร์ส ซึ่งจะช่วยให้นักพัฒนาสามารถทำความเข้าใจระบบที่พัฒนาด้วยฟอร์แทรนได้ดีขึ้น รวมถึงยังช่วยให้นักพัฒนามีการตัดสินใจที่ดีขึ้นในกระบวนการพัฒนาซอฟต์แวร์ และการบำรุงรักษา

ี ซอฟต์แวร์ นอกจากนี้ความสามารถที่เพิ่มขึ้นมาจะช่วยเอื้ออำนวยให้การสื่อสารในชุมชนนักพัฒนา ซอฟต์แวร์ทางด้านวิทยาศาสตร์ และวิศวกรรมศาสตร์ดียิ่งขึ้น

**ค าส าคัญ:** วิศวกรรมย้อนกลับ ฟอร์แทรน แผนภาพยูเอ็มแอลซีเควนซ์ วิศวกรรมซอฟต์แวร์

**Thesis Title** Modern Fortran Transformation for UML Sequence Diagrams **Author** Anawat Leatongkam **Major Program** Information Technology **Academic Year** 2017

#### **ABSTRACT**

Recently, reverse engineering has become widely recognized as a valuable process for extracting system abstractions and design information from existing software. The proposed research will focus on ForUML, a reverse engineering tool developed to extract UML diagrams from modern, object-oriented Fortran programs. Generally, Fortran is used to implement scientific and engineering software in various domains, such as weather forecasting, astrophysics, and engineering design. Methods for visualizing the existing design of object-oriented Fortran software, however, are lacking. UML diagrams of the Fortran software would help scientists and engineers communicate about the structure and behavior of their programs at a higher level of abstraction than the source code itself. UML diagrams can enhance discussions within development teams and with the broader scientific community.

The first version of ForUML produces only UML class diagrams. Class diagrams provide a useful window into the static structure of a program, including the make-up of each class and the relationships between classes. However, class diagrams lack temporal needed to understand class behavior and interactions between classes. UML sequence diagrams provide such important algorithmic information.

Therefore, the researcher proposes to extend ForUML to extract UML sequence diagrams from Fortran code and to offer this capability via a widely used opensource platform**.** This research argues that the proposed capability will enable the

visualization of object-oriented Fortran software behavior and algorithmic structure and thereby enhance the development, maintenance practices, decision processes, and communications in the scientific and engineering software community worldwide.

**Keywords**: Reverse Engineering, Fortran, UML Sequence Diagram, Software Engineering

### **กิตติกรรมประกาศ**

<span id="page-9-0"></span>้ วิทยานิพนธ์ฉบับนี้สำเร็จลุล่วงได้ด้วยความอนุเคราะห์และความกรุณาอย่างยิ่งจากผู้มี พระคุณหลายท่าน โดยเฉพาะอย่างยิ่งอาจารย์ที่ปรึกษาวิทยานิพนธ์ผู้ช่วยศาสตราจารย์ ดร.อซีส นันทอมรพงศ์ ที่กรุณาให้ความรู้ที่มีคุณค่า ให้คำปรึกษา ชี้แนะแนวทาง และให้กำลังใจ ซึ่งเป็นการสร้าง พลังให้ผู้วิจัยมีความอดทนและพยายามทำการศึกษาอย่างเต็มความสามารถ ผู้วิจัยรู้สึกซาบซึ้งในความ

เมตตา กรุณา และเสียสละของอาจารย์ในการประสิทธิ์ประสาทวิชา จึงขอขอบพระคุณเป็นอย่างสูง ขอขอบพระคุณผู้ช่วยศาสตราจารย์ ดร.รัตนา เวทย์ประสิทธิ์ ผู้เป็นประธานกรรมการ สอบวิทยานิพนธ์ และ ผู้ช่วยศาสตราจารย์ ดร.ทรงศรี ตั้งศรีไพโรจน์ ผู้เป็นคณะกรรมการสอบวิทยานิพนธ์ รวมถึงคณาจารย์ทุกท่าน ที่สละเวลาเพื่อช่วยให้กำลังใจ ให้ความรู้ ให้คำแนะนำและแนวทางที่มีประโยชน์ ในการปรับปรุงวิทยานิพนธ์

ขอขอบคุณวิทยาลัยการคอมพิวเตอร์และบัณฑิตวิทยาลัย มหาวิทยาลัยสงขลานครินทร์ ที่ได้มอบโอกาสในการศึกษาและทุนสนับสนุนการวิจัยในครั้งนี้ รวมถึงบุคลากรทุกท่านที่คอยให้การ สนับสนุนและความช่วยเหลือด้วยดีตลอดมา นอกจากนี้ผู้วิจัยยังได้รับกำลังใจจากบิดา มารดา และ ครอบครัว ที่คอยให้การสนับสนุน ส่งเสริมและความห่วงใยตลอดมา ตลอดจนกัลยาณมิตรทุกท่านที่ให้ ้ความช่วยเหลือเกื้อกูลในทุกด้าน ประคับประคอง รวมทั้งให้กำลังใจที่มีคุณค่าอย่างยิ่ง ผู้วิจัยรู้สึกซาบซึ้งใน ความกรุณาและความปรารถนาดีของทุกท่านเป็นอย่างยิ่ง ผู้วิจัยจึงขอขอบพระคุณมา ณ โอกาสนี้

อนวัช เล่ห์ทองคำ

# **สารบัญ**

<span id="page-10-0"></span>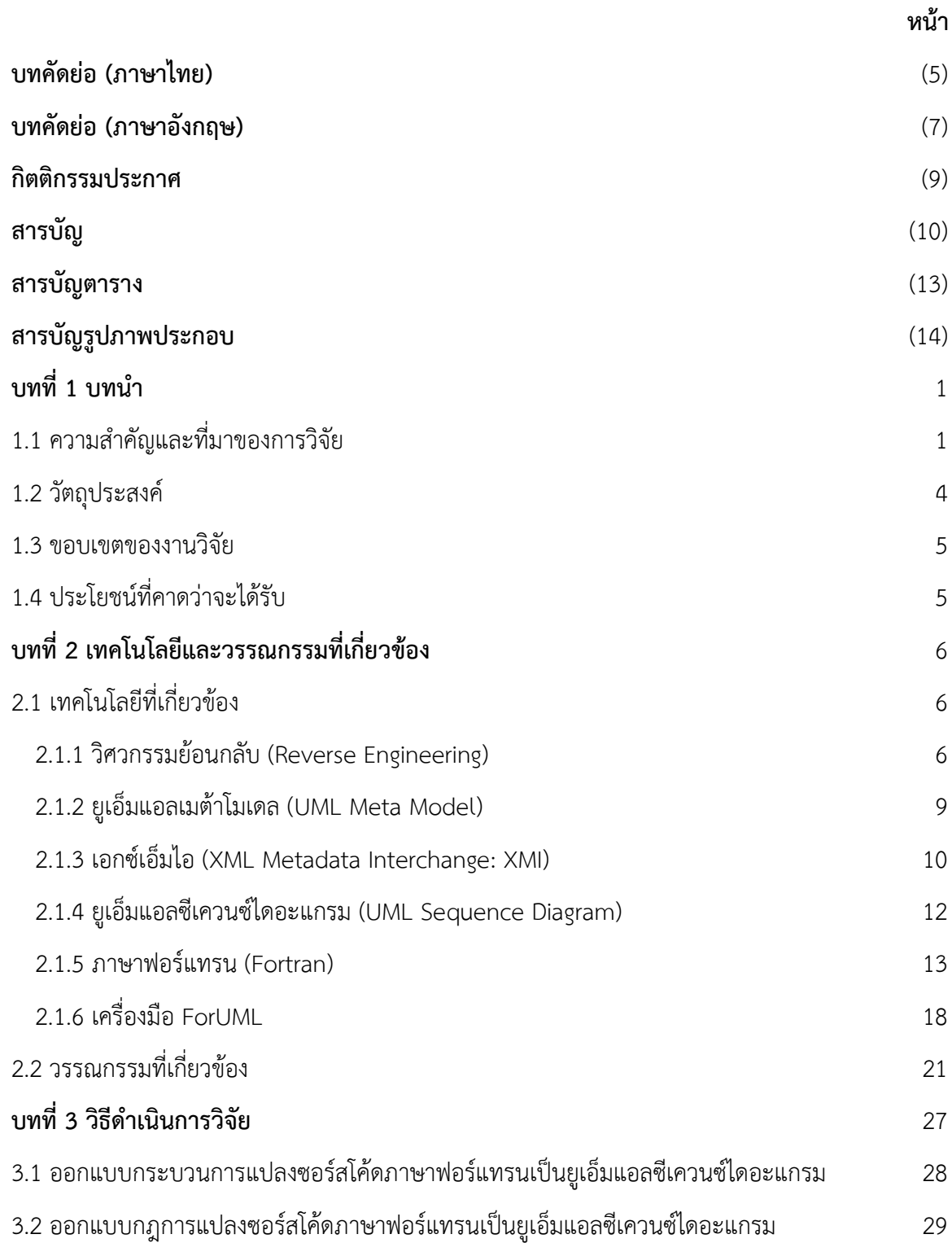

# **สารบัญ (ต่อ)**

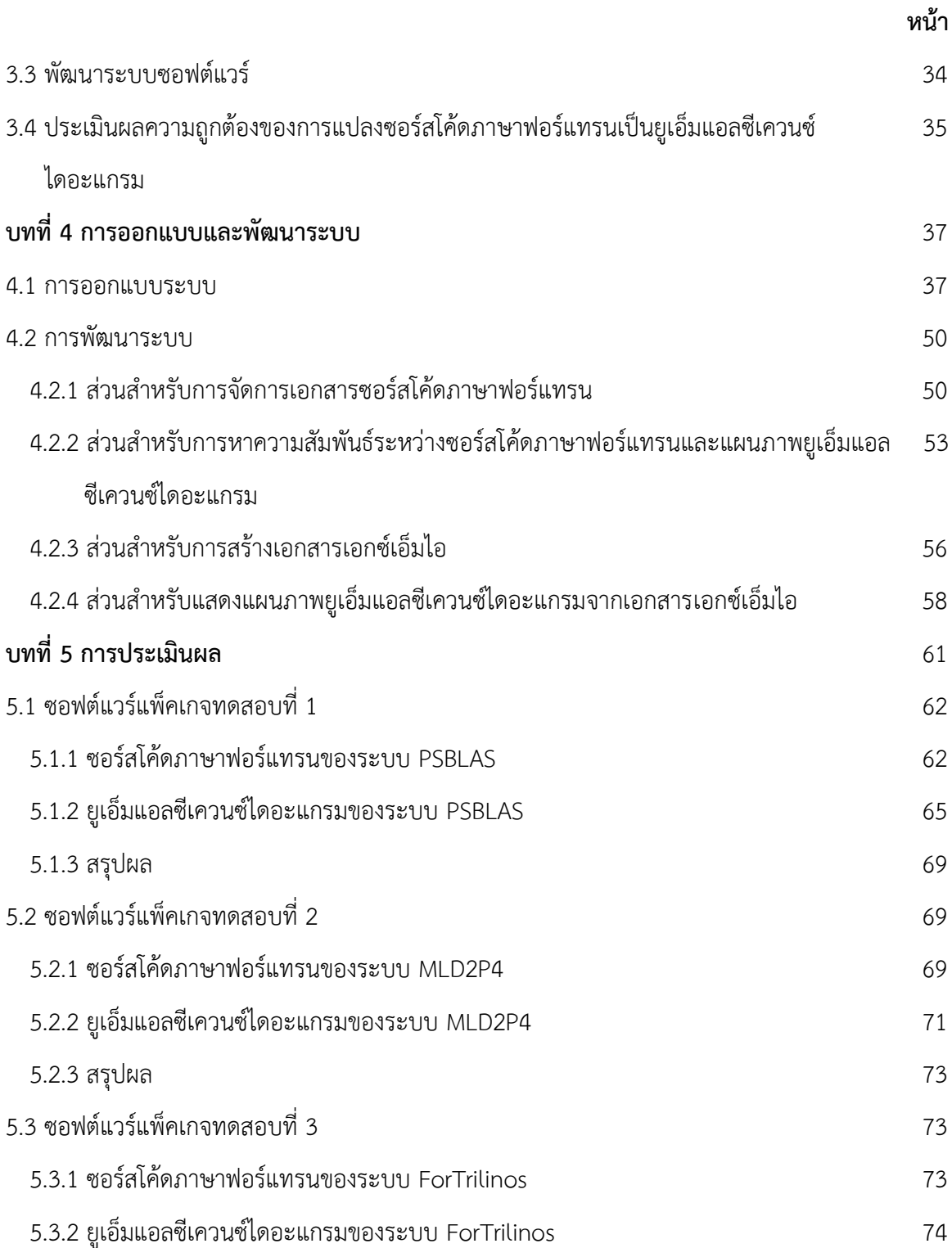

# **สารบัญ (ต่อ)**

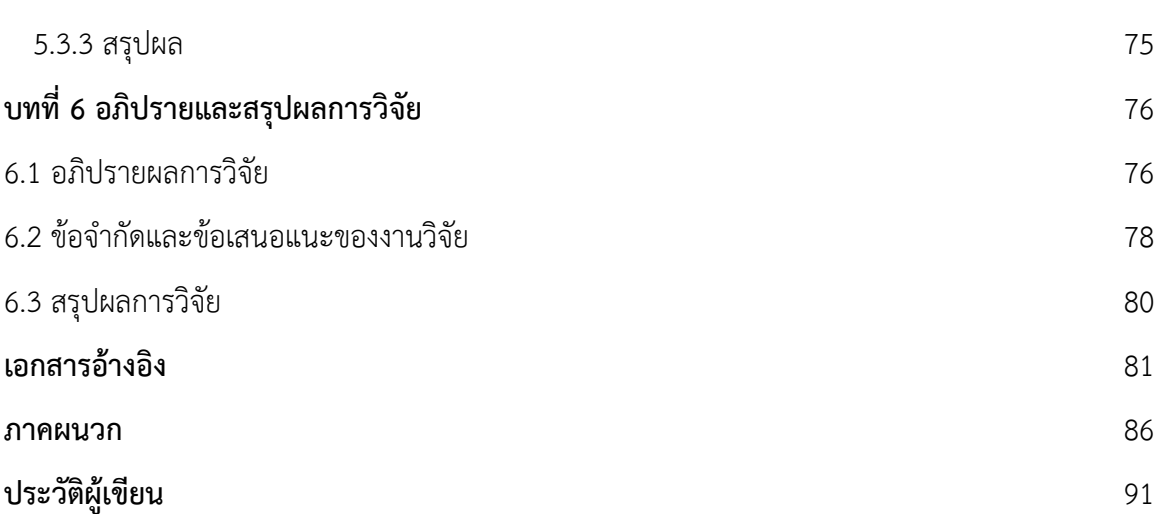

**หน้า**

#### **รายการตาราง**

<span id="page-13-0"></span>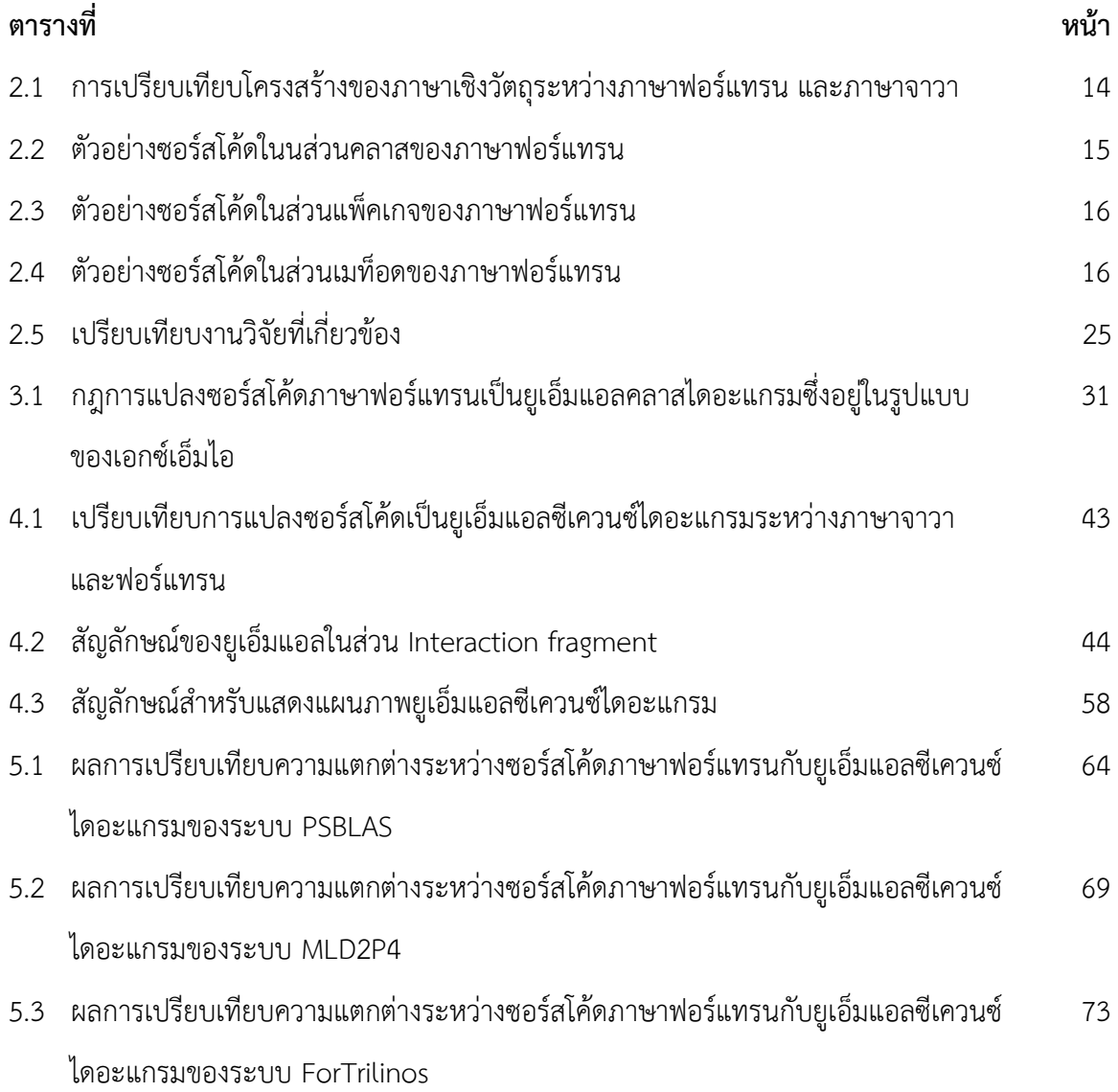

### **รายการภาพประกอบ**

<span id="page-14-0"></span>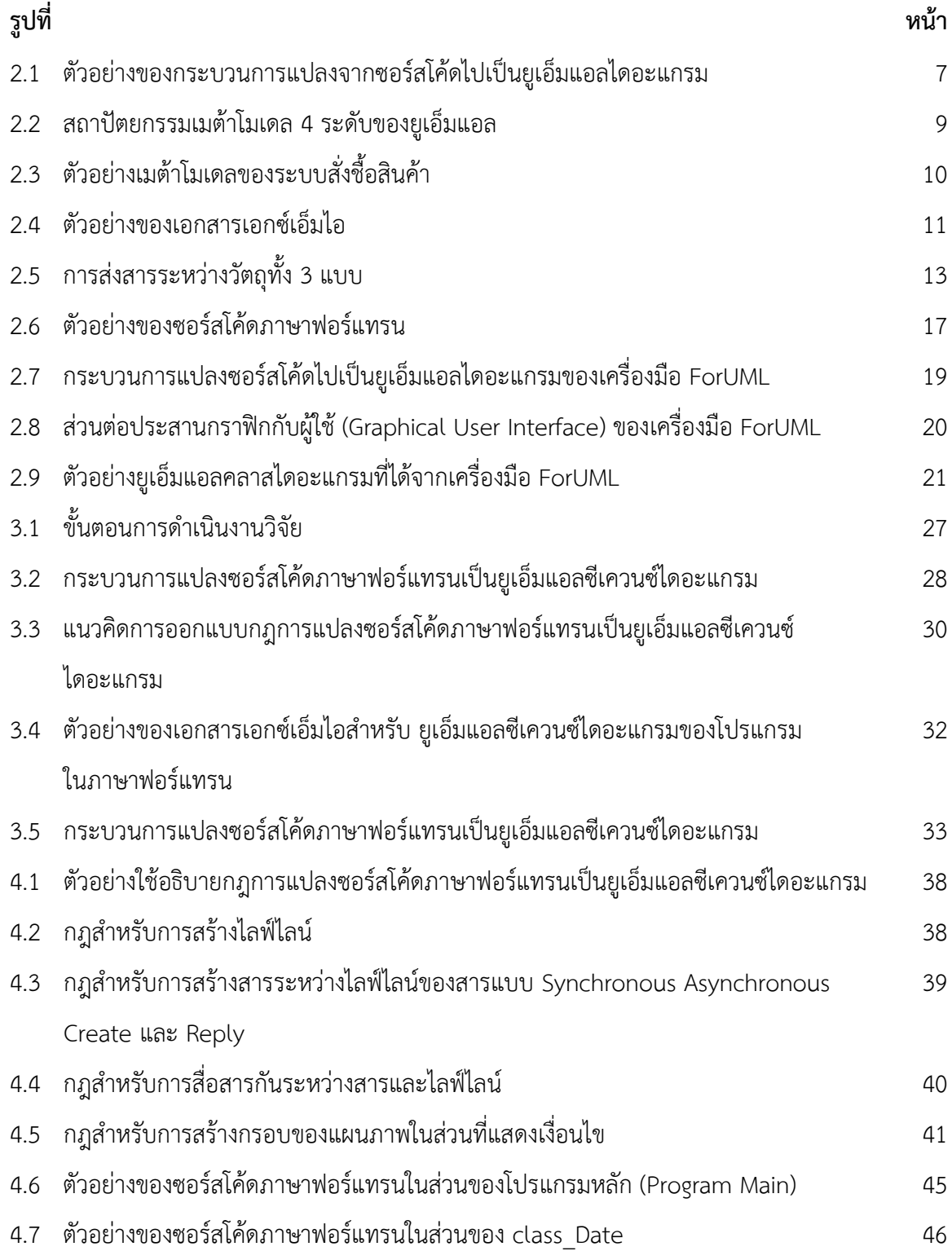

## **รายการภาพประกอบ (ต่อ)**

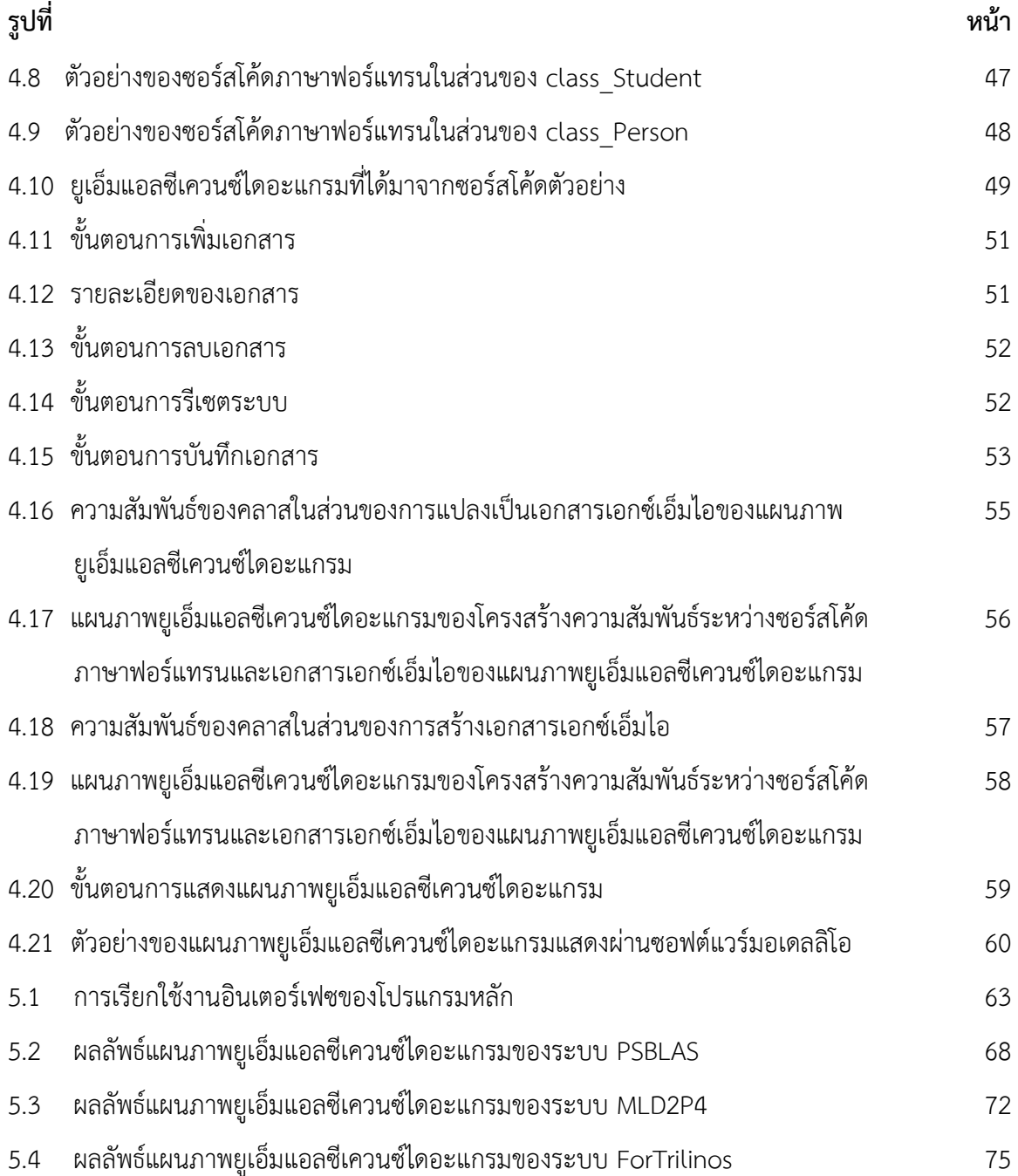

## **บทน า**

## <span id="page-16-1"></span><span id="page-16-0"></span>**1.1 ความส าคัญและที่มาของการวิจัย**

ในปัจจุบันกระบวนการวิศวกรรมย้อนกลับ (Reverse Engineering) เป็นที่รู้จักกันอย่าง แพร่หลาย โดยเฉพาะอย่างยิ่งในกลุ่มของนักพัฒนาซอฟต์แวร์ วิศวกรรมย้อนกลับเป็นกระบวนการค้นหา โครงสร้างและฟังก์ชันการทำงานของระบบหรือโปรแกรมหนึ่ง ๆ โดยจะมีการค้นหาส่วนประกอบของ ระบบ เช่น การค้นหาแนวคิดของระบบ (System Abstractions) ซึ่งเป็นขั้นตอนในการวิเคราะห์ ซอร์สโค้ดเพื่อทำการค้นหาโครงสร้างโดยรวมของระบบ และการกู้คืนเอกสารการออกแบบ (Design Information) หรือเอกสารแสดงรายละเอียดการทำงานของระบบ โดยเอกสารเหล่านี้สามารถนำมาใช้ใน การวิเคราะห์โครงสร้างการทำงานและทำความเข้าใจการทำงานในแต่ละส่วนของระบบ จากนั้นจึงนำ ส่วนประกอบที่ได้มาสร้างระบบหรือโปรแกรมขึ้นมาใหม่ ซึ่งมีความคล้ายคลึงกัน แต่อาจจะไม่เหมือนกับ โครงสร้างการทำงานจากระบบเดิม (Müller, et al., 1993)

การทำวิศวกรรมย้อนกลับในด้านวิศวกรรมซอฟต์แวร์นั้นจะเกี่ยวข้องกับการอ่านและทำ ความเข้าใจซอร์สโค้ด เพื่อนำมาใช้ในการทำความเข้าใจระบบซอฟต์แวร์ ซึ่งในกระบวนการพัฒนา ซอฟต์แวร์ถ้าหากระบบซอฟต์แวร์มีขนาดใหญ่ หรือมีจำนวนบรรทัดของโค้ด (Line of Code) มาก ้อาจจะก่อให้เกิดปัญหาเรื่องความซับซ้อนของระบบ จึงทำให้ยากต่อการอ่านและทำความเข้าใจซอร์สโค้ด ดังนั้นกระบวนการวิศวกรรมย้อนกลับจึงได้มีส่วนช่วยให้นักพัฒนาสามารถมองเห็นถึงภาพรวมของระบบ ได้ง่ายเพื่อที่จะได้ทำการบำรุงรักษา และปรับปรุงซอฟต์แวร์ อย่างไรก็ตามกระบวนการวิศวกรรมย้อนกลับ ของระบบซอฟต์แวร์ที่มีขนาดใหญ่หรือซับซ้อนนั้นเป็นเรื่องที่ยากและมีความท้าทายเป็นอย่างยิ่ง (Lanza and Ducasse, 2003) หนึ่งในความท้าทายของกระบวนการวิศวกรรมย้อนกลับ คือ การสร้างมุมมองที่สื่อ ความหมายของสิ่งที่เป็นนามธรรมหรือสิ่งที่ไม่มีรูปร่าง เช่น ซอร์สโค้ด เพื่อให้อยู่ในรูปแบบที่สามารถอ่าน และทำความเข้าใจความซับซ้อนได้ (Systa, 1999) เช่น ยูเอ็มแอล (Unified Modeling Language: UML)

ปัญหาที่พบเจอโดยทั่วไปทางด้านของวิศกรรมซอฟต์แวร์จะเกี่ยวข้องกับโค้ดที่มีการ พัฒนาสืบทอดต่อกันมา ซึ่งโค้ดเหล่านี้แต่เดิมจะเป็นโค้ดที่เคยถูกพัฒนาขึ้นมาจากเวอร์ชันเก่า และมีการ พัฒนาต่อกันมาจนถึงเวอร์ชันปัจจุบัน (Feathers, 2004) ดังนั้นจึงเป็นเรื่องยากที่จะแก้ไขหรือปรับเปลี่ยน โค้ด หากนักพัฒนาไม่มีความรู้ความเข้าใจเกี่ยวกับระบบเดิม โดยทั่วไปในกระบวนการพัฒนาซอฟต์แวร์ นั้นนักพัฒนาจะทำการพัฒนาระบบซอฟต์แวร์ตามเอกสารการออกแบบ เพื่อให้สามารถพัฒนาซอฟต์แวร์ ได้ตรงตามเป้าหมายที่ได้ระบุไว้ เมื่อเวลาผ่านไปนักพัฒนามีการแก้ไขหรือมีการปรับเปลี่ยนซอร์สโค้ดอยู่ ตลอดเวลาทำให้โครงสร้างหรือฟังก์ชันการทำงานเปลี่ยนไปจากขอบเขตเดิมที่ได้กำหนดไว้ แต่ในขณะที่ เอกสารการออกแบบ ไม่ได้มีการแก้ไขหรือปรับเปลี่ยนตามไปด้วย จึงทำให้นักพัฒนาไม่สามารถนำเอกสาร เหล่านั้นไปใช้งานจริงในการบำรุงรักษาซอฟต์แวร์ได้ รวมถึงในปัจจุบันซอร์สโค้ดมีความซับซ้อนมากขึ้นทำ ให้เป็นเรื่องยากที่จะทำความเข้าใจเกี่ยวกับระบบ และทำให้ยากต่อการที่จะนำซอฟต์แวร์กลับมาใช้ใหม่ (Ning, et al., 1994) อีกทั้งถ้าหากนักพัฒนาไม่สามารถทำความเข้าใจระบบได้ก็จะทำให้ไม่สามารถ ปรับปรุงโครงสร้างการทำงานหรือเพิ่มคุณสมบัติใหม่ ๆ ในระบบได้

ปัจจุบันเครื่องมือในด้านวิศวกรรมย้อนกลับนั้นสามารถสนับสนุนวิศวกรซอฟต์แวร์ ใน กระบวนการวิเคราะห์ และทำความเข้าใจระบบซอฟต์แวร์ที่มีความซับซ้อน ซึ่งความสามารถในการทำงาน ของเครื่องมือจะแตกต่างกันไปตามแต่ละภาษาที่ใช้พัฒนาโปรแกรม รวมทั้งเครื่องมือเหล่านี้จะช่วย สนับสนุนในกระบวนการบำรุงรักษาซอฟต์แวร์ โดยจะลดเวลาในการวิเคราะห์ และทำความเข้าใจ ซอร์สโค้ด จากงานวิจัยก่อนหน้านี้ได้มีการพัฒนาเครื่องมือที่มีชื่อว่า ForUML (Nanthaamornphong, et al., 2015) โดยเครื่องมือนี้จะแปลงโค้ดภาษาฟอร์แทรน (Fortran) (Decyk, et al., 2007) ไปเป็น ยูเอ็มแอล โดยยูเอ็มแอลจะเป็นภาษาที่ใช้สำหรับอธิบาย แสดงความหมายและความสัมพันธ์ของระบบ หรือโปรแกรมโดยอาศัยยูเอ็มแอลไดอะแกรม ที่เป็นที่รู้จักและมีการใช้งานกันอย่างแพร่หลายในงานด้าน วิศวกรรมซอฟต์แวร์ สำหรับภาษาฟอร์แทรนนั้นจะเป็นภาษาที่นิยมใช้สำหรับพัฒนาซอฟต์แวร์ในด้านที่ เกี่ยวข้องกับวิทยาศาสตร์ และวิศวกรรมศาสตร์ (Scientific Software) เช่น การพยากรณ์อากาศ ดารา ศาสตร์ และการแพทย์ ซึ่งการพัฒนาซอฟต์แวร์ทางด้านนี้ยังขาดเครื่องมือทางด้านวิศวกรรมซอฟต์แวร์ที่ดี ในการพัฒนาซอฟต์แวร์ควบคู่กันไป (Carver, et al., 2007) อีกทั้งการพัฒนาซอฟต์แวร์ในด้านนี้ส่วนใหญ่

จะพัฒนาขึ้นด้วยการลองผิดลองถูก และการศึกษาค้นคว้าด้วยตัวเอง เนื่องจากนักพัฒนาซอฟต์แวร์ใน ด้านนี้เป็นนักวิทยาศาสตร์ และวิศวกร ที่มีความรู้เพียงแค่พื้นฐานทั่วไปเกี่ยวกับการเขียนโค้ด จึงทำให้เกิด ข้อจำกัดในการเขียนซอร์สโค้ดในเชิงลึก (Carver, 2009) ด้วยเหตุนี้หากมีข้อบกพร่องหรือผิดพลาด บางอย่างเกิดขึ้นในกระบวนการพัฒนาซอฟต์แวร์ จะท าให้ส่งผลกระทบอย่างมากต่อผู้คนในสังคม (Carver, 2012) โดยทั่วไปการพัฒนาซอฟต์แวร์ทางด้านนี้จะมีความท้าทายต่อนักพัฒนาที่เป็น นักวิทยาศาสตร์และวิศวกร (Nanthaamornphong, et al., 2015) ดังนี้

(1) นักพัฒนาไม่ได้ผ่านการฝึกอบรมในด้านวิศวกรรมซอฟต์แวร์อย่างเพียงพอ

(2) เครื่องมือบางอย่างในด้านวิศวกรรมซอฟต์แวร์นั้นมีความยากต่อการใช้งาน เนื่องจากนักพัฒนาไม่มีความรู้ความเชี่ยวชาญ

(3) ซอฟต์แวร์ทางด้านวิทยาศาสตร์และวิศวกรรมศาสตร์โดยส่วนใหญ่จะขาดเอกสาร ส าหรับนักพัฒนา เช่น เอกสารการออกแบบ

ในปัจจุบัน ForUML เป็นซอฟต์แวร์เดียวที่สามารถแปลงโค้ดภาษาฟอร์แทรนซึ่งปัจจุบัน ได้ถูกพัฒนาเป็นภาษาโปรแกรมเชิงวัตถุ (Object-Oriented) คล้ายกับภาษาจาวา (JAVA) หรือ ภาษาซีพลัสพลัส (C++) ให้เป็นยูเอ็มแอลคลาสไดอะแกรม (UML Class Diagram) โดยไดอะแกรมจะ แสดงให้เห็นถึงโครงสร้างการทำงานของคลาส (Class) ซึ่งจะบอกว่าแต่ละคลาสมีหน้าที่การทำงานที่ ้สัมพันธ์ (Relationship) กับคลาสอื่นอย่างไร เพื่อง่ายต่อการทำความเข้าใจระบบ นอกจากนี้เครื่องมือ ForUML ยังถูกนำไปใช้ในการเรียนการสอนเกี่ยวกับการออกแบบซอฟต์แวร์ที่พัฒนาด้วยภาษาฟอร์แทรน ซึ่งจะช่วยให้ผู้เรียนสามารถเข้าใจถึงโครงสร้างของระบบที่พัฒนาได้ดีกว่าการอ่านจากซอร์สโค้ดโดยตรง

อย่างไรก็ตามเครื่องมือ ForUML ที่ถูกพัฒนาขึ้นในเวอร์ชันแรกนั้นยังมีขีดความสามารถ ที่จำกัด และยังไม่ได้รับการประเมินอย่างเพียงพอ เนื่องจากเครื่องมือนี้สามารถแสดงได้เฉพาะคลาส ี ไดอะแกรมเพียงเท่านั้น โดยแผนภาพนี้จะเป็นแบบจำลองในมุมมองเชิงโครงสร้าง (Structure View) ซึ่ง ้จะแสดงโครงสร้างของระบบที่ไม่มีการเคลื่อนไหว และไม่มีการระบุขั้นตอนการดำเนินงาน หรือลำดับการ ทำงานก่อนหลัง ดังนั้นจึงไม่เพียงพอต่อการวิเคราะห์ และทำความเข้าใจระบบ นอกจากนี้ผู้ใช้งาน เครื่องมือได้ให้ข้อเสนอแนะสำหรับการเพิ่มคุณสมบัติหรือความสามารถใหม่ ๆ เช่น ยูเอ็มแอลซีเควนซ์ ไดอะแกรม (UML Sequence Diagram) ซึ่งเป็นแบบจำลองในมุมมองเชิงพฤติกรรม (Behavior View) ที่แสดงถึงลำดับการทำงานภายในระบบ เพื่อให้สามารถมองเห็นถึงภาพรวมของระบบที่พัฒนาขึ้นมาจาก

ภาษาฟอร์แทรน รวมถึงสามารถช่วยในการตัดสินใจเกี่ยวกับกระบวนการพัฒนาซอฟต์แวร์และการ บ ารุงรักษาซอฟต์แวร์ได้ดียิ่งขึ้น

ในงานวิจัยนี้ทางผู้วิจัยจึงมีแนวคิดที่จะพัฒนาเครื่องมือ โดยมีการเพิ่มขีดความสามารถ ของเครื่องมือ ForUML ให้ดียิ่งขึ้น ได้แก่ การสร้างซีเควนซ์ไดอะแกรม ซึ่งเป็นแผนภาพที่แสดงให้เห็นถึง การปฏิสัมพันธ์กันระหว่างอ็อบเจกต์ (Objects) ของคลาส โดยจะมีการส่งข้อมูลระหว่างอ็อบเจกต์ ตามล าดับของเวลา ซึ่งงานวิจัยนี้จะเป็นประโยชน์ต่อนักพัฒนาซอฟต์แวร์ที่ใช้ภาษาฟอร์แทรน ในการ พัฒนาผู้วิจัยเชื่อว่าการมีเอกสารการออกแบบในหลายมุมมอง โดยเฉพาะยูเอ็มแอลไดอะแกรม จะช่วยให้ นักพัฒนาสามารถวิเคราะห์ และทำความเข้าใจในระบบซอฟต์แวร์ได้ดียิ่งขึ้น อีกทั้งยังมีส่วนช่วยใน กระบวนการพัฒนาซอฟต์แวร์และการบำรุงรักษาซอฟต์แวร์ (Dobing and Parsons, 2006) เนื่องจาก การวิเคราะห์และทำความเข้าใจในระบบซอฟต์แวร์ที่มีขนาดใหญ่นั้น เพียงแค่ยูเอ็มแอลคลาสไดอะแกรม อย่างเดียวอาจจะไม่เพียงพอ ดังนั้นทางผู้วิจัยจึงมีแนวคิดที่จะเพิ่มความสามารถดังที่กล่าวมาข้างต้น เพื่อให้นักพัฒนาซอฟต์แวร์มีการตัดสินใจที่ดีขึ้นในกระบวนการพัฒนาซอฟต์แวร์

## <span id="page-19-0"></span>**1.2 วัตถุประสงค์**

1.2.1 พัฒนาศักยภาพของซอฟต์แวร์ ForUML

1.2.2 เพื่อช่วยเหลือนักพัฒนาที่ใช้ภาษาฟอร์แทรนในการพัฒนาสามารถทำความเข้าใจ ระบบซอฟต์แวร์ที่พัฒนาขึ้นมาจากภาษาฟอร์แทรนได้

<span id="page-19-1"></span>1.2.3 พัฒนาองค์ความรู้ทางด้านวิศวกรรมย้อนกลับ

#### **1.3 ขอบเขตของงานวิจัย**

งานวิจัยนี้ผู้วิจัยจะเพิ่มความสามารถให้กับเครื่องมือ ForUML โดยจะเพิ่มคุณสมบัติที่จะ สามารถแปลงซอร์สโค้ดจากภาษาฟอร์แทรนไปเป็นยูเอ็มแอลซีเควนซ์ไดอะแกรม โดยใช้เอกสาร เอกซ์เอ็มไอตามข้อกำหนดของยูเอ็มแอลเวอร์ชัน 2.1 หลังจากนั้นจะมีการประเมินเครื่องมือเพื่อ ตรวจสอบความถูกต้องของการแปลงซอร์สโค้ดภาษาฟอร์แทรนเป็นยูเอ็มแอลซีเควนซ์ไดอะแกรม ซึ่งจะ พิจารณาจากการนำซีเควนซ์ไดอะแกรมที่ได้จากเครื่องมือมาเปรียบเทียบกับซอร์สโค้ดของระบบแต่ละ ส่วนตามที่ผู้วิจัยได้มีการกำหนดไว้ จากนั้นจะให้ผู้เชี่ยวชาญในด้านของภาษาฟอร์แทรนทำการตรวจสอบ ความถูกต้องของข้อมูลอีกครั้งเพื่อยืนยันว่าข้อมูลนั้นมีความถูกต้องจริง รวมถึงมีการเผยแพร่ซอฟต์แวร์ใน รูปแบบของซอฟต์แวร์โอเพนซอร์ส เพื่อให้นักพัฒนาที่สนใจพัฒนาซอฟต์แวร์ด้วยภาษาฟอร์แทรน สามารถนำไปใช้ประโยชน์ แก้ไขปรับเปลี่ยน หรือพัฒนาเพิ่มเติมจากเดิมได้

## <span id="page-20-0"></span>**1.4 ประโยชน์ที่คาดว่าจะได้รับ**

1.4.1 เพื่อให้นักพัฒนาซอฟต์แวร์ และนักออกแบบซอฟต์แวร์ที่ใช้ภาษาฟอร์แทรน มี เครื่องมือที่ช่วยให้ทำความเข้าใจในการออกแบบ และการบำรุงรักษาซอฟต์แวร์ได้ดีขึ้น

1.4.2 เพื่อให้นักวิทยาศาสตร์ และวิศวกรที่พัฒนาซอฟต์แวร์ด้วยภาษาฟอร์แทรน สามารถประยุกต์ใช้ความรู้ทางด้านวิศวกรรมซอฟต์แวร์เพื่อพัฒนา และปรับปรุงกระบวนการพัฒนา ซอฟต์แวร์ได้ดียิ่งขึ้น

1.4.3 เพื่อเพิ่มความรู้ทางด้านวิศวกรรมย้อนกลับ และการทำความเข้าใจโปรแกรม (Program Comprehension) ให้แก่นักวิจัยและนักพัฒนา รวมถึงสามารถนำความรู้ไปใช้ในการเรียนการ สอนเกี่ยวกับการพัฒนาซอฟต์แวร์

# <span id="page-21-0"></span>**เทคโนโลยีและวรรณกรรมที่เกี่ยวข้อง**

ในบทนี้จะเป็นการอธิบายเทคโนโลยีและวรรณกรรมที่เกี่ยวข้อง โดยจะเริ่มจาก เทคโนโลยีที่เกี่ยวข้อง และหลังจากนั้นจะเป็นการอธิบายวรรณกรรมที่เกี่ยวข้องกับการดำเนินงานวิจัยนี้

## <span id="page-21-1"></span>**2**.**1 เทคโนโลยีที่เกี่ยวข้อง**

เทคโนโลยีที่เกี่ยวข้องในงานวิจัย ได้แก่ วิศวกรรมย้อนกลับ (Reverse Engineering) ยูเอ็มแอลเมต้าโมเดล (UML Meta Model) เอกซ์เอ็มไอ (XML Metadata Interchange: XMI) ภาษาฟอร์แทรน (Fortran) เครื่องมือ ForUML และยูเอ็มแอลซีเควนซ์ไดอะแกรม (UML Sequence Diagram)

## **2**.**1**.**1 วิศวกรรมย้อนกลับ (Reverse Engineering)**

<span id="page-21-2"></span>วิศวกรรมย้อนกลับเป็นกระบวนการวิเคราะห์ระบบ เพื่อจะระบุส่วนประกอบของระบบ และความสัมพันธ์ระหว่างส่วนประกอบของระบบ โดยจะทำการแสดงแบบจำลองของระบบขึ้นมาจากสิ่ง ที่เป็นนามธรรมหรือสิ่งที่ไม่มีรูปร่าง เพื่อให้สามารถนำมาใช้ในการวิเคราะห์โครงสร้างการทำงานและทำ ความเข้าใจการทำงานในแต่ละส่วนของระบบได้ โดยที่วิศวกรรมย้อนกลับนั้นไม่ได้ทำการเปลี่ยนแปลงการ ท างานของระบบ หรือท าให้เกิดผลลัพธ์ขึ้นมาใหม่ (Abran, et al., 2001)

การทำวิศวกรรมย้อนกลับสำหรับซอฟต์แวร์โดยส่วนใหญ่จะเกี่ยวข้องกับซอร์สโค้ด บางครั้งจะเรียกว่า วิศวกรรมรหัสย้อนกลับ (Reverse Code Engineering) ซึ่งจะเป็นกระบวนการ ้วิเคราะห์ส่วนต่าง ๆ ของซอร์สโค้ด เพื่อทำความเข้าใจซอร์สโค้ดในแต่ละส่วน โดยวิศวกรรมรหัสย้อนกลับ มักจะใช้สำหรับการวิเคราะห์รหัสไบนารี่ (Binary Code) (Willems and Freiling, 2012) ตัวอย่างเช่น ซอฟต์แวร์หรือโปรแกรมที่ใช้งานในปัจจุบันนั้น อยู่ในรูปของรหัสไบนารี่หรืออยู่ในรูปแบบของภาษาเครื่อง ที่มนุษย์ไม่สามารถอ่านหรือทำความเข้าใจได้ สำหรับตัวอย่างของซอฟต์แวร์ที่สามารถทำการวิศวกรรม ย้อนกลับจากรหัสไบนารี่กลับมาอยู่ในรูปของซอร์สโค้ด (Decompile) นั้น ได้แก่ Jad (Rukin, 2017) ซึ่ง เป็นซอฟต์แวร์ที่สามารถแปลงรหัสไบนารี่ของภาษาจาวา เช่น ไฟล์ที่มีนามสกุล .class เพื่อให้กลับมาอยู่ ในรูปของซอร์สโค้ดที่นักพัฒนาซอฟต์แวร์สามารถอ่านและทำความเข้าใจได้ นอกจากนี้ซอฟต์แวร์ที่ เกี่ยวข้องกับวิศวกรรมย้อนกลับในปัจจุบันมีความสามารถในการแปลงข้อมูลในรูปแบบต่าง ๆ ที่ หลากหลาย เช่น ArgoUML (Bogdan, et al., 2018), Modelio (Modeliosoft, 2017), UML Designer (Obeo, 2017) และ Umbrello (Team, 2017) ซึ่งซอฟต์แวร์ดังกล่าวจะมีความสามารถหลัก คือ การ แปลงซอร์สโค้ดให้กลับมาอยู่ในรูปของยูเอ็มแอลไดอะแกรม เช่น ยูเอ็มแอลคลาสไดอะแกรม และยูเอ็ม แอลซีเควนซ์ไดอะแกรม ซึ่งกระบวนการทำงานดังกล่าวแสดงดังรูปที่ 2.1

Software Engineering Tool

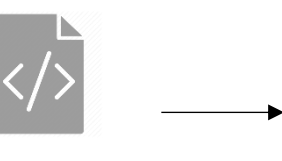

**Source Code**

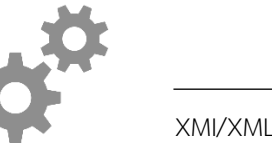

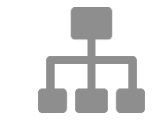

**UML Diagram**

Document Generation

<span id="page-22-0"></span>**รูปที่ 2.1** ตัวอย่างของกระบวนการแปลงจากซอร์สโค้ดไปเป็นยูเอ็มแอลไดอะแกรม

จากรูปที่ 2.1 เป็นการแสดงตัวอย่างของกระบวนการแปลงซอร์สโค้ดไปเป็นยูเอ็มแอล ไดอะแกรม ซึ่งเป็นหนึ่งในวิธีการที่พบได้โดยทั่วไปในเครื่องมือทางด้านวิศวกรรมย้อนกลับ โดย

กระบวนการวิศวกรรมย้อนกลับจะเริ่มตั้งแต่การนำซอร์สโค้ดเข้าสู่เครื่องมือวิศวกรรมย้อนกลับ ซึ่งภาษา ของซอร์สโค้ดนั้นจะขึ้นอยู่กับความสามารถของเครื่องมือ เช่น ภาษาจาวา ภาษาฟอร์แทรน ภาษาซีพลัสพลัส หรือภาษาอื่น ๆ หลังจากนั้นเครื่องมือจะทำการวิเคราะห์ซอร์สโค้ดเพื่อค้นหาโครงสร้าง และความสัมพันธ์ของระบบ โดยจะเก็บอยู่ในรูปแบบของ XML Metadata Interchange (XMI) ซึ่งเป็น รูปแบบที่นิยมใช้ในการแลกเปลี่ยนข้อมูลเพื่อแสดงยูเอ็มแอลไดอะแกรม (Linzhang, et al., 2017; Mythily, et al., 2018; Nikulchev and Deryugina, 2016) ในขั้นตอนสุดท้ายเครื่องมือการวิศวกรรม ย้อนกลับจะทำการสร้างยูเอ็มแอลไดอะแกรม เช่น ยูเอ็มแอลคลาสไดอะแกรม และยูเอ็มแอลซีเควนซ์ ไดอะแกรม

Andritsos และ Miller (Andritsos and Miller, 2001) ได้กล่าวถึงระบบซอฟต์แวร์โดย ส่วนใหญ่เมื่อเริ่มมีอายุมากขึ้น การที่จะทำความเข้าใจ และบำรุงรักษานั้นเป็นเรื่องยาก บางครั้งอาจทำให้ ระบบไม่มีประสิทธิภาพ และมีค่าใช้จ่ายเพิ่มสูงขึ้น ดังนั้นชุมชนด้านวิศวกรรมซอฟต์แวร์จึงให้ความสำคัญ กับการสร้างเครื่องมือที่ช่วยให้นักวิเคราะห์ระบบสามารถมองเห็นถึงโครงสร้างของระบบดังกล่าว ซึ่ง เครื่องมือทางด้านวิศวกรรมย้อนมีบทบาทที่ส าคัญในวิศวกรรมซอฟต์แวร์ดังนี้

(1) การวิเคราะห์โปรแกรม (Program Analysis) จะเป็นการวิเคราะห์ ซอร์สโค้ด และการสกัดข้อมูลที่เกี่ยวข้อง เช่น คลาส หรือเมท็อด (Methods)

(2) การรับรู้แผน (Plan Recognition) จะเป็นการระบุรูปแบบ (Pattern) โดย รูปแบบนั้นอาจจะเป็นรูปแบบของพฤติกรรมหรือโครงสร้างของระบบ

(3) การกำหนดแนวคิด (Concept Assignment) จะเป็นการค้นหารูปแบบ ภายในระบบ โดยจะรวมไปถึงการค้นหาโครงสร้างของซอร์สโค้ดและความสัมพันธ์ระหว่างองค์ประกอบ ของระบบ

(4) การสร้างเอกสารขึ้นใหม่ (Re-documentation) จะเป็นการสร้างเอกสาร ส าหรับระบบที่ไม่มีเอกสาร หรือระบบเดิมที่เอกสารไม่ได้มีการปรับปรุง

วิศวกรรมย้อนกลับจะช่วยให้นักพัฒนาเข้าใจโครงสร้างของระบบซอฟต์แวร์ที่มีขนาด ใหญ่ โดยเฉพาะอย่างยิ่งระบบดั้งเดิมที่มีการพัฒนาต่อเนื่องกันมา โดยที่ระบบเหล่านี้จะเป็นระบบที่มี ความซับซ้อน และอาจจะไม่มีเอกสารเอกสารการออกแบบ หรือเอกสารการออกแบบเกิดสูญหาย หรือ เอกสารการออกแบบไม่ได้รับการปรับปรุงให้ตรงตามความเป็นจริง ดังนั้นวิศวกรรมย้อนกลับจึงสามารถ

ช่วยกู้คืนเอกสารการออกแบบ ทำให้นักพัฒนาสามารถนำไปเปรียบเทียบกับโครงสร้างการทำงานของ ้ระบบ เพื่อใช้ในการวิเคราะห์ ทำความเข้าใจ และปรับปรุงกระบวนการพัฒนาซอฟต์แวร์ได้ดีขึ้น

## **2**.**1**.**2 ยูเอ็มแอลเมต้าโมเดล (UML Meta Model)**

<span id="page-24-0"></span>ยูเอ็มแอลเป็นภาษาที่ใช้สำหรับอธิบายโมเดลต่าง ๆ ซึ่งเป็นมาตรฐานในการสร้างโมเดล เชิงวัตถุ หรือเป็นมาตรฐานสำหรับสร้างแบบพิมพ์เขียวให้กับระบบซอฟต์แวร์ โดยยูเอ็มแอลถูกนำไปใช้ใน การสร้างมุมมองของระบบ กำหนดรายละเอียดของระบบ และช่วยพัฒนาระบบ สำหรับเมต้าโมเดลจะ เป็นโมเดลที่ใช้สำหรับอธิบายโมเดลอื่น ๆ ยูเอ็มแอลเมต้าโมเดลมีวัตถุประสงค์เพื่อกำหนดคำจำกัดความ ของวากยสัมพันธ์ (Syntax) และความหมายสำหรับโครงสร้าง หรือองค์ประกอบในยูเอ็มแอลโมเดล ซึ่ง เมต้าโมเดลจะช่วยให้นักพัฒนาเข้าใจถึงความหมายของโมเดลที่ต้องการจะสื่อได้ถูกต้องตรงกัน และ สามารถสร้างแบบจำลองต่าง ๆ ได้ตรงตามมาตรฐานของยูเอ็มแอล

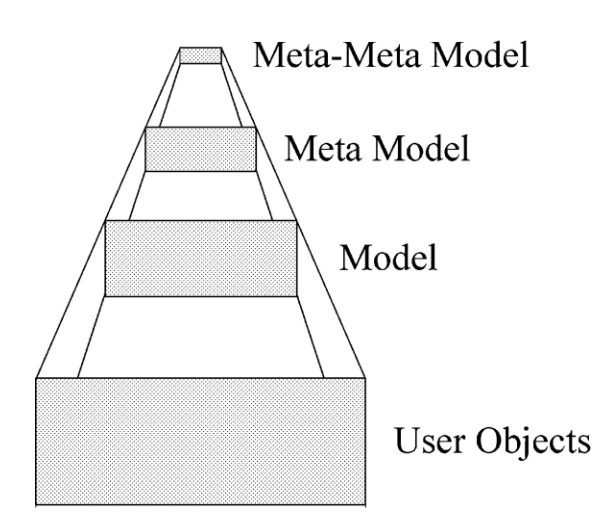

<span id="page-24-1"></span>**รูปที่ 2.2** สถาปัตยกรรมเมต้าโมเดล 4 ระดับของยูเอ็มแอล (Medvidovic, et al., 2002)

จากรูปที่ 2.2 เป็นการแสดงให้เห็นถึงสถาปัตยกรรมเมต้าโมเดลของยูเอ็มแอลทั้ง 4 ระดับ โดยที่ระดับล่างสุด User Objects จะแสดงถึงรายละเอียดของวัตถุ เช่น Chair, Desk ในระดับถัด มา จะเป็นโมเดลที่ไว้สำหรับอธิบายถึงวัตถุนั้น เช่น Product, Unit, Price, Sale, Detail ในระดับถัดมา Meta Model จะเป็นโมเดลที่ไว้สำหรับอธิบายโมเดลนั้นอีกที เช่น Class, Attribute, Operation ใน

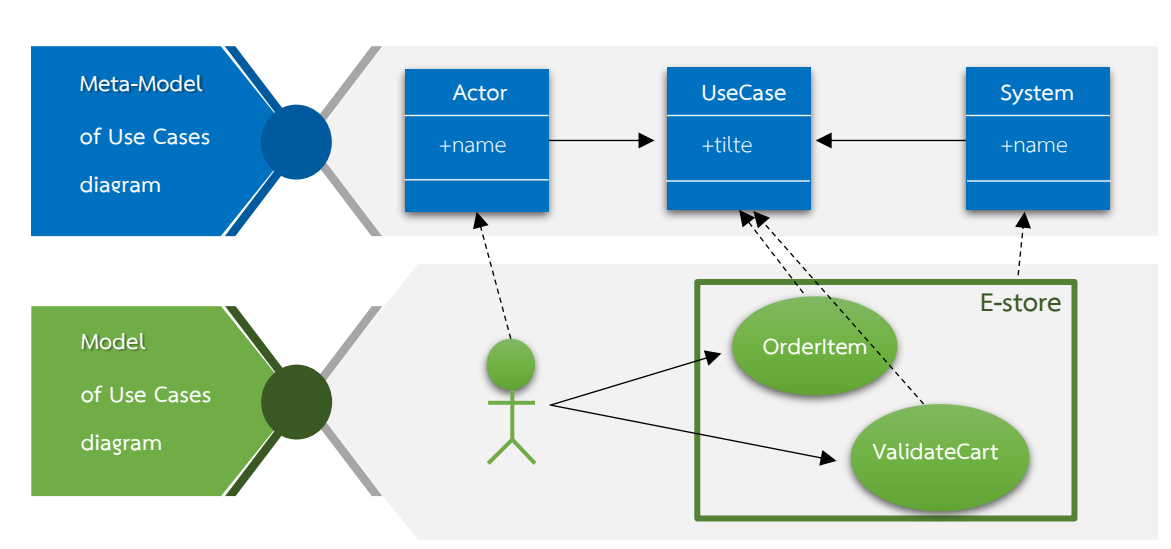

ระดับสุดท้าย Meta-Meta Model จะเป็นโมเดลไว้สำหรับอธิบายเมต้าโมเดลข้างต้น เช่น MetaClass, MetaAtribute, MetaOperation

## <span id="page-25-1"></span>**รูปที่ 2.3** ตัวอย่างเมต้าโมเดลของระบบสั่งชื้อสินค้า

จากรูปที่ 2.3 เป็นการแสดงตัวอย่างเมต้าโมเดลของระบบสั่งชื้อสินค้า ซึ่งจะเป็นเมต้า โมเดลที่อธิบายถึงยูสเคสไดอะแกรม (Use Case Diagram) ของระบบสั่งซื้อสินค้า โดยเมต้าโมเดลนี้ ้จะแสดงอยู่ในรูปของคลาสไดอะแกรมที่ใช้สำหรับอธิบายถึงโมเดลของยูสเคสไดอะแกรม โดยที่โมเดลของ ยูสเคสไดอะแกรมจะเป็นการอธิบายถึงฟังก์ชันการทำงานของระบบ E-store ซึ่งประกอบด้วย 2 ฟังก์ชัน คือ ผู้ใช้งานทำการสั่งซื้อสินค้า (OrderItem) และผู้ใช้งานทำการตรวจสอบตะกร้าสินค้า (ValidateCart) ชึ่งเมื่อนำโมเดลยูสเคสไดอะแกรมมาสร้างเป็นเมต้าโมเดลยูสเคสไดอะแกรมของระบบสั่งชื้อสินค้าจะได้ คลาสทั้งหมด 3 คลาส คือ Actor แสดงถึง ผู้ใช้งานโดยมีการกำหนดรายละเอียดของชื่อผู้ใช้ UseCase แสดงถึงฟังก์ชันการทำงานของระบบโดยมีการกำหนดรายละเอียดของชื่อฟังก์ชัน และ System แสดงถึง ระบบโดยมีการกำหนดรายละเอียดของชื่อระบบ โดยทั้ง 3 คลาสจะมีความสัมพันธ์กันเพื่อแสดง รายละเอียดการทำงานของยูสเคสไดอะแกรมข้างต้น

### **2**.**1**.**3 เอกซ์เอ็มไอ (XML Metadata Interchange**: **XMI)**

<span id="page-25-0"></span>เอกซ์เอ็มไอเป็นรูปแบบมาตรฐานของ OMG (Object Management Group) (OMG, 2017) ที่แสดงให้เห็นถึงรายละเอียดในการแลกเปลี่ยนข้อมูลของยูเอ็มแอลโมเดล ซึ่งจะอยู่ในรูปแบบของ ี เอกสารเอกซ์เอ็มแอล (XML) ที่สามารถเก็บข้อมูลลงในไฟล์ และสามารถนำข้อมูลที่บันทึกไว้มาแสดง

ผลได้ผ่านซอฟต์แวร์ที่รองรับ โดยเอกซ์เอ็มแอลเป็นภาษา Markup ชนิดหนึ่งที่ถูกพัฒนาโดย W3C (World Wide Web Consortium) (Bray, et al., 2008) โดยมีแนวคิดหลัก คือ เป็นข้อมูลมาตรฐาน ส าหรับแลกเปลี่ยนข้อมูลในแพลตฟอร์มที่แตกต่างกัน ดังนั้นภาษาเอกซ์เอ็มแอลจึงเป็นภาษาที่ออกแบบ มาเพื่อเป็นภาษากลางในการแลกเปลี่ยนข้อมูลของภาษาที่มีมาตรฐานที่แตกต่างกันในปัจจุบันเช่น การ แลกเปลี่ยนข้อมูลระหว่างซอร์สโค้ดภาษาจาวากับยูเอ็มแอลไดอะแกรม สำหรับเอกสารเอกซ์เอ็มไอนั้นมี ลักษณะเป็นเอกสารเอกซ์เอ็มแอลโดยมีองค์ประกอบ (Elements) และแอตทริบิวท์(Attributes) เป็นไป ตามมาตรฐานของ OMG ซึ่งองค์ประกอบที่ส าคัญของเอกซ์เอ็มไอแสดงรายละเอียดดังต่อไปนี้ (1) เอกสารเอกซ์เอ็มไอมีการกำหนดเวอร์ชันของเอกซ์เอ็มแอลและการเข้ารหัส

ของการสารยกตัวอย่างเช่น <? XML version="1.0" ENCODING="UTF-8" ?>

(2) เอกสารเอกซ์เอ็มไอมีการกำหนดเวอร์ชันของยูเอ็มแอลไดอะแกรมและ เอกซ์เอ็มไอยกตัวอย่างเช่น <uml:Model xmlns:uml="http://schema.omg.org/spec/UML/2.1.1" xmlns:xmi="http://schema.omg.org/spec/XMI/2.1" xmi:version="2.1" >

(3) เอกสารเอกซ์เอ็มไอมีการกำหนดรายละเอียดแยกตามประเภทของยูเอ็ม

แอลไดอะแกรมยกตัวอย่างเช่น <packagedElement xmi:type="uml:Interaction" xmi:id="xxx" >

<xmi:XMI xmlns:UML="http://schema.omg.org/spec/UML/1.4" xmlns:xmi="http://schema.omg.org/spec/XMI/2.1"> <UML:Package xmi:id="ppp" xmi:label="p1"> <ownedElement xmi:type="UML:Class" xmi:id="ccc" xmi:label="c1"> <feature xmi:type="UML:Attribute" xmi:label="a1"/> <feature xmi:type="UML:Attribute" xmi:label="a2"/> </ownedElement> </UML:Package> </xmi:XMI>

<span id="page-26-0"></span>**รูปที่ 2.4**ตัวอย่างของเอกสารเอกซ์เอ็มไอ

จากรูปที่ 2.4 เป็นการแสดงตัวอย่างของเอกสารเอกซ์เอ็มไอ ซึ่งเอกสารเอกซ์เอ็มไอ ดังกล่าวจะเป็นเอกสารที่ใช้สำหรับแสดงข้อมูลของยูเอ็มแอลคลาสไดอะแกรม โดยจะมีข้อกำหนดตาม รูปแบบของ OMG ที่ระบุถึงเวอร์ชันของยูเอ็มแอลไดอะแกรม คือ xmlns:UML="http://schema. omg.org/spec/UML/1.4" เวอร์ชันของเอกซ์เอ็มไอ คือ xmlns:xmi="http://schema.omg.org /spec/XMI/2.1" โดยองค์ประกอบชื่อ ownedElement จะมีการกำหนดประเภทของยูเอ็มแอล ี ไดอะแกรมเป็นคลาสไดอะแกรมนั้น คือ xmi:type="UML:Class" โดยจะมีหมายเลขกำกับของคลาส คือ

xmi:id="ccc" และชื่อของคลาส คือ xmi:label="c1" ซึ่งภายใต้องค์ประกอบ ownedElement จะมีการ ก าหนดแอตทริบิวท์ของคลาสหรือรายละเอียดของคลาส คือ xmi:type="UML:Attribute" โดยมีชื่อของ แอตทริบิวท์ ได้แก่ xmi:label="a1" และ xmi:label="a2" ตามลำดับ

## **2**.**1**.**4 ยูเอ็มแอลซีเควนซ์ไดอะแกรม (UML Sequence Diagram)**

<span id="page-27-0"></span>ยูเอ็มแอลซีเควนซ์ไดอะแกรมเป็นแผนภาพที่แสดงให้เห็นถึงเหตุการณ์ (Scenarios) ที่มี ความเกี่ยวข้องกันของแต่ละยูสเคส (Use Case) และแสดงถึงการปฏิสัมพันธ์กันระหว่างวัตถุไปตามลำดับ ของเวลา โดยจะแสดงถึงลำดับการส่งสาร (Messages) กันระหว่างวัตถุ (Bell, 2004) ยูเอ็มแอลซีเควนซ์ ไดอะแกรมประกอบด้วยกัน 2 แกน คือ แกนแนวตั้งที่แสดงถึงลำดับเวลาของการส่งสาร และแกน แนวนอนที่แสดงถึงการส่งสารของวัตถุไปยังไลฟ์ไลน์ (Lifeline) โดยการปฏิสัมพันธ์กันระหว่างวัตถุมี องค์ประกอบดังนี้

(1) ชื่อของวัตถุ (Object Name) เป็นการระบุชื่อของวัตถุบนไลฟ์ไลน์ โดยวัตถุ จะมีการทำงานเรียงจากซ้ายไปขวา

(2) ไลฟ์ไลน์ เป็นเส้นประที่ลากตามแนวตั้งจากวัตถุ

(3) การดำเนินงาน (Activation) เป็นการแสดงถึงกล่องสี่เหลี่ยมที่อยู่บนเส้น ของไลฟ์ไลน์ โดยจะใช้แทนช่วงเวลาการทำงานที่เกิดขึ้นบนไลฟ์ไลน์

ส าหรับสารที่ส่งระหว่างวัตถุนั้น แสดงดังรูปที่ 2.5 ซึ่งจะมีลักษณะดังนี้

(1) สารสมวาร (Synchronous Message) เป็นการส่งสารแบบรอคอยคำตอบ

หรือการตอบกลับก่อนที่จะทำงานอื่น ๆ ต่อไป

(2) สารอสมวาร (Asynchronous Message) เป็นการส่งสารแบบไม่รอคอย คำตอบ ซึ่งจะไม่มีการหยุดทำงานของผู้ส่ง ทำให้ผู้ส่งสามารถทำงานต่อเนื่องได้

(3) สารย้อนกลับ (Return Message) เป็นการส่งสารในกรณีที่ต้นทางเริ่มการ ติดต่อแล้วปลายทางต้องมีการติดต่อกลับ

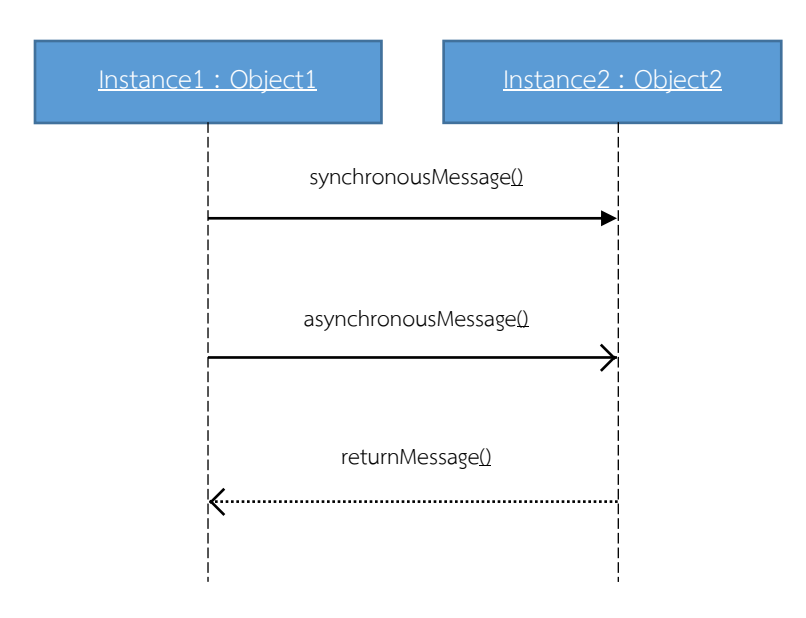

## <span id="page-28-1"></span>**รูปที่ 2.5**การส่งสารระหว่างวัตถุทั้ง 3 แบบ

สารดังกล่าวจะบ่งบอกความสัมพันธ์ระหว่างวัตถุบนไลฟ์ไลน์ โดยจะมีลูกศรเพื่อบ่งบอก ทิศทางของสารต่าง ๆ ที่ถูกส่งระหว่างวัตถุ และมีกล่องสี่เหลี่ยมที่บ่งบอกจุดต้นทางและปลายทางของสาร ที่ไปยังเมท็อด ในการตอบสนองของสารแต่ละสารจะถูกแสดงโดยลูกศรระหว่างไลฟ์ไลน์ของวัตถุสองวัตถุ โดยชื่อของสารที่แสดงบนลูกศรจะประกอบไปด้วยชื่อของฟังก์ชันการทำงาน และชื่อตัวแปรของ ้อาร์กิวเมนต์ที่มีการเรียกใช้ตอนส่งค่าไป สำหรับสารที่ส่งมาที่ตัวเองจะแสดงโดยให้ลูกศรวนกลับมาที่ ไลฟ์ไลน์เดิม

### **2**.**1**.**5 ภาษาฟอร์แทรน (Fortran)**

<span id="page-28-0"></span>ภาษาฟอร์แทรนเป็นภาษาที่ออกแบบเพื่อประยุกต์ใช้งานในด้านที่เกี่ยวข้องกับตัวเลข (Metcalf, 2011; Reid, 2003; Reid, 2008) เช่น งานด้านวิทยาศาสตร์และวิศวกรรมศาสตร์ คำว่า "FORTRAN" เป็นคำย่อมาจาก FORmula TRANslation โดยภาษาฟอร์แทรนเป็นภาษาโปรแกรม ระดับสูงภาษาแรกของโลก ซึ่งเริ่มต้นพัฒนาขึ้นในปลายปี ค.ศ. 1953 โดยบริษัท ไอบีเอ็ม (IBM) นำทีม โดย จอห์น แบคคัส (John Backus) และได้เผยแพร่ให้กับผู้ใช้งานเมื่อปี ค.ศ. 1957 โดยมีการพัฒนา เรื่อยมาตั้งแต่ Fortran I, Fortran Ii, Fortran Iv, Fortran 66, Fortran 77, Fortran 90, Fortran 95, Fortran 2003 และ Fortran 2008 ซึ่งมีการเผยแพร่ในปี ค.ศ. 2010 และได้กลายเป็นมาตรฐานที่มีการ ใช้งานอยู่ในปัจจุบัน

ปัจจุบันภาษาฟอร์แทรนได้ถูกพัฒนาให้มีลักษณะเชิงวัตถุ (Object-Oriented) เช่นเดียวกับภาษาจาวา หรือ ซีพลัสพลัส หรือเรียกอีกอย่างว่า Modern Fortran (Clerman and Spector, 2011) เพื่อให้รองรับการพัฒนาซอฟต์แวร์ที่มีความซับซ้อน และเป็นการนำหลักการทางด้าน วิศวกรรมซอฟต์แวร์มาประยุกต์ใช้ให้ซอฟต์แวร์มีประสิทธิภาพมากยิ่งขึ้นโดยเฉพาะซอฟต์แวร์ทางด้าน วิทยาศาสตร์และวิศวกรรม จะเห็นได้ว่ามีนักวิทยาศาสตร์และนักวิจัยทางด้านวิศวกรรมซอฟต์แวร์จำนวน มากให้ความสนใจและมีการนำ Modern Fortran มาใช้ในการพัฒนาซอฟต์แวร์ (Barbieri, et al., 2011; Budiardja, et al., 2012; Morris, et al., 2012; Rouson, et al., 2010) นอกจากนั้นในปัจจุบัน ผู้ผลิตคอมไพเลอร์สำหรับภาษาฟอร์แทรนจำนวนมากได้พัฒนาให้คอมไพเลอร์มีความสามารถรองรับ Modern Fortran เ ช่ น Numerical Algorithm Group ( NAG) (Brian, 2016) , GNU Fortran (Paul, et al., 2016), IBM XL Fortran (IBM, 2016), Cary (Cray, 2016), และ Intel Fortran (Intel, 2016)

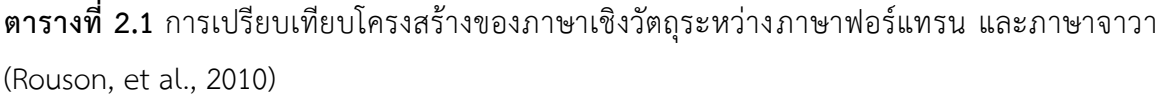

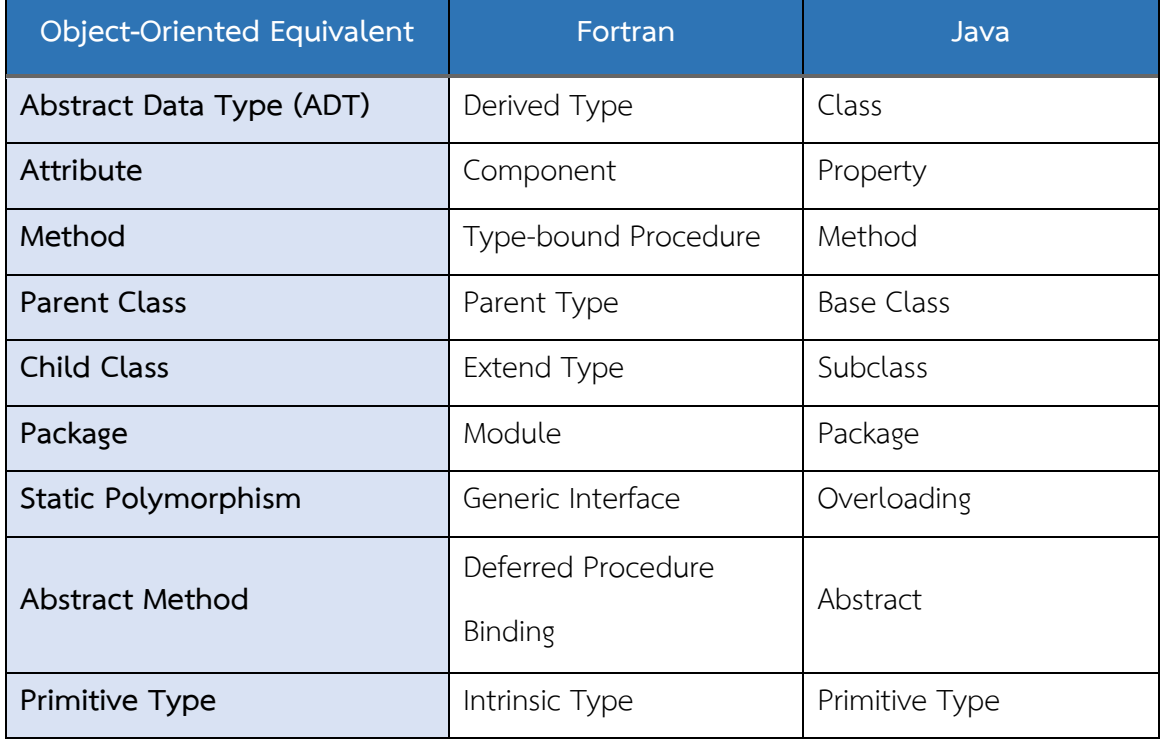

จากตารางที่ 2.1 แสดงให้เห็นถึงตัวอย่างการเปรียบเทียบโครงสร้างของภาษาเชิงวัตถุ ระหว่างภาษาฟอร์แทรนและภาษาจาวา โดยที่ภาษาจาวานั้นเป็นภาษาที่นิยมใช้ในการเขียนโปรแกรมเชิง ้วัตถุในปัจจุบัน (IEEE, 2017) ขณะที่ภาษาฟอร์แทรนเองก็มีคุณสมบัติที่สำคัญของภาษาเชิงวัตถุ เช่น การ สืบทอดคุณสมบัติ (Inheritance) การพ้องรูป (Polymorphism) การจัดสรรแบบพลวัต (Dynamic Type Allocation) และการกำหนดขอบเขตการทำงาน (Type-bound Procedures) ซึ่งเมื่อนำภาษาจาวาและ ภาษาฟอร์แทรนมาเปรียบเทียบโครงสร้างเชิงวัตถุสามารถระบุส่วนที่ส าคัญที่มีความคล้ายคลึงกันคือ ใน ภาษาจาวาจะมีการสร้างคลาสขึ้นมาเพื่อระบุรายละเอียดการทำงานต่าง ๆ ของระบบ ซึ่งในภาษา ้ ฟอร์แทรนจะมีการสร้างคลาสขึ้นมาและมีหน้าที่การทำงานที่เหมือนกันแต่จะมีชื่อเรียกที่ต่างกันนั้น คือ Type แสดงดังตารางที่ 2.2 ในภาษาจาวาจะมีการกำหนดแพ็คเกจของคลาสขึ้นเพื่อระบุการทำงานของ คลาสว่าอยู่ภายใต้แพ็คเกจใด ซึ่งในภาษาฟอร์แทรนจะมีการกำหนดแพ็กเกจของคลาสขึ้นมาเหมือนกัน และมีหน้าที่การทำงานที่เหมือนกันแต่จะมีชื่อเรียกที่ต่างกันนั้น คือ Module แสดงดังตารางที่ 2.3 ใน ภาษาจาวาจะมีการสร้างเมท็อดขึ้นมาเพื่อกำหนดการทำงานของคลาส ซึ่งในภาษาฟอร์แทรนจะมีการ สร้างเมท็อดขึ้นมาเหมือนกัน แต่เมท็อดของภาษาฟอร์แทรนนั้นจะมีการแบ่งส่วนการทำงานออกเป็น 2 เมท็อด คือ เมท็อดที่เป็นฟังก์ชัน (Function) และเมท็อดที่เป็นซับรูทีน (Subroutine) โดยที่เมท็อดของ ภาษาจาวานั้นจะไม่มีการแบ่งส่วนการทำงานเกิดขึ้นแสดงดังตารางที่ 2.4

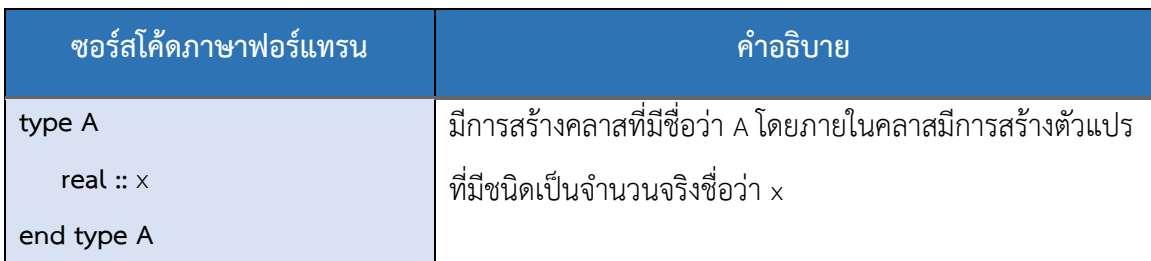

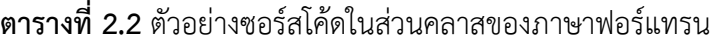

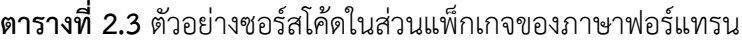

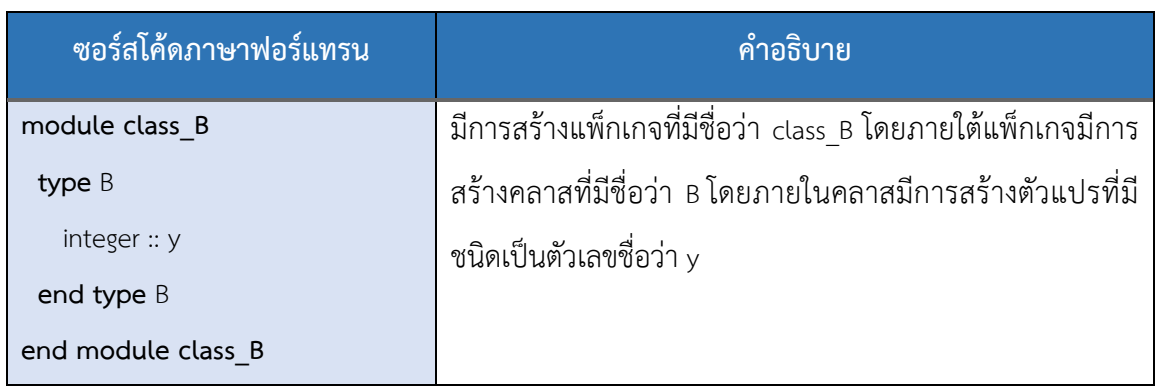

**ตารางที่ 2.4** ตัวอย่างซอร์สโค้ดในส่วนเมท็อดของภาษาฟอร์แทรน

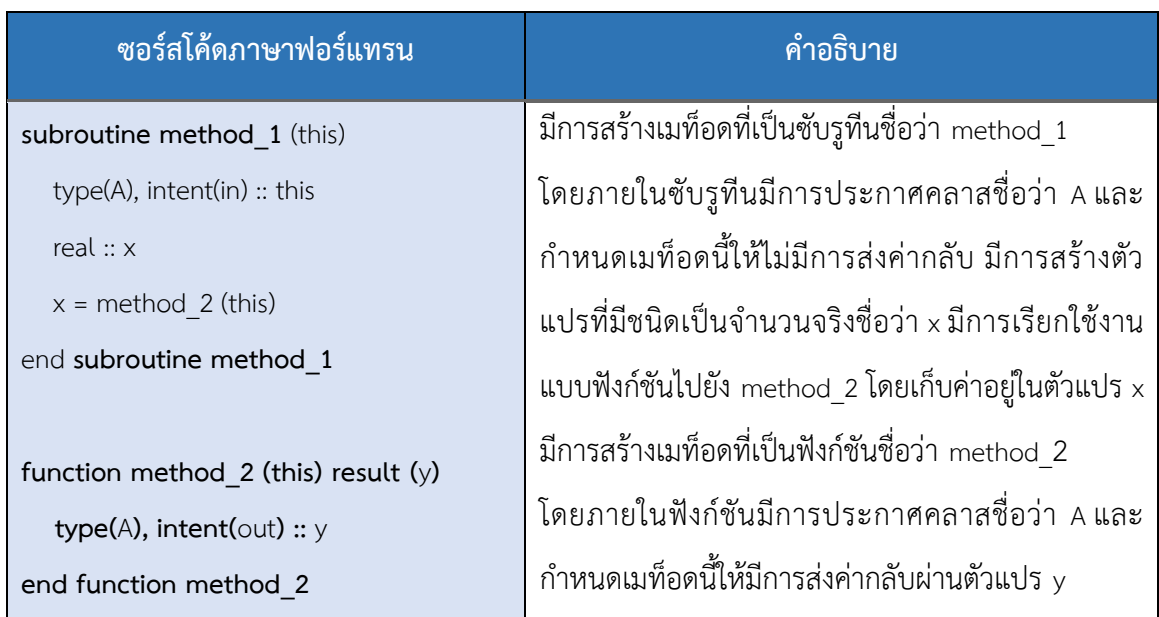

โดยทั่วไปภาษาเชิงวัตถุ เช่น ภาษาจาวา และภาษาซีพลัสพลัส จะมีการกำหนดให้คลาส ที่ประกอบด้วยข้อมูลและเมท็อดมีการแบ่งสร้างอินสแตนซ์ (Instance) ของคลาส เพื่อเรียกการทำงาน และกำหนดข้อมูลของคลาสนั้น แต่ในภาษาฟอร์แทรนจะมีลักษณะเป็นมอดูล (Modules) ที่ประกอบด้วย ข้อมูลต่าง ๆ ซึ่งจะไม่มีแนวคิดในการแบ่งสร้างอินสแตนซ์ของมอดูล แต่จะมีการจัดสรรชนิดของตัวแปร ส่งผ่านทางเมท็อดที่อยู่ในมอดูลนั้น ซึ่งเมท็อดที่กล่าวถึงในที่นี้คือ ฟังก์ชัน และซับรูทีน ดังตัวอย่างรูปที่ 2.6

```
module class Circle
 implicit none
  private
  public :: Circle, circle area, circle print
  real :: pi = 3.1415926535897931d0 ! Class-wide private constant
 type Circle
    real :: radius
 end type Circle
contains
 function circle_area(this) result(area)
    type(Circle), intent(in) :: this
   real :: area
   area = pi * this % radius ** 2
  end function circle_area
 subroutine circle_print(this)
   type(Circle), intent(in) :: this
   real :: area
   area = circle_{area}(this) ! Call the circle_area function
    print *, 'Circle: r = ', this%radius, ' area = ', area
  end subroutine circle_print
end module class_Circle
program circle_test
 use class_Circle
 implicit none
 type(Circle) :: c | Declare a variable of type Circle.
 c = Circle(1.5) ! Use the implicit constructor, radius = 1.5.
 call circle_print(c) ! Call a class subroutine
end program circle_test
```
### <span id="page-32-0"></span>**รูปที่ 2.6** ตัวอย่างของซอร์สโค้ดภาษาฟอร์แทรน (Akin, 2003)

จากรูปที่ 2.6 เป็นการแสดงตัวอย่างของซอร์สโค้ดภาษาฟอร์แทรน ประกอบด้วย 2 คลาส คือ circle\_test และ Circle โดยคลาส circle\_test จะทำหน้าที่เป็นโปรแกรมหลักเพื่อเรียกการ ทำงานของคลาส Circle ที่อยู่ภายใต้มอดูล class Circle โดยจะมีการเรียกการทำงานที่เป็นซับรูทีน คือ call circle\_print(c) ซึ่งจะมีการกำหนดการเรียกใช้งานไปยังคลาส Circle ผ่านตัวแปร c จากนั้นภายใน ซับรูทีนชื่อ circle\_print ของคลาส Circle จะมีการเรียกการทำงานที่เป็นฟังก์ชัน คือ area = circle\_area(this) ซึ่งจะมีการเรียกใช้งานฟังก์ชันภายในคลาสเดียวกัน

เนื่องจากภาษาฟอร์แทรนยังค่อนข้างเป็นเรื่องใหม่ในโลกของการพัฒนาซอฟต์แวร์ เชิงวัตถุ (Object-Oriented Programming) จึงทำให้เครื่องมือที่เกี่ยวข้องยังมีน้อย และยังไม่ได้นำ หลักการทางด้านวิศวกรรมซอฟต์แวร์เข้ามาช่วยมากนัก หากเปรียบเทียบกับภาษาเชิงวัตถุอื่น ๆ นั้น เครื่องมือทางด้านวิศวกรรมซอฟต์แวร์ใน Modern Fortran นั้นยังมีอยู่น้อยมาก โดยเฉพาะเครื่องมือใน ึกลุ่มของการทำความเข้าใจโปรแกรม ซึ่งเป็นเครื่องมือที่จะช่วยให้นักพัฒนา และนักออกแบบซอฟต์แวร์ ้สามารถทำความเข้าใจโค้ด หรือระบบซอฟต์แวร์ได้ง่ายขึ้น

## **2**.**1**.**6 เครื่องมือ ForUML**

<span id="page-33-0"></span>ForUML (Nanthaamornphong, et al., 2015) เป็นเครื่องมือที่สามารถทำการ วิศวกรรมย้อนกลับจากซอร์สโค้ดที่พัฒนาขึ้นด้วยภาษาฟอร์แทรนเป็นยูเอ็มแอลไดอะแกรม นักวิจัยได้ พัฒนาวิธีการการแปลงซอร์สโค้ดไปเป็นยูเอ็มแอลไดอะแกรมโดยมีรากฐานแนวคิดมาจาก โครงสร้าง จ าลอง (Meta-Model) ของภาษาเชิงวัตถุที่ถูกพัฒนาขึ้นมาโดย Lethbridge และคณะ (Lethbridge, et al., 2004) ซึ่งทีมของ Lethbridge ได้ทำการออกแบบโครงสร้างที่เรียกว่า The Dagstuhl Middle Metamodel (DMM) ซึ่งเป็นโครงสร้างจำลองที่ได้รับการพิสูจน์ในทางปฏิบัติแล้วว่าเป็นประโยชน์ต่อ กระบวนการวิศวกรรมย้อนกลับซอฟต์แวร์ โดย ForUML จะประยุกต์ใช้โครงสร้างดังกล่าวกับซอร์สโค้ด ของภาษาฟอร์แทรน สำหรับกระบวนการแปลงนั้นมีอยู่ด้วยกัน 4 ขั้นตอน ดังรูปที่ 2.7 ซึ่งมีรายละเอียด แต่ละขั้นตอนดังนี้

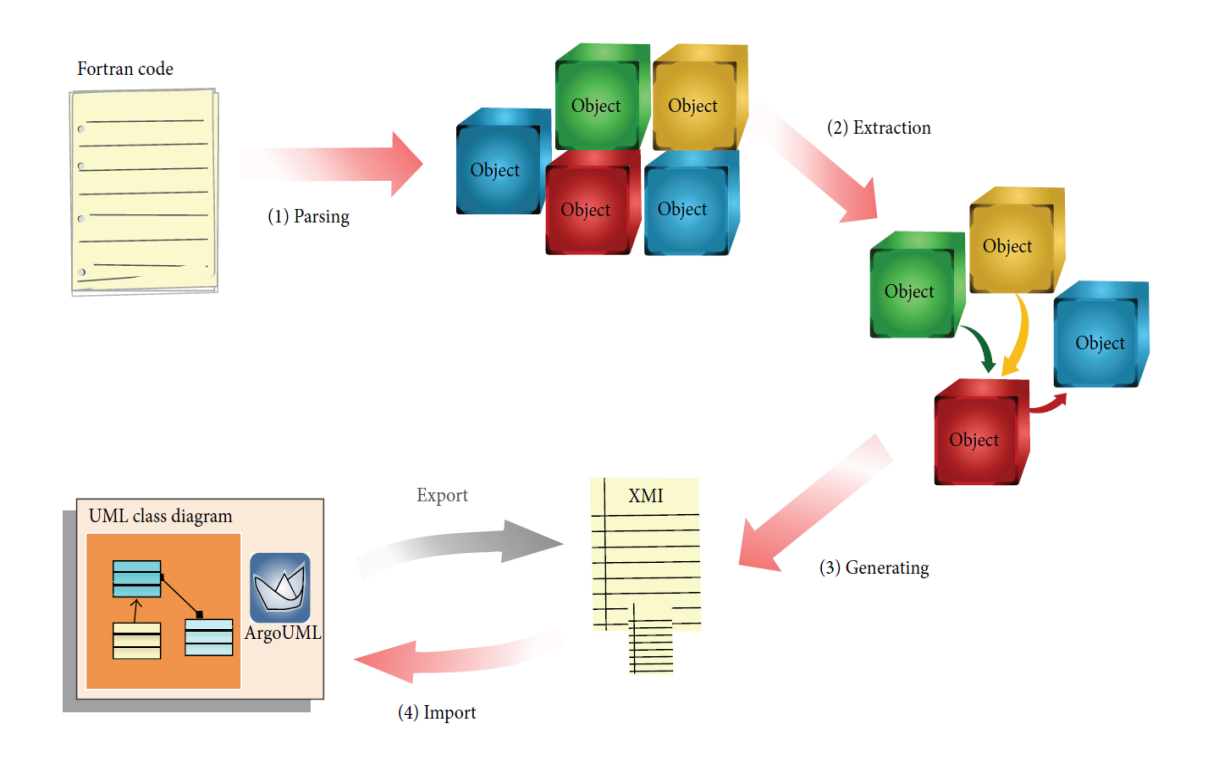

<span id="page-34-0"></span>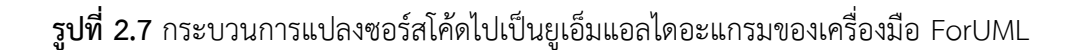

(1) Parsing เป็นกระบวนการวจีวิภาคโค้ดออกเป็นส่วนย่อย ๆ (Element) โดย ใช้ไลบรารี Open Fortran Parser (OFP) (Craig, et al., 2018) ซึ่งในกระบวนการตัดคำนี้จะอาศัยไฟล์ ไวย์กรณ์ (Grammar) และวากยสัมพันธ์ ของภาษาฟอร์แทรนที่ได้ถูกพัฒนาไว้แล้วในไลบรารีOFP โดย กระบวนการนี้จะเป็นการตรวจสอบความถูกต้องของโค้ดที่ผู้ใช้ป้อนให้กับระบบ เพื่อป้องกันไม่ให้เกิด ข้อผิดพลาดในขั้นตอนถัดไป

(2) Extraction เป็นการค้นหาความสัมพันธ์ระหว่างส่วนย่อย ๆ ที่ได้มาจาก

ขั้นตอนแรก

(3) Generating เป็นการรวบรวมเอาส่วนย่อย ๆ และความสัมพันธ์ที่ค้นหาได้ จากขั้นตอนที่ 1 และ 2 มาสร้างเป็นเอกสารที่อยู่ในรูปแบบเอกซ์เอ็มไอ ซึ่งเอกสาร เอกซ์เอ็มไอนี้จะเก็บ ข้อมูลที่จำเป็นเพื่อใช้ในการแสดงยูเอ็มแอลคลาสไดอะแกรม

(4) Importing ในขั้นตอนนี้ ForUML จะนำเอาเอกสารเอกซ์เอ็มไอ ที่ได้ในข้อ 3 มาแปลงเข้าไปใน ArgoUML (Bogdan, et al., 2018) เพื่อแสดงยูเอ็มแอลคลาสไดอะแกรม

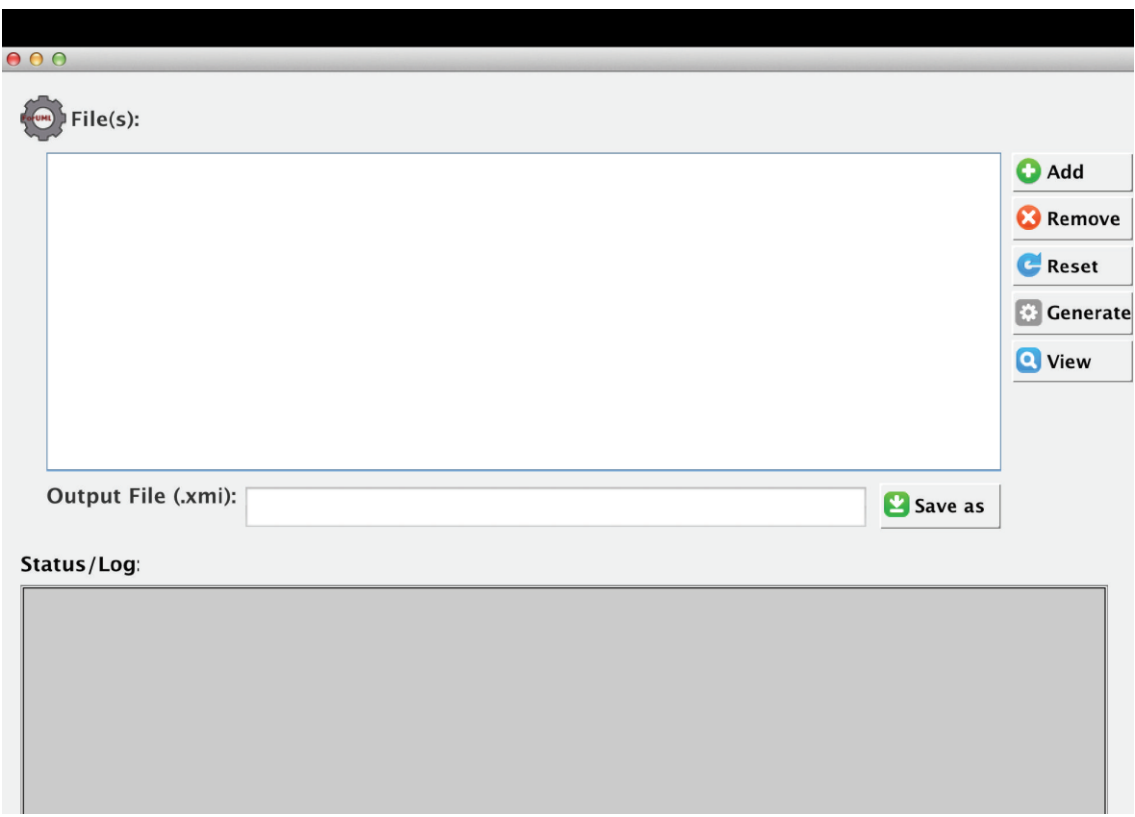

<span id="page-35-0"></span>**รูปที่ 2.8** ส่วนต่อประสานกราฟิกกับผู้ใช้ (Graphical User Interface) ของเครื่องมือ ForUML

จากรูปที่ 2.8แสดงส่วนต่อประสานกราฟิกกับผู้ใช้ของเครื่องมือ ForUML ซึ่งผู้ใช้งาน สามารถเลือกไฟล์ซอร์สโค้ดภาษาฟอร์แทรนที่ต้องการได้โดยกดปุ่ม Add และกดปุ่ม Remove ถ้าหาก ผู้ใช้งานต้องการลบไฟล์ที่เลือกไว้ที่ละไฟล์ หรือกดปุ่ม Reset ถ้าหากผู้ใช้งานต้องการลบไฟล์ทั้งหมด หลังจากได้เลือกไฟล์ตามที่ต้องการแล้วผู้ใช้งานสามารถกดปุ่ม Generate เพื่อสร้างไฟล์เอกซ์เอ็มไอขึ้นมา ซึ่งเป็นเอกสารที่ใช้สำหรับแสดงแผนภาพยูเอ็มแอลคลาสไดอะแกรม โดยระหว่างขั้นตอนนี้ผู้ใช้งาน สามารถตรวจสอบสถานะและข้อผิดพลาดที่เกิดขึ้นได้ จากนั้นผู้ใช้งานสามารถกดปุ่ม View เพื่อแสดง ยูเอ็มแอลคลาสไดอะแกรมขึ้นมาดังรูปที่ 2.9
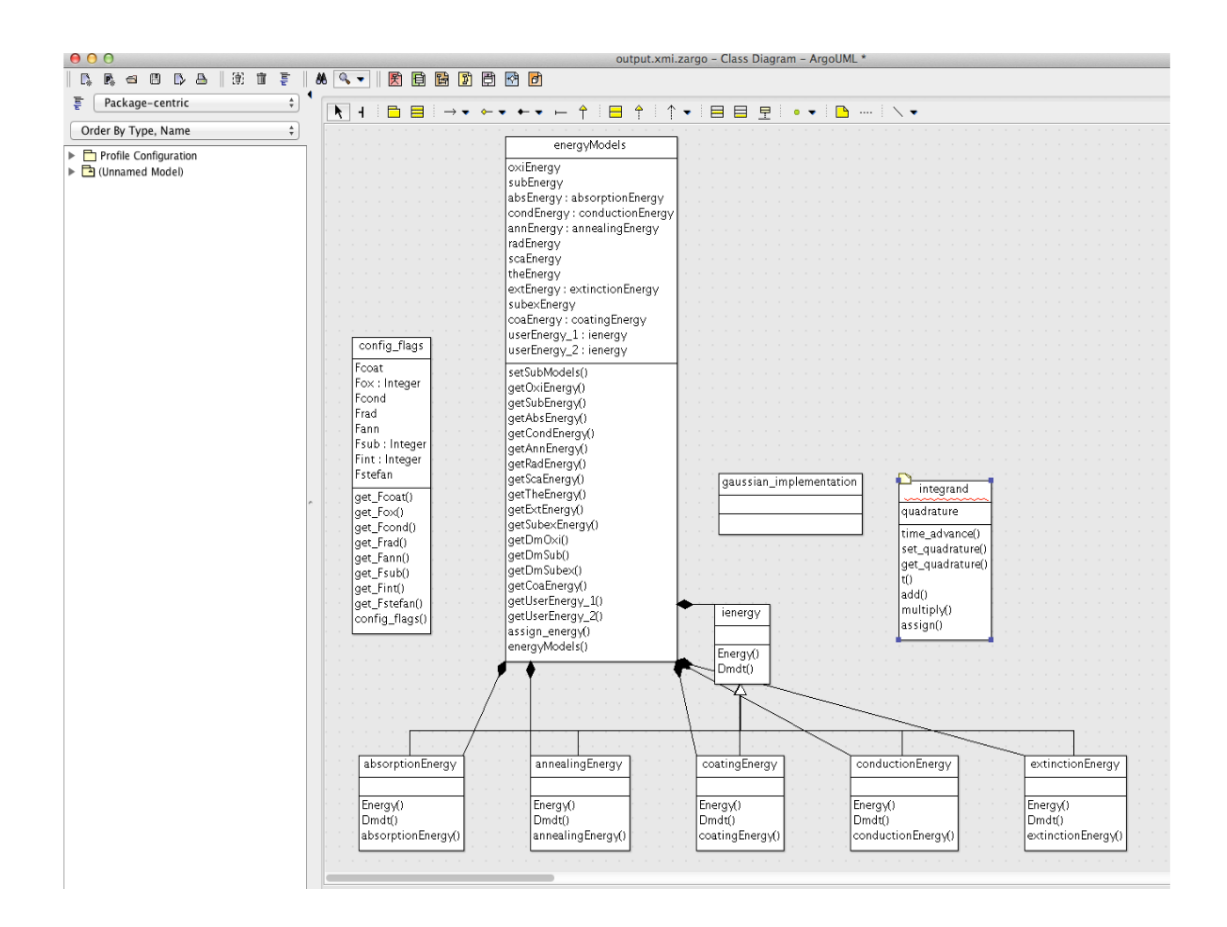

**รูปที่ 2.9** ตัวอย่างยูเอ็มแอลคลาสไดอะแกรมที่ได้จากเครื่องมือ ForUML

## **2.2 วรรณกรรมที่เกี่ยวข้อง**

วรรณกรรมที่เกี่ยวข้องสำหรับการวิศวกรรมย้อนกลับจากซอร์สโค้ดไปเป็นยูเอ็มแอล ไดอะแกรมมีดังต่อไปนี้

ี ไบรอันและคณะ (Briand, et al., 2003) ได้นำเสนอวิธีการและเครื่องมือสำหรับการ ้วิศวกรรมย้อนกลับจากร่องรอย (Traces) ในการทำงานบางอย่างที่เกิดขึ้นในซอร์สโค้ด เช่น การเรียกใช้ งานกันระหว่างคลาส ไปเป็นยูเอ็มแอลซีเควนซ์ไดอะแกรมโดยจะมีการแทรกร่องรอยในซอร์สโค้ดขณะ โปรแกรมกำลังทำงาน (Run-time) เพื่อทำการสร้างโครงสร้างโมเดลของร่องรอย (Metamodel of Traces) ขึ้นมา ซึ่งจะใช้เอกซ์เอ็มไอเป็นตัวกลางในการแลกเปลี่ยนข้อมูล หลังจากนั้นจึงนำเอกซ์เอ็มไอที่

ได้ไปสร้างยูเอ็มแอลซีเควนซ์ไดอะแกรม โดยงานวิจัยนี้ได้อธิบายถึงกรณีศึกษาของระบบตู้ ATM โดยมีการ เปรียบเทียบยูเอ็มแอลซีเควนซ์ไดอะแกรมของผลลัพธ์ที่ได้จากเครื่องมือที่พัฒนาขึ้นมา กับยูเอ็มแอล ซีเควนซ์ไดอะแกรมของระบบจริงที่ได้มาจากการเอกสารการออกแบบ ซึ่งผลที่ได้แสดงให้เห็นว่า ยูเอ็ม แอลซีเควนซ์ไดอะแกรมที่สร้างจากเครื่องมือที่พัฒนาขึ้นมานั้นมีความคล้ายคลึงกับ ยูเอ็มแอลซีเควนซ์ ไดอะแกรมของระบบจริง แต่จะมีรายละเอียดบางอย่างเพิ่มเติมขึ้นมา ซึ่งนักออกแบบระบบนั้นไม่ได้มีการ อธิบายไว้ในตอนออกแบบยูเอ็มแอลซีเควนซ์ไดอะแกรมของระบบจริง

จากงานวิจัยที่กล่าวมาข้างต้นมีความเกี่ยวข้องกับงานวิจัยที่กำลังทำการศึกษา คือ งานวิจัยนี้เป็นการนำเสนอวิธีการสำหรับวิศวกรรมย้อนกลับจากซอร์สโค้ดที่เป็นภาษาซีพลัสพลัส ไปเป็น ยูเอ็มแอลซีเควนซ์ไดอะแกรม ผู้วิจัยจึงเล็งเห็นถึงความเป็นไปได้ในการทำวิศวกรรมย้อนกลับจาก ซอร์สโค้ดภาษาฟอร์แทรน ไปเป็นยูเอ็มแอลซีเควนซ์ไดอะแกรม ซึ่งทั้ง 2 ภาษานั้นต่างเป็นการเขียน โปรแกรมเชิงวัตถุเหมือนกัน

จากงานวิจัยของไบรอันและคณะ ได้ให้ผลลัพธ์ที่คล้ายคลึงกับงานวิจัยของมานาร์และ คณะ (Alalfi, et al., 2009) ซึ่งจะนำเสนอ วิธีการและเครื่องมือสำหรับการทำวิศวกรรมย้อนกลับจากเว็บ แอปพลิเคชัน ไปเป็นยูเอ็มแอลซีเควนซ์ไดอะแกรม โดยเครื่องมือดังกล่าวมีชื่อว่า PHP2XMI ซึ่งเป็น เครื่องมือที่มีวัตถุประสงค์เพื่อสร้างยูเอ็มแอลซีเควนซ์ไดอะแกรมจากเว็บแอปพลิเคชันที่พัฒนามาจาก ภาษา PHP โดยมีการใช้เอกซ์เอ็มไอเป็นตัวกลางในการแลกเปลี่ยนข้อมูล ซึ่งสามารถนำเอกซ์เอ็มไอที่ได้ไป ใช้งานกับเครื่องมือตัวอื่นที่รองรับการแสดงยูเอ็มแอลไดอะแกรม เช่น Modelio และ UML Designer เพื่อแสดงยูเอ็มแอลซีเควนซ์ไดอะแกรมขึ้นมา

ิ จากงานวิจัยที่กล่าวมาข้างต้นมีความเกี่ยวข้องกับงานวิจัยที่กำลังทำการศึกษา คือ งานวิจัยนี้ได้มีการนำเอกซ์เอ็มไอมาใช้สำหรับการแลกเปลี่ยนข้อมูลระหว่างซอร์สโค้ดและยูเอ็มแอล ไดอะแกรม ซึ่งผู้วิจัยได้มีแนวคิดที่จะนำเอกซ์เอ็มไอมาใช้ในการแลกเปลี่ยนข้อมูลระหว่างซอร์สโค้ดภาษา ฟอร์แทรน และยูเอ็มแอลซีเควนซ์ไดอะแกรม

จากงานวิจัยของคอร์ชูโนวาและคณะ (Korshunova, et al., 2006) ได้นำเสนอ เครื่องมือที่มีชื่อว่า CPP2XML โดยเครื่องมือนี้สามารถช่วยแปลงซอร์สโค้ดที่เป็นภาษาซีพลัสพลัส ให้ กลับมาเป็นยูเอ็มแอลคลาสไดอะแกรม ยูเอ็มแอลซีเควนซ์ไดอะแกรม และยูเอ็มแอลแอคทิวิตี้ไดอะแกรม ซึ่งจะแสดงในรูปแบบของเอกซ์เอ็มไอ งานวิจัยนี้ได้นำเสนอเทคโนโลยีที่นำมาใช้ในกระบวนการการพัฒนา ที่ชื่อว่า Columbus ซึ่งเป็นเทคโนโลยีที่สามารถวจีวิภาคโค้ดออกเป็นส่วนย่อย ๆ แล้วนำมาสร้างเป็น โครงสร้าง AST (Abstract Syntax Tree) ซึ่งจะแสดงในรูปของเอกซ์เอ็มไอ และ CPPML (C++ Markup Language) จากนั้นจึงนำผลลัพธ์ที่ได้มาผ่านการวิเคราะห์เพื่อหาความสัมพันธ์แล้วนำมาสร้างเป็นยูเอ็ม แอลไดอะแกรมที่อยู่ในรูปแบบของเอกซ์เอ็มไออีกครั้ง

จากงานวิจัยที่กล่าวมาข้างต้นมีความเกี่ยวข้องกับงานวิจัยที่กำลังทำการศึกษา คือ งานวิจัยนี้ได้มีการนำเสนอเทคโนโลยีที่น่าสนใจนั้น คือ Columbus โดยผู้วิจัยมีความเห็นว่าเทคโนโลยี ดังกล่าวสามารถเป็นแนวทางในการค้นหาเทคโนโลยีที่มีความคล้ายคลึงกันเพื่อนำมาปรับใช้กับภาษา ฟอร์แทรน ซึ่งจะเป็นผลดีต่อการพิจารณาเลือกใช้เทคโนโลยีที่มีความเหมาะสมกับงานวิจัย

จากงานวิจัยของอาบิลิโอและคณะ (Parada, et al., 2011) ได้นำเสนอวิธีการสำหรับ สร้างซอร์สโค้ดภาษาจาวาขึ้นมาจากยูเอ็มแอลไดอะแกรม โดยส่วนที่เป็นโครงสร้าง (Structural) ของ ซอร์สโค้ดนั้นถูกสร้างขึ้นมาจากยูเอ็มแอลคลาสไดอะแกรม ซึ่งอธิบายถึง แอตทริบิวท์เมท็อด และ คอนสตรักเตอร์ (Constructors) อีกทั้งยังมีการพิจารณาถึงความสัมพันธ์ระหว่างคลาส (Classes) หรือ อินเตอร์เฟซ (Interface) และส่วนที่เป็นพฤติกรรม (Behavioral) ของซอร์สโค้ดนั้นถูกสร้างขึ้นมาจาก ยูเอ็มแอลซีเควนซ์ไดอะแกรม ซึ่งจะอธิบายถึงการเรียกใช้งานของเมท็อด ซึ่งประกอบด้วย อาร์กิวเมนต์ และการส่งค่ากลับ (Return) รวมไปถึงการวนซ้ำ (Loops) และเงื่อนไข (Conditions) งานวิจัยนี้แสดงให้ เห็นถึงการสร้างซอร์สโค้ดขึ้นมาจากยูเอ็มแอลคลาสไดอะแกรม และยูเอ็มแอลซีเควนซ์ไดอะแกรม โดยมี เอกซ์เอ็มไอเป็นตัวกลางในการแลกเปลี่ยนข้อมูล

งานวิจัยนี้มีความเกี่ยวข้องกับงานวิจัยที่กำลังทำการศึกษา คือ งานวิจัยนี้แสดงให้เห็นถึง ความเป็นไปได้ในการแปลงยูเอ็มแอลคลาสไดอะแกรม และยูเอ็มแอลซีเควนซ์ไดอะแกรมให้กลายเป็น ซอร์สโค้ดภาษาจาวา ซึ่งผู้วิจัยสามารถนำมาใช้เป็นแนวทางในการศึกษาการวิศวกรรมย้อนกลับจาก ซอร์สโค้ดภาษาฟอร์แทรนมาเป็นยูเอ็มแอลซีเควนซ์ไดอะแกรมได้

จากงานวิจัยของพจนาและคณะ (Sawprakhon, et al., 2014) ได้นำเสนอวิธีการ ส าหรับสร้างยูเอ็มแอลซีเควนซ์ไดอะแกรมขึ้นมาจากยูสเคสไดอะแกรม และคลาสไดอะแกรม โดยได้มีการ ใช้ ATL (ATLAS Transformation Language) ซึ่งเป็นโมเดลที่ไว้สำหรับการแปลงรูปแบบของโมเดลหนึ่ง ไปเป็นอีกโมเดลหนึ่ง งานวิจัยนี้จะนำรายละเอียดของยูสเคส (Use Case Description) และคลาส ไดอะแกรมที่สร้างมาจากเครื่องมือ Visual Paradigm มาสร้างเป็นยูเอ็มแอลซีเควนซ์ไดอะแกรมซึ่งจะ แสดงอยู่ในรูปแบบของเอกสารเอกซ์เอ็มไอ โดยมีการสร้างกฎการแปลงขึ้นมาเพื่อใช้สำหรับเชื่อมโยง

ระหว่างรายละเอียดของยูสเคสและคลาสไดอะแกรม ซึ่งผลลัพธ์ที่ได้จะออกมาในรูปแบบของเอกสารเอกซ์ เอ็มไอ

งานวิจัยนี้มีความเกี่ยวข้องกับงานวิจัยที่กำลังทำการศึกษา คือ งานวิจัยนี้ได้นำเสนอกฎที่ ใช้ในการแปลงรายละเอียดของยูสเคส และคลาสไดอะแกรม ไปเป็นยูเอ็มแอลซีเควนซ์ไดอะแกรม ซึ่ง ผู้วิจัยสามารถนำมาประยุกต์ใช้สำหรับการแปลงซอร์สโค้ดภาษาฟอร์แทรนไปเป็นยูเอ็มแอลซีเควนซ์ ไดอะแกรมได้

จากงานวิจัยของพจนาและคณะ ได้ให้ผลลัพธ์ที่คล้ายคลึงกับงานวิจัยของ แอลคาร์แมลและคณะ (Merah, et al., 2014) ซึ่งได้นำเสนอวิธีการในการแปลงยูเอ็มแอลซีเควนซ์ ไดอะแกรมไปเป็นเพรททิเน็ต (Petri Nets) ซึ่งเป็นเครื่องมือสร้างสมมุติฐานทางคณิตศาสตร์ ใช้ในการ ้วิเคราะห์และจำลองระบบ งานวิจัยได้มีการสร้างกฎการแปลงขึ้นมา โดยจะใช้ ATL เป็นเครื่องมือในการ แปลงรูปแบบของยูเอ็มแอลซีเควนซ์ไดอะแกรมเป็นเพรททิเน็ต

งานวิจัยนี้มีความเกี่ยวข้องกับงานวิจัยที่กำลังทำการศึกษา คือ งานวิจัยนี้ได้นำเสนอกฎที่ ใช้สำหรับการแปลงขึ้นมาเช่นเดียวกับงานวิจัยของของพจนาและคณะ แต่จะทำการแปลงยูเอ็มแอล ซีเควนซ์ไดอะแกรมไปเป็นเพรททิเน็ต ซึ่งผู้วิจัยสามารถนำมาประยุกต์ใช้สำหรับการแปลงซอร์สโค้ดภาษา ฟอร์แทรนไปเป็นยูเอ็มแอลซีเควนซ์ไดอะแกรมได้

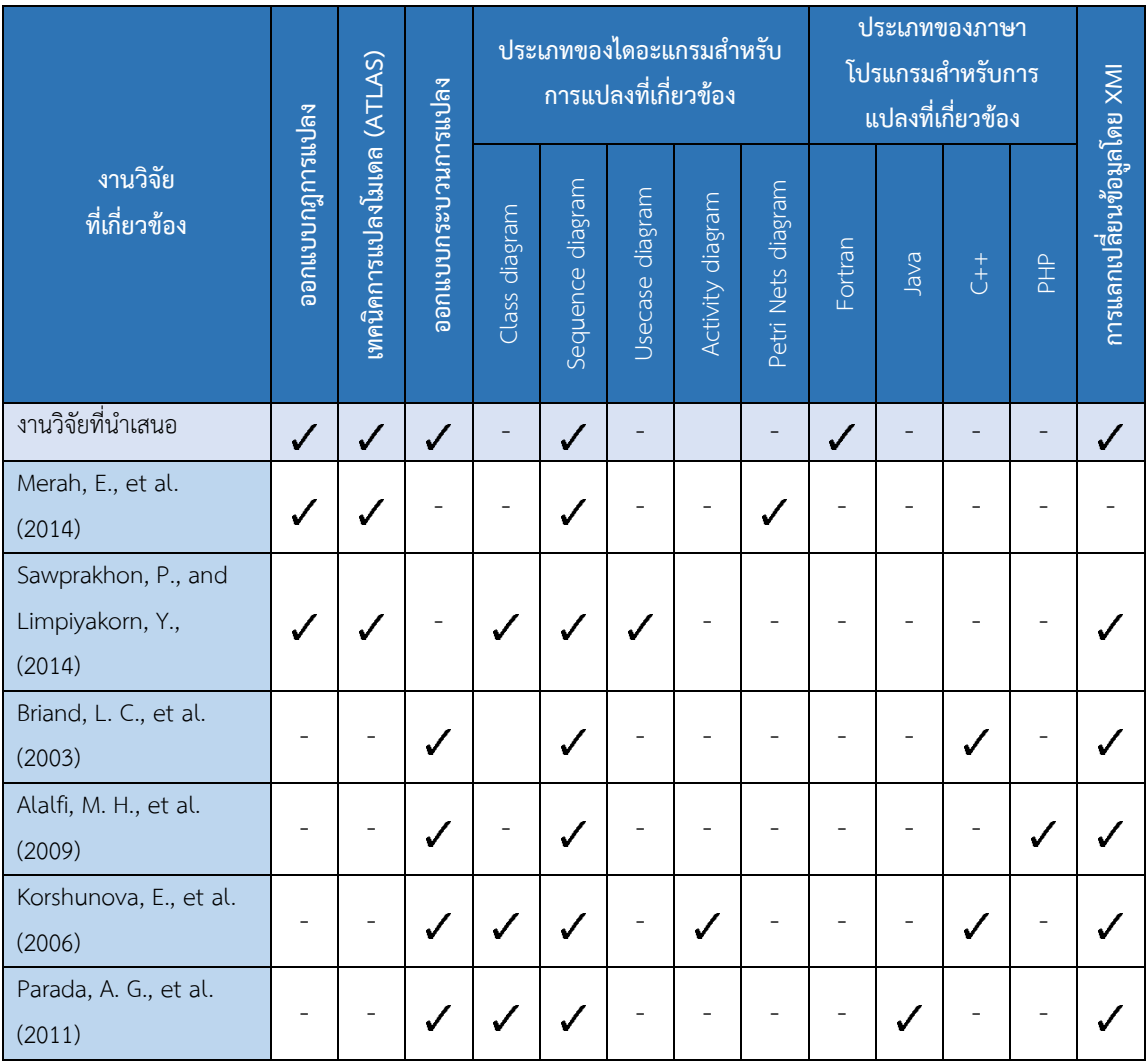

## **ตารางที่ 2.5** เปรียบเทียบงานวิจัยที่เกี่ยวข้อง

จากตารางที่ 2.5 แสดงการเปรียบเทียบงานวิจัยระหว่างงานวิจัยที่ผู้วิจัยได้นำเสนอและ

งานวิจัยที่เกี่ยวข้อง โดยผู้วิจัยได้ทำการแบ่งกลุ่มสำหรับการเปรียบเทียบไว้เป็น 2 กลุ่มดังนี้

(1) งานวิจัยที่เกี่ยวข้องสำหรับการออกแบบกฎการแปลง โดยงานวิจัยของ (Merah, et al., 2014) และ (Sawprakhon, et al., 2014) เป็นการออกแบบกฎการแปลงขึ้นมา ซึ่งจะเกี่ยวข้องกับ การแปลงระหว่างซอร์สโค้ดและไดอะแกรม เมื่อพิจารณางานวิจัยที่กล่าวมข้างต้นเปรียบเทียบกับงานวิจัย ที่ผู้วิจัยได้นำเสนอ พบว่างานวิจัยที่กล่าวมาข้างต้นมีการใช้เทคนิคการแปลงโมเดลด้วย ATLAS ซึ่งผู้วิจัย ได้พิจารณานำเทคนิคดังกล่าวมาทำการสร้างกฎการแปลงของซอร์สโค้ดภาษาฟอร์แทรนเป็นยูเอ็มแอล ซีเควนซ์ไดอะแกรมขึ้นมา

(2) งานวิจัยที่เกี่ยวข้องสำหรับการออกแบบกระบวนการแปลง โดยงานวิจัยของ (Briand, et al., 2003), (Alalfi, et al., 2009), (Korshunova, et al., 2006) และ (Parada, et al., 2011) เป็นการออกแบบกระบวนการแปลงขึ้นมา ซึ่งจะเกี่ยวข้องกับการแปลงจากซอร์สโค้ดไปเป็น ไดอะแกรม หรือจากไดอะแกรมไปเป็นซอร์สโค้ด โดยมีการใช้เอกซ์เอ็มไอเป็นตัวกลางในการแลกเปลี่ยน ข้อมูลระหว่างกัน เมื่อพิจารณางานวิจัยที่กล่าวมาข้างต้นเปรียบเทียบกับงานวิจัยที่ผู้วิจัยได้นำเสนอ พบว่า งานวิจัยที่กล่าวมาข้างต้นมีความเกี่ยวข้องกับภาษาเชิงวัตถุ ซึ่งงานของผู้วิจัยจะมีการแปลงภาษา ฟอร์แทรนที่เป็นภาษาเชิงวัตถุไปเป็นยูเอ็มแอลซีเควนซ์ไดอะแกรม ดังนั้นจึงสามารถนำงานวิจัยดังกล่าว มาประยุกต์ใช้เพื่อสร้างกระบวนการแปลงขึ้นมา

# **วิธีด าเนินการวิจัย**

ในบททนี้จะกล่าวถึงขั้นตอนการพัฒนาศักยภาพของซอฟต์แวร์ ForUML สำหรับการ ดำเนินงานมีขั้นตอน ดังรูปที่ 3.1 โดยมีรายละเอียดการดำเนินงานแต่ละขั้นตอนดังนี้

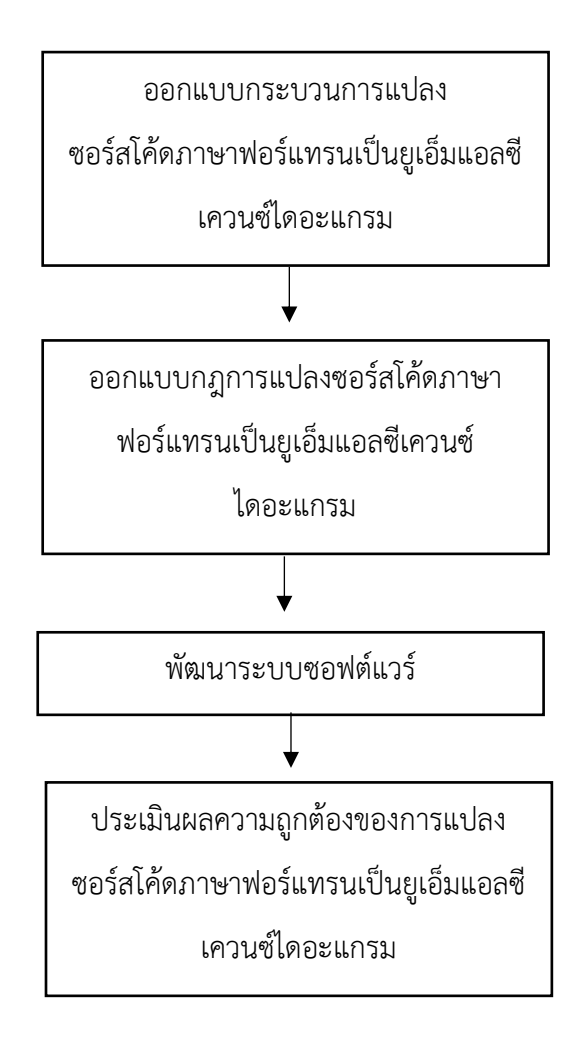

**รูปที่ 3.1** ขั้นตอนการดำเนินงานวิจัย

**3.1 ออกแบบกระบวนการแปลงซอร์สโค้ดภาษาฟอร์แทรนเป็นยูเอ็มแอลซีเควนซ์ไดอะแกรม**

ในส่วนนี้จะเป็นการอธิบายถึงกระบวนการแปลงซอร์สโค้ดภาษาฟอร์แทรนเป็นยูเอ็ม แอลซีเควนซ์ไดอะแกรมซึ่งมีขั้นตอนทั้งหมด 4 ขั้นตอน ดังรูปที่ 3.2

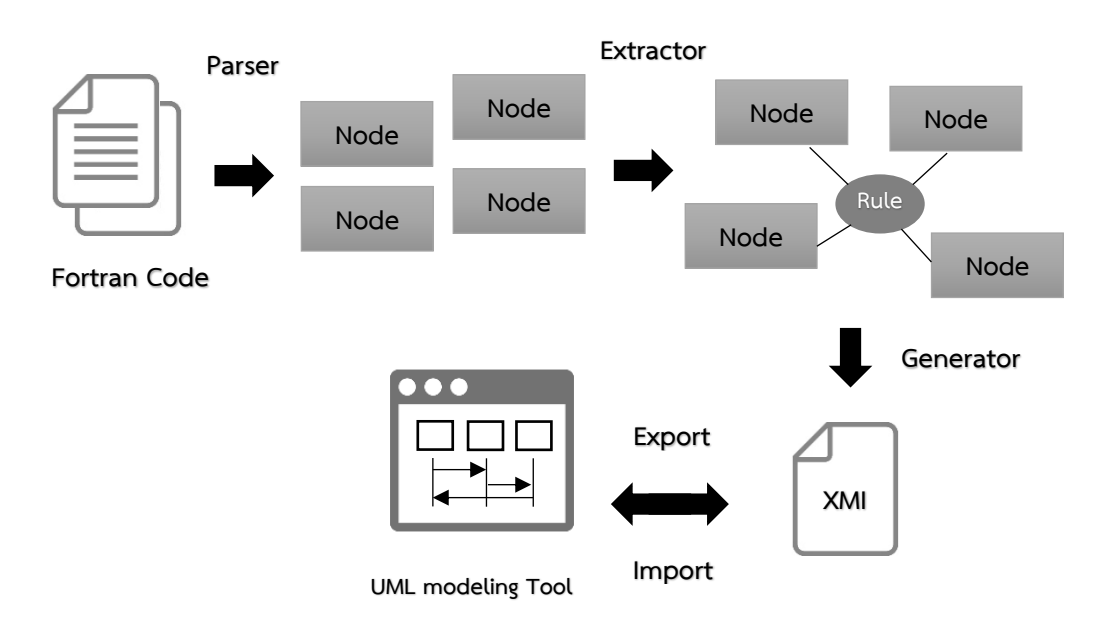

**รูปที่3.2** กระบวนการแปลงซอร์สโค้ดภาษาฟอร์แทรนเป็นยูเอ็มแอลซีเควนซ์ไดอะแกรม

จากรูปที่ 3.2แสดงขั้นตอนการแปลงซอร์สโค้ดภาษาฟอร์แทรนเป็นยูเอ็มแอลซีเควนซ์ ไดอะแกรมประกอบด้วย 4 ขั้นตอน ดังนี้

(1) ขั้นตอนของการวจีวิภาค (Parser) ซอร์สโค้ดออกเป็นส่วนย่อย ๆ โดยจะมีการใช้ ไลบรารี OFP (Open Fortran Parser) สำหรับการวจีวิภาคซอร์สโค้ด ซึ่งในกระบวนการนี้จะอาศัยไฟล์ ไวย์กรณ์ และวากยสัมพันธ์ของภาษาฟอร์แทรน ที่ได้ถูกพัฒนาไว้แล้วในไลบรารี OFP โดยจะนำไปใช้กับ เครื่องมือ ANTLR (Terence, 2017) ซึ่งสามารถวจีวิภาคซอร์สโค้ดให้อยู่ในรูปของซอร์สโค้ดที่เป็น ้ส่วนย่อย ๆ เพื่อนำไปใช้หาความสัมพันธ์ในขั้นตอนถัดไป

(2) ขั้นตอนของการหาความสัมพันธ์ (Extractor) ระหว่างส่วนย่อย ๆ โดยจะอาศัยกฎ การแปลงซอร์สโค้ดภาษาฟอร์แทรนเป็นยูเอ็มแอลซีเควนซ์ไดอะแกรมที่ได้ออกแบบไว้ และหลังจากนั้นจึง หาความสัมพันธ์ของซอร์สโค้ดที่ได้แบ่งออกเป็นส่วนย่อย ๆ ดังที่แสดงในขั้นตอนที่ 1 เป็นไปตามกฎแต่ละ ข้อ

(3) ขั้นตอนของการนำความสัมพันธ์ที่ได้มาสร้าง (Generator) เอกสารเอกซ์เอ็มไอ โดย เอกสารเอกซ์เอ็มไอดังกล่าวจะถูกออกแบบให้อยู่ในรูปของ Document Type Definition (DTD) ซึ่งเป็น โครงสร้างข้อมูล (Schema) ที่นิยมใช้ในการสร้างเอกสารเอกซ์เอ็มไอ โดยจะมีการกำหนดรูปแบบการ แปลงระหว่างความสัมพันธ์ที่ได้ และเอกสารเอกซ์เอ็มไอเพื่อใช้ในการแสดงยูเอ็มแอลซีเควนซ์ไดอะแกรม

(4) ขั้นตอนของการนำเข้า (Import) เอกสารเอกซ์เอ็มไอสำหรับซอฟต์แวร์มอเดลลิโอ (Modelio) ซึ่งเป็นเครื่องมือที่ใช้ในการสร้างยูเอ็มแอลไดอะแกรม ซอฟต์แวร์นี้จะมีการเปิดเผยซอร์สโค้ด ดังนั้นนักพัฒนาซอฟต์แวร์จึงสามารถแก้ไขหรือดัดแปลง โดยปัจจุบันซอฟต์แวร์มอเดลลิโอ เป็นซอฟต์แวร์ ที่นักพัฒนาให้ความสนใจ และมีการพัฒนาอยู่ต่อเนื่อง จึงทำให้มีแหล่งศึกษาหาข้อมูลเพื่อปรับแต่งการ ท างานของซอฟต์แวร์ให้เป็นไปตามที่ผู้วิจัยต้องการ และถ้าหากผู้ใช้งานต้องการแสดงยูเอ็มแอล ไดอะแกรมผ่านเครื่องมือชนิดอื่น ผู้ใช้งานสามารถนำออก (Export) เอกสารเอกซ์เอ็มไอที่ได้จากเครื่องมือ ForUML ไปน้ำเข้าเครื่องมือชนิดนั้นได้

#### **3.2 ออกแบบกฎการแปลงซอร์สโค้ดภาษาฟอร์แทรนเป็นยูเอ็มแอลซีเควนซ์ไดอะแกรม**

ในส่วนนี้จะเป็นการอธิบายถึงแนวคิดของการออกแบบกฎการแปลงซอร์สโค้ดภาษา ฟอร์แทรนเป็นยูเอ็มแอลซีเควนซ์ไดอะแกรม ซึ่งเป็นแนวคิดที่ได้มาจากการนำมาตรฐานของยูเอ็มแอล ซีเควนซ์ไดอะแกรมตามเอกสารรายละเอียดของยูเอ็มแอล (UML Specification) (OMG, 2017) และกฎ การแปลงยูเอ็มแอลซีเควนซ์ไดอะแกรมที่มาจากวรรณกรรมที่เกี่ยวข้อง(Li, et al., 2014; Merah, 2014; Sawprakhon and Limpiyakorn, 2014) มาประยุกต์ใช้เพื่อสร้างกฎการแปลงซอร์สโค้ดภาษาฟอร์แทรน เป็นยูเอ็มแอลซีเควนซ์ไดอะแกรมขึ้นมาใหม่ หลังจากนั้นจะเป็นการอธิบายถึงกฎการแปลงซอร์สโค้ดภาษา ฟอร์แทรนเป็นยูเอ็มแอลซีเควนซ์ไดอะแกรม

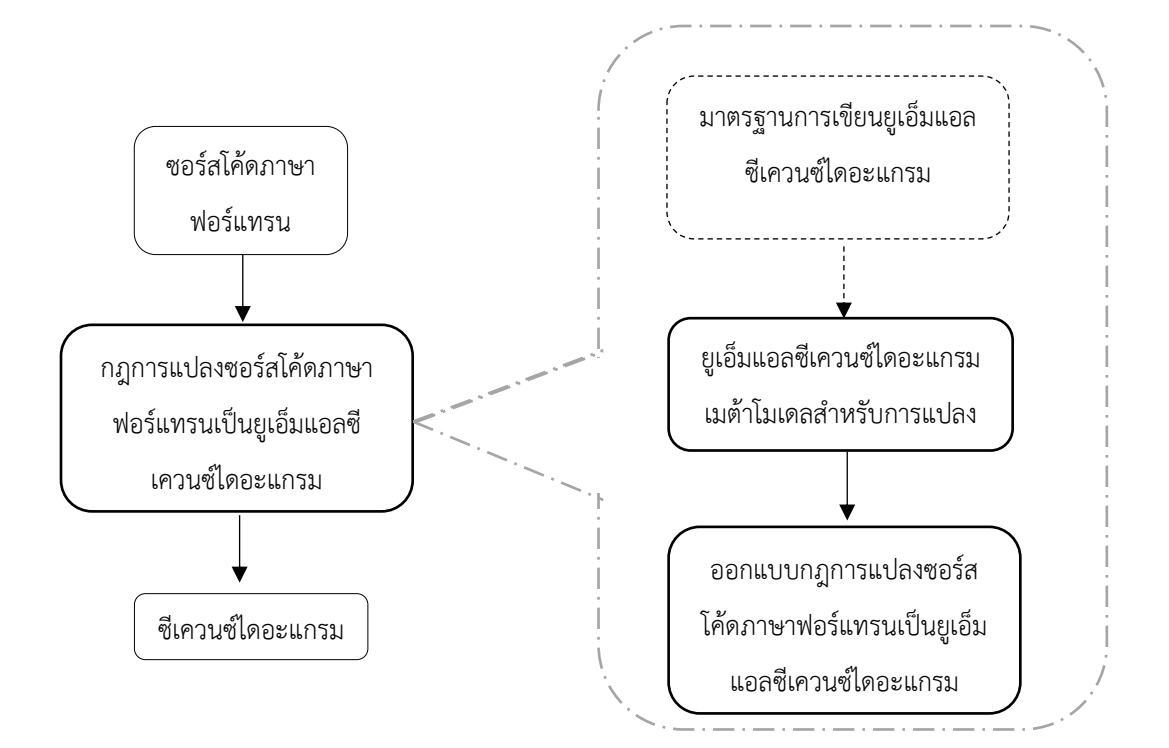

**รูปที่ 3.3** แนวคิดการออกแบบกฎการแปลงซอร์สโค้ดภาษาฟอร์แทรนเป็นยูเอ็มแอลซีเควนซ์ไดอะแกรม

จากรูปที่ 3.3 แสดงแนวคิดการออกแบบกฎการแปลงซอร์สโค้ดภาษาฟอร์แทรนเป็น ยูเอ็มแอลซีเควนซ์ไดอะแกรม โดยจะเริ่มต้นจากการออกแบบยูเอ็มแอลซีเควนซ์ไดอะแกรมเมต้าโมเดล ของกฎแต่ละข้อ ซึ่งเมต้าโมเดลนี้จะแสดงอยู่ในรูปของคลาสไดอะแกรม โดยจะเป็นโมเดลที่มีไว้สำหรับ แสดงรูปแบบของซอร์สโค้ดภาษาฟอร์แทรน และยูเอ็มแอลซีเควนซ์ไดอะแกรม เพื่อใช้สำหรับแสดง ความหมายของกฎต่าง ๆ ในการแปลงเป็นยูเอ็มแอลซีเควนซ์ไดอะแกรม และเพื่อใช้เป็นมาตรฐานกลางใน การแลกเปลี่ยนข้อมูลระหว่างกัน

การออกแบบยูเอ็มแอลซีเควนซ์ไดอะแกรมเมต้าโมเดลจะพิจารณาจากความสัมพันธ์ ระหว่างซอร์สโค้ดภาษาฟอร์แทรนและเอกสารเอกซ์เอ็มไอในส่วนของการสร้างคลาสไดอะแกรมซึ่งได้มา จากซอฟต์แวร์ ForUML ในงานวิจัยก่อนหน้านี้ซึ่งผู้วิจัยสามารถนำข้อมูลบางส่วนที่มีอยู่แล้วมาประยุกต์ใช้ งานได้ ยกตัวอย่างเช่น การนำข้อมูลชื่อของคลาสแต่ละคลาสมาสร้างเป็นเส้นแนวตั้งหรือที่เรียกว่า ไลฟ์ไลน์ จากนั้นจึงนำไปปรับใช้กับบางส่วนของซอร์สโค้ดภาษาฟอร์แทรนที่แสดงถึงการเรียกใช้งานกัน ระหว่างคลาส เพื่อนำมาสร้างสารที่ใช้ส่งระหว่างไลฟ์ไลน์ โดยที่ซอร์สโค้ดเหล่านี้จะเป็นข้อมูลที่เกี่ยวข้อง กับพฤติกรรม เช่น การส่งค่าไป การส่งค่ากลับ การวนซ้ำ และเงื่อนไข

**ตารางที่ 3.1** กฎการแปลงซอร์สโค้ดภาษาฟอร์แทรนเป็นยูเอ็มแอลคลาสไดอะแกรมซึ่งอยู่ในรูปแบบของ เอกซ์เอ็มไอ (Rouson, et al., 2010)

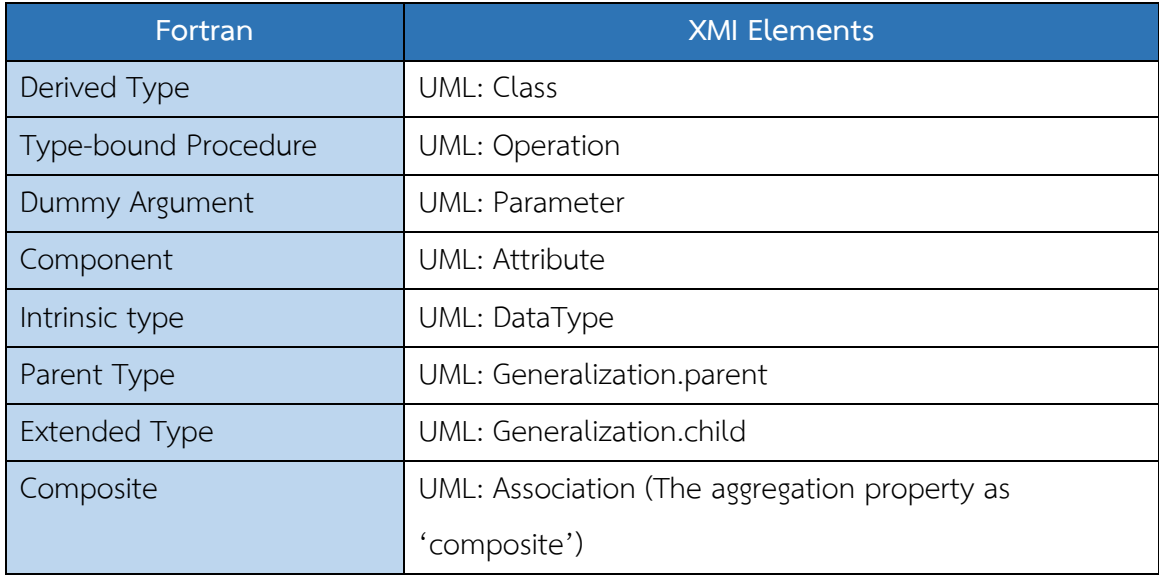

ส าหรับเอกสารเอกซ์เอ็มไอในส่วนของการสร้างคลาสไดอะแกรมที่ได้มาจากซอฟต์แวร์ ForUML จะได้มาจากกฎการแปลงซอร์สโค้ดภาษาฟอร์แทรนแสดงดังตารางที่ 3.1 ซึ่งผู้วิจัยได้เลือกใน ส่วนของ Derived Type, Type-bound Procedure, Dummy Argument และ Component มา ประยุกต์ใช้ในการสร้างกฎการแปลงซอร์สโค้ดภาษาฟอร์แทรนเป็นยูเอ็มแอลซีเควนซ์ไดอะแกรมขึ้นมา

ในการออกแบบกฎการแปลงซอร์สโค้ดภาษาฟอร์แทรนเป็นยูเอ็มแอลซีเควนซ์ ไดอะแกรมจะมีการศึกษารายละเอียดของเอกสารเอกซ์เอ็มไอในส่วนของการสร้างซีเควนซ์ไดอะแกรม ซึ่ง เป็นรูปแบบมาตรฐานของ Object Management Group (OMG) ที่แสดงให้เห็นถึงรายละเอียดข้อมูล ของยูเอ็มแอลโมเดล โดยจะเป็นรูปแบบเพื่อใช้สำหรับอธิบายความหมายของกฎต่าง ๆ ในการแปลงเป็น ยูเอ็มแอลซีเควนซ์ไดอะแกรม และเพื่อใช้เป็นมาตรฐานกลางในการแลกเปลี่ยนข้อมูลระหว่างกัน สำหรับ ตัวอย่างเอกสารเอกซ์เอ็มไอที่มีข้อมูลของยูเอ็มแอลซีเควนซ์ไดอะแกรมซึ่งจะแสดงดังรูปที่ 3.4 ซึ่ง ประกอบด้วย

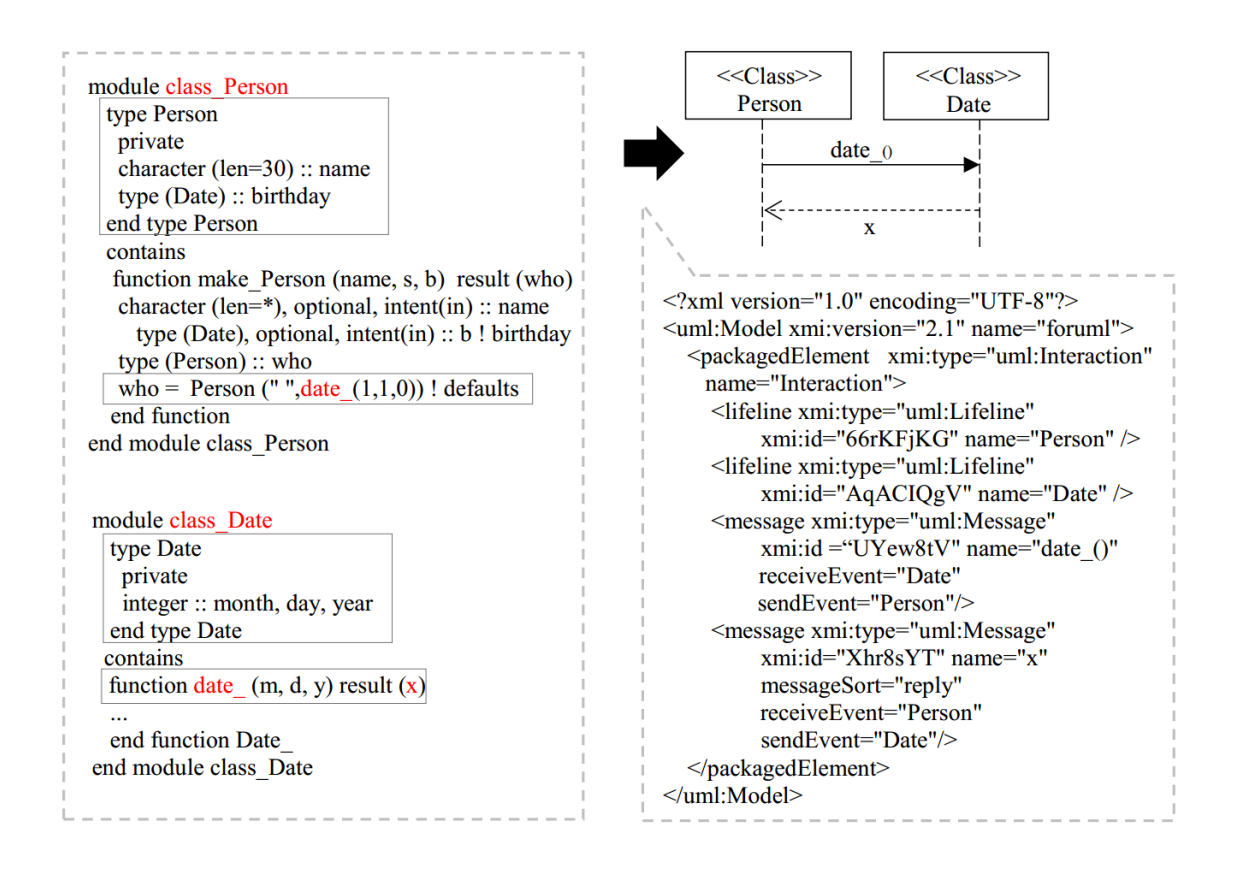

ี **รูปที่ 3.4** ตัวอย่างของเอกสารเอกซ์เอ็มไอสำหรับ ยูเอ็มแอลซีเควนซ์ไดอะแกรมของโปรแกรมในภาษา ฟอร์แทรน

(1) xmi:type="uml:Lifeline" จะเป็นรูปแบบที่ไว้กำหนดรายละเอียดของไลฟ์ไลน์ โดย ้มี xmi:id="66rKFjKG" ที่เป็นหมายเลขกำกับของไลฟ์ไลน์ และ name="Person" ที่แสดงชื่อของไลฟ์ไลน์ (2) xmi:type="uml:Message" จะเป็นรูปแบบที่ไว้กำหนดรายละเอียดของสาร โดยมี xmi:id="Xhr8sYT" เป็นหมายเลขกำกับของสาร messageSort="reply" แสดงประเภทของสาร name="Person" แสดงชื่อของสาร receiveEvent="Person" แสดงไลฟ์ไลน์ที่รับสาร และ sendEvent= "Date" แสดงไลฟ์ไลน์ที่ส่งสาร

ส าหรับการออกแบบกฎการแปลงซอร์สโค้ดภาษาฟอร์แทรนเป็นยูเอ็มแอลซีเควนซ์ ไดอะแกรมนั้นจะมีขั้นตอนหลัก คือ การหาความสัมพันธ์ระหว่าง AST เมต้าโมเดลของภาษา ฟอร์แทรนและเอกสารเอกซ์เอ็มไอ โดยเมต้าโมเดลของทั้งสองจะเป็นโมเดลที่ใช้เป็นตัวแทนของโมเดล หลักแสดงดังรูปที่ 3.5

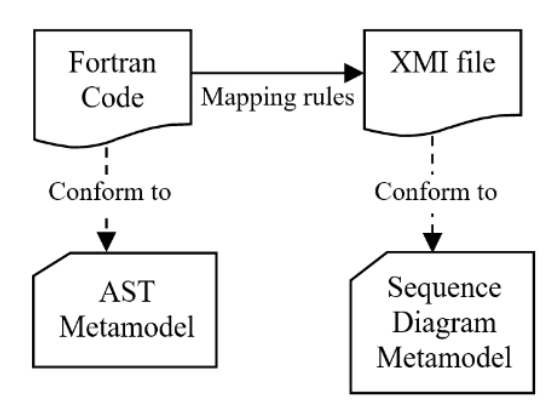

**รูปที่ 3.5** กระบวนการแปลงซอร์สโค้ดภาษาฟอร์แทรนเป็นยูเอ็มแอลซีเควนซ์ไดอะแกรม

จากรูปที่ 3.5 เป็นกระบวนการแปลงซอร์สโค้ดภาษาฟอร์แทรนเป็นยูเอ็มแอลซีเควนซ์ ไดอะแกรม ซึ่งจะประกอบด้วย AST Metamodel ซึ่งเป็นเมต้าโมเดลที่มีความสอดคล้องกับซอร์สโค้ด ภาษาฟอร์แทรน และ Sequence Diagram Metamodel ซึ่งเป็นเมต้าโมเดลที่มีความสอดคล้องกับ เอกสารเอกซ์เอ็มไอ โดยที่ข้อมูลของ AST Metamodel จะได้มาจากการแยกส่วนประกอบต่าง ๆ ของ ซอร์สโค้ดผ่านไลบรารี OFP จากนั้นจะนำส่วนประกอบต่าง ๆ ของซอร์สโค้ดมากำหนดความสัมพันธ์ ขึ้นมาโดยจะมีการสร้างกฎการแปลงซอร์สโค้ดภาษาฟอร์แทรนเป็นยูเอ็มแอลซีเควนซ์ไดอะแกรมเพื่อ ก าหนดมาตรฐานในการสร้างเอกสารเอกซ์เอ็มไอ โดยที่ข้อมูลของ Sequence Diagram Metamodel จะเป็นไปตามข้อกำหนดของยูเอ็มแอลเวอร์ชัน 2.1 ซึ่งเป็นมาตรฐานที่ถูกกำหนดโดย OMG

หลังจากการศึกษามาตรฐานของยูเอ็มแอลซีเควนซ์ไดอะแกรมตามเอกสารรายละเอียด ของยูเอ็มแอล (OMG, 2017) และกฎการแปลงยูเอ็มแอลซีเควนซ์ไดอะแกรมที่ได้มาจากการศึกษา วรรณกรรมที่เกี่ยวข้อง (Li, et al., 2014; Merah, 2014; Sawprakhon and Limpiyakorn, 2014) ผู้วิจัยได้กำหนดกฎการแปลงซอร์สโค้ดภาษาฟอร์แทรนเป็นยูเอ็มแอลซีเควนซ์ไดอะแกรมไว้ดังนี้

- 1) กฎส าหรับการสร้างไลฟ์ไลน์
- 2) กฎส าหรับการสร้างสารระหว่างไลฟ์ไลน์
- 3) กฎสำหรับกำหนดการรับและส่งของสารที่เกิดขึ้น
- 4) กฎสำหรับกำหนดการเริ่มต้นและสิ้นสุดการดำเนินงาน
- 5) กฎสำหรับกำหนดการดำเนินงานของสารบนไลฟ์ไลน์
- 6) กฎสำหรับการสร้างกรอบของแผนภาพ

#### **3.3 พัฒนาระบบซอฟต์แวร์**

หลังจากทำการออกแบบกระบวนการแปลงซอร์สโค้ดภาษาฟอร์แทรนเป็นยูเอ็มแอล ซีเควนซ์ไดอะแกรม และทำการออกแบบกฎการแปลงซอร์สโค้ดภาษาฟอร์แทรนเป็นยูเอ็มแอลซีเควนซ์ ไดอะแกรมจะทำให้ทราบถึงกระบวนการทำงานของระบบ โดยจะมีการพัฒนาในรูปแบบของเดสก์ท็อป แอปพลิเคชัน (Desktop Application) ซึ่งจะใช้ภาษาจาวาในการพัฒนา เนื่องจากมีไลบรารีที่รองรับ ส าหรับการพัฒนาแอปพลิเคชัน เช่น Open Fortran Parser (OFP) และสามารถเปิดใช้งานแอปพลิเคชัน ที่สร้างขึ้นมาได้ทุกแพลตฟอร์ม สำหรับเครื่องมือที่ใช้ในการพัฒนา ได้แก่ Netbeans ซึ่งเป็นเครื่องมือที่ ช่วยในการเขียนโปรแกรมภาษาจาวา และมอเดลลิโอซึ่งเป็นเครื่องมือที่จะใช้สำหรับแสดงยูเอ็มแอล ซีเควนซ์ไดอะแกรมขึ้นมาจากเอกสารเอกซ์เอ็มไอ โดยมีรายละเอียดของฮาร์ดแวร์ และซอฟต์แวร์ที่ใช้ใน การพัฒนาระบบดังนี้

รายละเอียดของฮาร์ดแวร์ที่ใช้ในการพัฒนาระบบ

(1) CPU: Intel Core i7-6700HQ

(2) Graphics: Intel HD Graphics 530 + Nvidia GeForce GTX 950M

(3) RAM: 8GB DDR3L SDRAM (2 x 4GB)

(4) Storage: 1TB 5400 rpm SATA

รายละเอียดของระบบปฏิบัติการ และซอฟต์แวร์ที่ใช้ในการพัฒนาระบบ

(1) Microsoft Windows 10 Pro Professional 64 bit

(2) NetBeans IDE เวอร์ชัน 8.2

(3) Java Development Kit เวอร์ชัน 1.8

(4) Modelio เวอร์ชัน 3.7

โดยหลังจากที่พัฒนาระบบเสร็จแล้ว ผู้วิจัยจะนำระบบที่พัฒนาขึ้นไปทำการประเมินผล ความถูกต้องซึ่งจะได้อธิบายในล าดับถัดไป

**3.4 ประเมินผลความถูกต้องของการแปลงซอร์สโค้ดภาษาฟอร์แทรนเป็นยูเอ็มแอลซีเควนซ์ ไดอะแกรม**

การประเมินผลความถูกต้องของผลลัพธ์ที่ได้มาจากการแปลงซอร์สโค้ดภาษาฟอร์แทรน เป็นยูเอ็มแอลซีเควนซ์ไดอะแกรม จะประเมินจากการเปรียบเทียบผลลัพธ์ที่ได้ระหว่างเครื่องมือ ForUML และซอร์สโค้ดของระบบซึ่งจะพิจารณาด้วยผู้วิจัยเอง โดยขั้นตอนในการพิจารณาจะเริ่มต้นจากการ ตรวจสอบจำนวนส่วนประกอบของซอร์สโค้ดภายในระบบทั้งหมดที่ผู้วิจัยกำหนดไว้ จากนั้นจะทำการ ตรวจสอบจำนวนข้อมูลในซีเควนซ์ไดอะแกรมที่มีความสอดคล้องกับซอร์สโค้ดดังกล่าว หลังจากนั้นจะทำ การเปรียบเทียบจำนวนส่วนประกอบของซอร์สโค้ดที่กำหนดไว้และจำนวนข้อมูลในยูเอ็มแอลซีเควนซ์ ไดอะแกรมที่มีความสอดคล้องกัน ซึ่งผู้วิจัยได้มีการเขียนโปรแกรมขึ้นมานับจำนวนส่วนประกอบของ ซอร์สโค้ดเพื่อลดความผิดพลาดที่อาจเกิดขึ้นจากการนับด้วยตัวเอง โดยจำนวนส่วนประกอบของ ซอร์สโค้ดภายในระบบที่ได้กำหนดไว้มีดังนี้

(1) จ านวนคลาสทั้งหมดที่มีการเรียกใช้งานภายในระบบ ซึ่งจะต้องเป็นคลาสที่สร้าง ขึ้นอยู่ภายใต้แพ็กเกจซึ่งในภาษาฟอร์แทรนจะใช้คำว่ามอดูล (Module) หรือเป็นโปรแกรมหลัก (Program Main)

(2) จ านวนเมท็อดทั้งหมดที่มีการเรียกใช้งานจากคลาสอื่นเกิดขึ้นภายใน ซึ่งจะ ครอบคลุมไปถึงฟังก์ชันและซับรูทีน

(3) จำนวนการเรียกใช้งานของฟังก์ชันทั้งหมดที่เกิดขึ้นภายในระบบ

(4) จำนวนการเรียกใช้งานของซับรูทีนทั้งหมดที่เกิดขึ้นภายในระบบ

(5) จำนวน Statements ทั้งหมดที่มีการเรียกใช้งานฟังก์ชันหรือซับรูทีน ซึ่งเป็น Statements ในส่วนของเงื่อนไข ทางเลือกที่มีหลายเงื่อนไข และการทำซ้ำที่มีการเรียกใช้งานเกิดขึ้น ภายใน

ิจากจำนวนส่วนประกอบของซอร์สโค้ดภายในระบบที่นำมาทดสอบข้างต้นนั้นเป็นข้อมูล ในส่วนของซอร์สโค้ดที่สำคัญที่เกี่ยวข้องกับการสร้างยูเอ็มแอลซีเควนซ์ไดอะแกรม ซึ่งจะสอดคล้องกับกฎ ที่ได้ทำการออกแบบไว้ คือ 1) จำนวนคลาสทั้งหมดจะสอดคล้องกับกฎสำหรับการสร้างไลฟ์ไลน์ และกฎ สำหรับกำหนดการดำเนินงานของสารบนไลฟ์ไลน์ 2) จำนวนเมท็อดทั้งหมดจะสอดคล้องกับกฎสำหรับ การสร้างสารระหว่างไลฟ์ไลน์ 3) จำนวนการเรียกใช้งานของฟังก์ชันทั้งหมด และจำนวนการเรียกใช้งาน

ของซับรูทีนทั้งหมดจะสอดคล้องกับกฎสำหรับกำหนดการรับและส่งของสารที่เกิดขึ้น และกฎสำหรับ กำหนดการเริ่มต้นและสิ้นสุดการดำเนินงาน 4) จำนวน Statements ทั้งหมดจะสอดคล้องกับกฎสำหรับ การสร้างกรอบของแผนภาพ ซึ่งถ้าหากจำนวนข้อมูลจากส่วนประกอบของซอร์สโค้ดภายในระบบที่นำมา ทดสอบตรงกับจำนวนข้อมูลของยูเอ็มแอลซีเควนซ์ไดอะแกรมที่ได้มาจากเครื่องมือ จึงพิจารณาได้ว่า ี ซอฟต์แวร์มีความถูกต้อง สำหรับซอฟต์แวร์ที่นำมาใช้ในการทดสอบมีดังนี้

(1) ForTrilinos (ForTrilinos, 2017) เป็นซอฟต์แวร์โอเพนซอร์สที่มีอินเตอร์เฟซเขียน ด้วยภาษาฟอร์แทรนเพื่อเรียกใช้ Trilinos ที่เป็นซอฟต์แวร์หลักซึ่งประกอบด้วยชุดของไลบรารีที่ใช้ในการ แก้ปัญหาของแอพพลิเคชันในด้านวิทยาศาสตร์และวิศวกรรมศาสตร์

(2) PSBLAS (PSBLAS, 2017) เป็นซอฟต์แวร์โอเพนซอร์สที่ใช้ในการแก้ไขปัญหา Parallel sparse matrix ซึ่งพัฒนาโดยใช้ภาษาฟอร์แทรนเวอร์ชัน 2003

(3) MLD2P4 (MLD2P4, 2017) เป็นซอฟต์แวร์โอเพนซอร์สที่ใช้ในการแก้ไขปัญหา ระบบเชิงเส้น (Linear System) ซึ่งพัฒนาโดยใช้ภาษาฟอร์แทรนเวอร์ชัน 2003

ส าหรับเหตุผลในการพิจารณาเลือกซอฟต์แวร์มาทดสอบนั้นจะพิจารณาจากซอฟต์แวร์ที่ มีการพัฒนาขึ้นมาจากภาษาฟอร์แทรนที่เป็นภาษาเชิงวัตถุ และมีการพัฒนาขึ้นมาใช้งานในด้านของ วิทยาศาสตร์และวิศวกรรมศาสตร์ และเป็นซอฟต์แวร์ที่มีการใช้งานอยู่จริง

### **การออกแบบและพัฒนาระบบ**

ในบทนี้จะเป็นการอธิบายผลการดำเนินงานวิจัย ซึ่งผู้วิจัยสามารถแบ่งผลการดำเนิน งานวิจัยออกเป็น 2 ส่วน คือ 1) ส่วนของการออกแบบระบบ และ 2) ส่วนของการพัฒนาระบบ โดยมี รายละเอียดจากผลการดำเนินงานวิจัยดังนี้

#### **4.1 การออกแบบระบบ**

การออกแบบระบบผู้วิจัยได้ท าการออกแบบกระบวนการแปลงซอร์สโค้ดภาษา ฟอร์แทรนเป็นยูเอ็มแอลซีเควนซ์ไดอะแกรมขึ้นมา โดยส่วนของขั้นตอนการหาความสัมพันธ์ใน กระบวนการแปลงนั้นผู้วิจัยได้ทำการออกแบบกฎการแปลงซอร์สโค้ดภาษาฟอร์แทรนเป็นยูเอ็มแอล ี่ซีเควนซ์ไดอะแกรม เพื่อให้ง่ายต่อการทำความเข้าใจ ผู้วิจัยจะใช้ รูปที่ 4.1 เป็นการอธิบายกฎการแปลงที่ สร้างขึ้นมา โดยการสร้างกฎการแปลงนั้นผู้วิจัยได้เลือกใช้ภาษา Atlas Transformation Language (ATL) ซึ่งเป็นภาษาที่นิยมใช้สำหรับการแปลงแบบจำลอง โดยผู้วิจัยได้นำส่วนที่สำคัญของกฎการแปลงที่ ได้ท าการออกแบบมาแสดงดังนี้

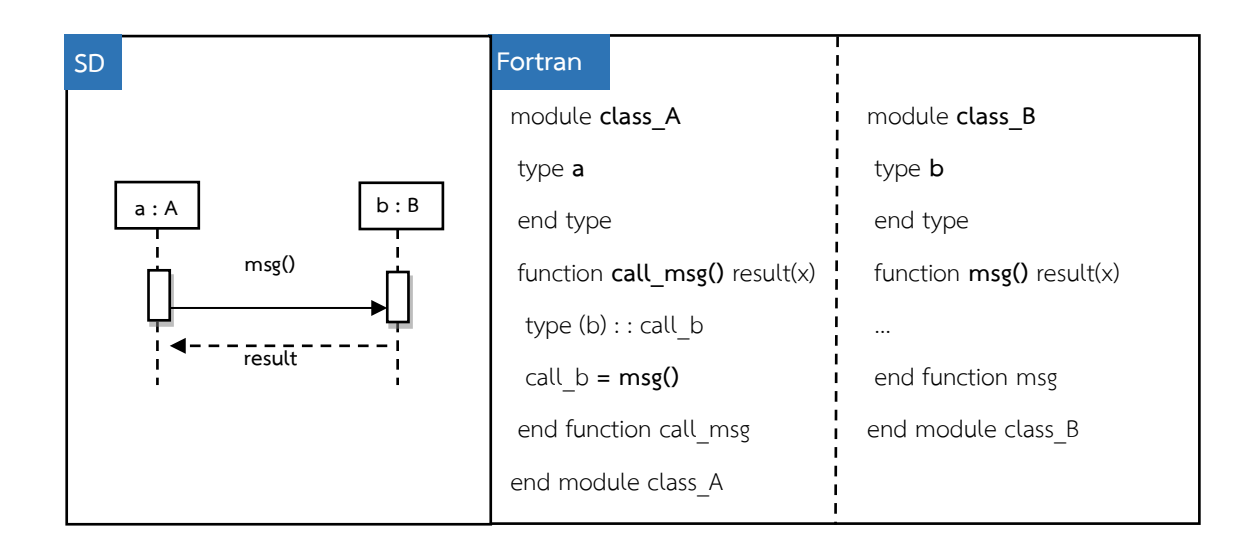

**รูปที่ 4.1** ตัวอย่างใช้อธิบายกฎการแปลงซอร์สโค้ดภาษาฟอร์แทรนเป็นยูเอ็มแอลซีเควนซ์ไดอะแกรม

(1) กฎสำหรับการสร้างไลฟ์ไลน์ เป็นกฎที่ใช้ในการเชื่อมโยงระหว่างไลฟ์ไลน์ของยูเอ็ม

แอลซีเควนซ์ไดอะแกรมและชื่อคลาสของซอร์สโค้ดภาษาฟอร์แทรน (แสดงดังรูปที่ 4.2)

```
(SD) Lifeline name = (Fortran) Type name
Ex: Lifeline a = Type a
 rule Type2Lifeline {
 from
    f: Fortran!Type
 to
    l: SD!Lifeline (name <- f.name) 
 }
```
**รูปที่ 4.2** กฎสำหรับการสร้างไลฟ์ไลน์

จากรูปที่ 4.2 เป็นการแปลงคลาส Type ของเมต้าโมเดล AST จากซอร์สโค้ดภาษา ฟอร์แทรน ไปสู่ Lifeline Node ของเมต้าโมเดลซีเควนซ์ไดอะแกรม โดยมีแอตทริบิวท์ name เป็น ตัวก าหนดชื่อของไลฟ์ไลน์ให้ตรงกับชื่อของคลาสในซอร์สโค้ดภาษาฟอร์แทรน

(2) กฎสำหรับการสร้างสารระหว่างไลฟ์ไลน์ เป็นกฎที่ใช้ในการเชื่อมโยงระหว่างสารของ ยูเอ็มแอลซีเควนซ์ไดอะแกรมและชื่อเมท็อดของภาษาฟอร์แทรน (แสดงดังรูปที่ 4.3)

```
(SD) Message name = (Fortran) Function/ Subroutine name 
Ex: Message msg = Function msg
                              . . . . . . . . . . . . . . .
rule Procedures2Message {
from
    f: Fortran!Procedures
to
    m1: SD!SynchronousMessage(name <- f.FunctionName,
            messageSort <- f. SynchronousMsg),
    m2: SD!SynchronousMessage(name <- f.SubroutineName,
            messageSort <- f. SynchronousMsg),
    m3: SD!AsynchronousMessage(name <- f.SubroutineName,
            messageSort <- f. AsynchronousMsg),
    m4: SD!CreateMessage(name <- f.ObjectName,
            messageSort <- f. CreateMsg),
    m5: SD!ReplyMessage(name <- f. FunctionReplyName,
            messageSort <- f. ReplyMsg),
    m6: SD!ReplyMessage(name <- f. SubroutineReplyName,
            messageSort <- f. ReplyMsg)
 }
```
รู**ปที่ 4.3** กฎสำหรับการสร้างสารระหว่างไลฟ์ไลน์ของสารแบบ Synchronous Asynchronous Create และ Reply

จากรูปที่ 4.3 เป็นการแปลงคลาส Procedures ของเมต้าโมเดล AST จากซอร์สโค้ด ภาษาฟอร์แทรน ไปสู่ Message Node ของเมต้าโมเดลซีเควนซ์ไดอะแกรม โดยสามารถแบ่งสารออกเป็น 4 แบบ คือ 1) Synchronous 2) Asynchronous 3) Create และ 4) Reply ซึ่งจะมีแอตทริบิวท์ name เป็นตัวกำหนดชื่อของสารให้ตรงกับชื่อของเมท็อดในซอร์สโค้ดภาษาฟอร์แทรน และจะมีแอตทริบิวท์ messageSort เป็นตัวกำหนดชนิดของสารแต่ละชนิด

(3) กฎสำหรับกำหนดการรับและส่งของสารที่เกิดขึ้น เป็นกฎที่ใช้ในการกำหนดการรับ สารของไลฟ์ไลน์ และการส่งสารของไลฟ์ไลน์ (แสดงดังรูปที่ 4.4)

(4) กฎสำหรับกำหนดการเริ่มต้นและสิ้นสุดการดำเนินงาน ของสารบนไลฟ์ไลน์ที่เกิดขึ้น เป็นกฎที่ใช้ในการกำหนดจุดเริ่มต้นของสารที่ส่งไปยังไลฟ์ไลน์ และจุดสิ้นสุดของสารบนไลฟ์ไลน์ (แสดงดัง รูปที่ 4.4)

(5) กฎสำหรับกำหนดการดำเนินงานของสารบนไลฟ์ไลน์ เป็นกฎที่ใช้ในการกำหนดการ ด าเนินงานที่มีการเกิดขึ้นบนไลฟ์ไลน์นั้น (แสดงในรูปที่ 4.4)

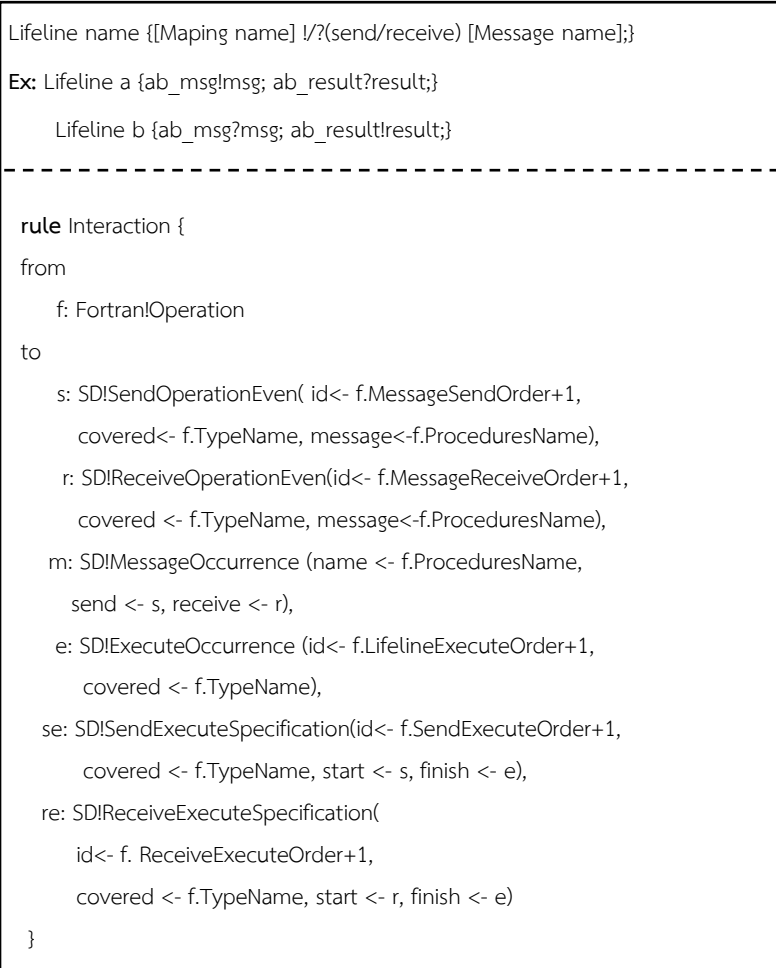

**รูปที่ 4.4** กฎสำหรับการสื่อสารกันระหว่างสารและไลฟ์ไลน์

จากรูปที่ 4.4 เป็นการแปลงคลาส Operation ของเมต้าโมเดล AST จากซอร์สโค้ด ภาษาฟอร์แทรนไปสู่ Message Occurrence Node, Execution Occurrence Node และ Execution Specification Node ของเมต้าโมเดลซีเควนซ์ไดอะแกรม โดยในส่วนของ Message Occurrence Node จะเป็นการกำหนดการรับและส่งของสารที่เกิดขึ้นบนไลฟ์ไลน์ โดยจะมีแอตทริบิวท์ name เป็นตัวกำหนด ชื่อของสาร แอตทริบิวท์ send เป็นตัวอ้างอิงถึง SendOperationEven ที่เป็นการกำหนดการส่งของสาร บนไลฟ์ไลน์ และแอตทริบิวท์ receive เป็นตัวอ้างอิงถึง ReceiveOperationEven ที่เป็นการกำหนดการ รับของสารบนไลฟ์ไลน์ สำหรับในส่วนของ Execution Occurrence Node จะเป็นการกำหนดการ ดำเนินงานของสารบนไลฟ์ไลน์ โดยจะมีแอตทริบิวท์ covered เป็นตัวกำหนดชื่อของไลฟ์ไลน์ที่มีการ ดำเนินงาน สำหรับในส่วนของ Execution Specification Node จะเป็นการกำหนดการเริ่มต้นและ ้สิ้นสุดของสารบนไลฟ์ไลน์นั้น โดยแบ่งออกเป็น 2 ส่วน คือ ส่วนที่กำหนดการรับของสาร และส่วนที่ ก าหนดก า รส่งของส า ร โดยจะมีแอตทริบิวท์ start เป็นตัวอ้ างอิงถึง SendOperationEven, ReceiveOperationEven และแอตทริบิวท์ finish เป็นตัวอ้างอิงถึง ExecuteOccurrence เพื่อ ก าหนดการด าเนินงานของสารบนไลฟ์ไลน์นั้น

(6) กฎสำหรับการสร้างกรอบของแผนภาพ เพื่อแสดงเงื่อนไข ทางเลือกที่มีหลายเงื่อนไข และการทำซ้ำ เป็นกฎที่ใช้ในการกำหนดกรอบของแผนภาพที่เกิดขึ้น (แสดงดังรูปที่ 4.5)

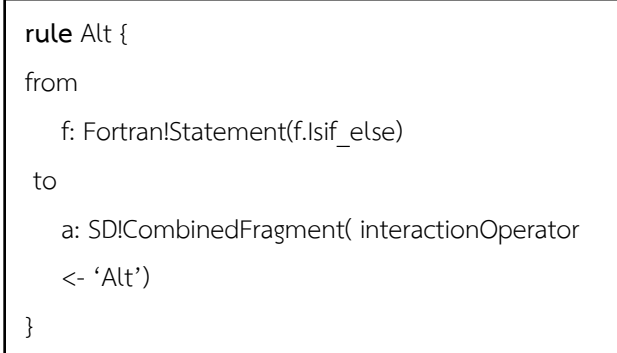

**รูปที่ 4.5** กฎส าหรับการสร้างกรอบของแผนภาพในส่วนที่แสดงเงื่อนไข

จากรูปที่ 4.5 เป็นการแปลงคลาส Statement ของเมต้าโมเดล AST จากซอร์สโค้ด ภาษาฟอร์แทรน ไปสู่ Combined Fragment Node ของเมต้าโมเดลซีเควนซ์ไดอะแกรม โดยในส่วนของ Statement นั้นจะมีการตรวจสอบว่าเป็น Combined Fragment ลักษณะใด เช่น เงื่อนไข หรือการ ทำซ้ำ จากนั้นจึงทำการกำหนดชื่อของ Combined Fragment นั้น ๆ

จากการออกแบบกฎการแปลงซอร์สโค้ดภาษาฟอร์แทรนเป็นยูเอ็มแอลซีเควนซ์ ไดอะแกรมข้างต้นผู้วิจัยได้พิจารณาข้อมูลเปรียบเทียบกับภาษาเชิงวัตถุภาษาอื่น ได้แก่ การเปรียบเทียบ วากยสัมพันธ์ของภาษาเชิงวัตถุ เพื่อหาความสัมพันธ์ที่มีความคล้ายคลึงกันในการแสดงสัญลักษณ์แต่ละ สัญลักษณ์ของยูเอ็มแอลซีเควนซ์ไดอะแกรม ซึ่งผู้วิจัยได้ทำการเปรียบเทียบกับภาษาจาวา ซึ่งเป็นภาษา โปรแกรมเชิงวัตถุที่นิยมในปัจจุบัน แสดงดังตารางที่ 4.1 โดยแบ่งออกเป็น 2 ส่วน ตามลักษณะการทำงาน ของสัญลักษณ์ซึ่งประกอบด้วย

(1) Lifeline แสดงถึง ตัวแทนของคลาส ประกอบด้วยชื่อของอินสแตนซ์ (Instance) และชื่อของคลาส

(2) Messages แสดงถึง สารที่ส่งระหว่างไลฟ์ไลน์ประกอบด้วย สารที่ใช้สร้างวัตถุ สารที่ ใช้ตอบกลับ สารแบบซินโครนัส และสารแบบอะซิงโครนัส

**ตารางที่ 4.1** เปรียบเทียบการแปลงซอร์สโค้ดเป็นยูเอ็มแอลซีเควนซ์ไดอะแกรมระหว่างภาษาจาวาและ ภาษาฟอร์แทรน

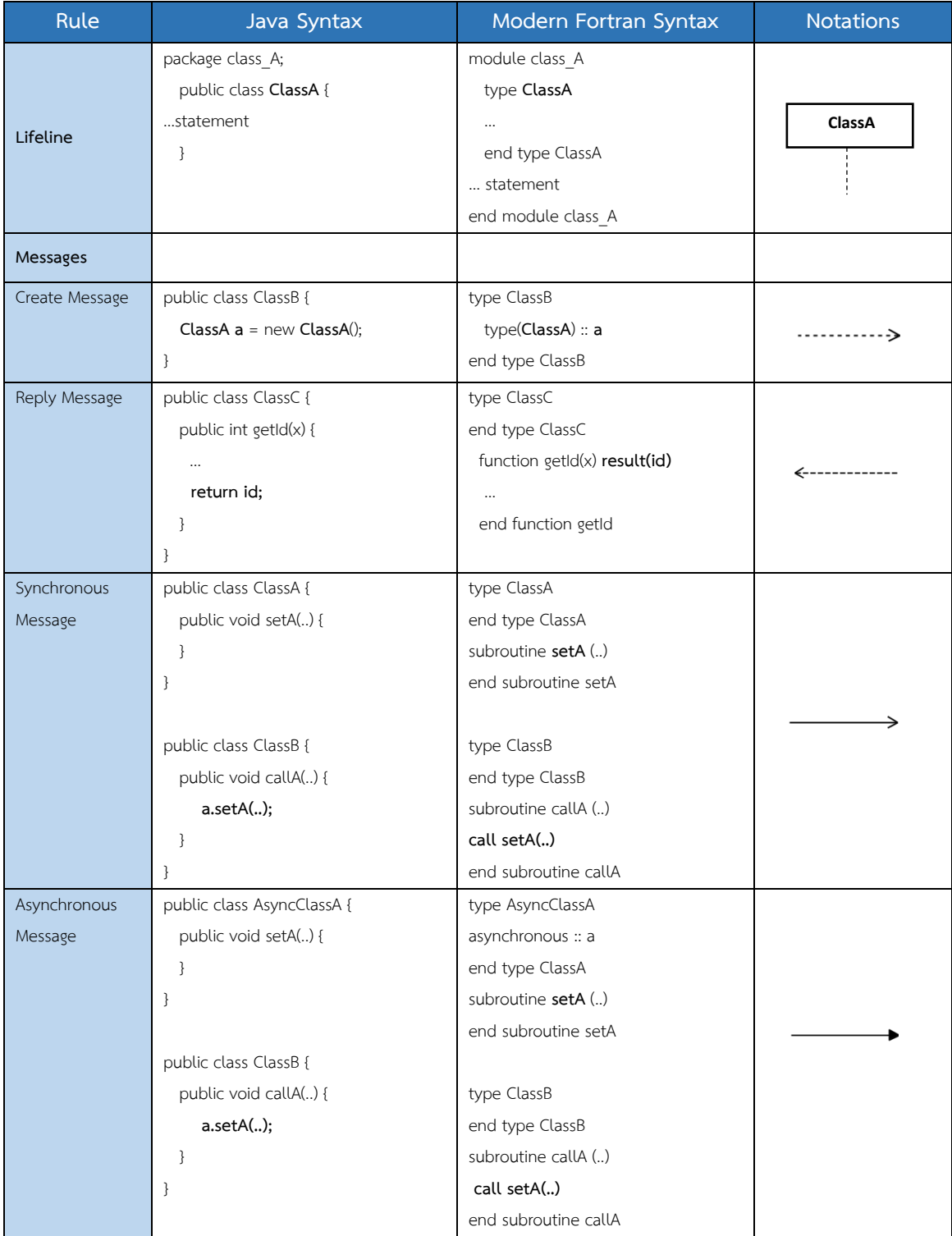

ส าหรับในส่วน Interaction Fragment ซึ่งเป็นส่วนที่สื่อสารกันระหว่างสารและ ไลฟ์ไลน์ ประกอบด้วย การรับและส่งของสารที่เกิดขึ้น การเริ่มต้นและสิ้นสุดการดำเนินงานของสาร ึบนไลฟ์ไลน์ที่เกิดขึ้น ข้อกำหนดการดำเนินงานของสารบนไลฟ์ไลน์ และกรอบของแผนภาพ สามารถแสดง สัญลักษณ์ที่เหมือนกับในภาษาจาวาได้ดังตารางที่ 4.2

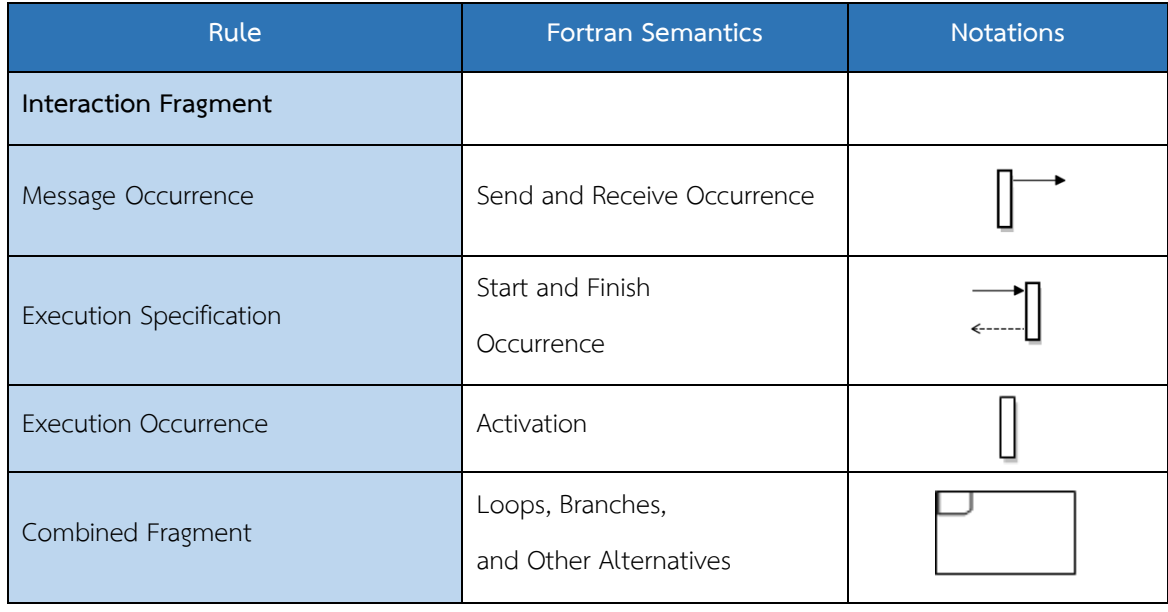

**ตารางที่ 4.2**สัญลักษณ์ของยูเอ็มแอลในส่วน Interaction Fragment

เพื่อเป็นการตรวจสอบว่ากฎการแปลงที่ได้สร้างขึ้นสามารถน าไปประยุกต์ใช้กับภาษา ฟอร์แทรนได้จริง ผู้วิจัยได้ทำการยกตัวอย่างการแปลงซอร์สโค้ดภาษาฟอร์แทรนเป็นยูเอ็มแอลซีเควนซ์ ไดอะแกรมขึ้นมา โดยประยุกต์ใช้กฎการแปลงที่ได้ท าการออกแบบไว้กับซอร์สโค้ดในภาษา ี ฟอร์แทรนที่นำมาจากงานของ Akin (Akin, 2003) เพื่อสร้างยูเอ็มแอลซีเควนซ์ไดอะแกรม โดยยูเอ็มแอล ซีเควนซ์ไดอะแกรมที่ได้จะสอดคล้องกับสัญลักษณ์ของภาษายูเอ็มแอล ดังที่แสดงในตารางที่ 4.1 และ ตารางที่ 4.2 โดยซอร์สโค้ดภาษาฟอร์แทรนจะถูกแสดงดังรูปที่ 4.6 4.7 4.8 และ 4.9 และยูเอ็มแอล ซีเควนซ์ไดอะแกรมที่ได้มาจากซอร์สโค้ดดังกล่าวจะถูกแสดงดังรูปที่ 4.10

include 'class\_Date.f90' include 'class\_Person.f90' include 'class Student.f90' ! see previous figure program main ! create or correct a student use class Student ! inherits class Person, class Date also type (Person) :: p type (Student) :: x ! Method 1 p = make\_Person ("Ann Jones","",0) ! optional person constructor x = Student (p, "219360061", Date (8,29,1955), 9, 3.1) ! public call set DOB (p, 5, 13, 1977) ! add birth to person data call print\_Name (p) ! list name print \*, "Born :"; call print DOB (p) ! list dob print \*, "Sex :"; call print Sex (p) ! list sex print \*, "Matriculated:"; call print DOM (x) ! list dom call print GPA (x) ! list gpa end program main

**รูปที่ 4.6** ตัวอย่างของซอร์สโค้ดภาษาฟอร์แทรนในส่วนของโปรแกรมหลัก (Program Main)

จากรูปที่ 4.6 แสดงตัวอย่างของซอร์สโค้ดภาษาฟอร์แทรนในส่วนของโปรแกรมหลัก ซึ่ง จะมีการเรียกใช้งานไฟล์ class\_Date.f90 class\_Person.f90 และ class\_Student.f90 โดยทั้ง 3 ไฟล์ ้นั้น จะเป็นมอดูลย่อยไว้สำหรับให้โปรแกรมหลักกำหนดการทำงาน ซึ่งโปรแกรมหลักจะประกอบด้วยส่วน ที่เรียกใช้งานฟังก์ชัน คือ p = make Person และ x = Student\_ ส่วนที่เรียกใช้งานซับรูทีน คือ call set\_DOB call print\_Name call print\_DOB call print\_Sex call print\_DOM และ call print\_GPA

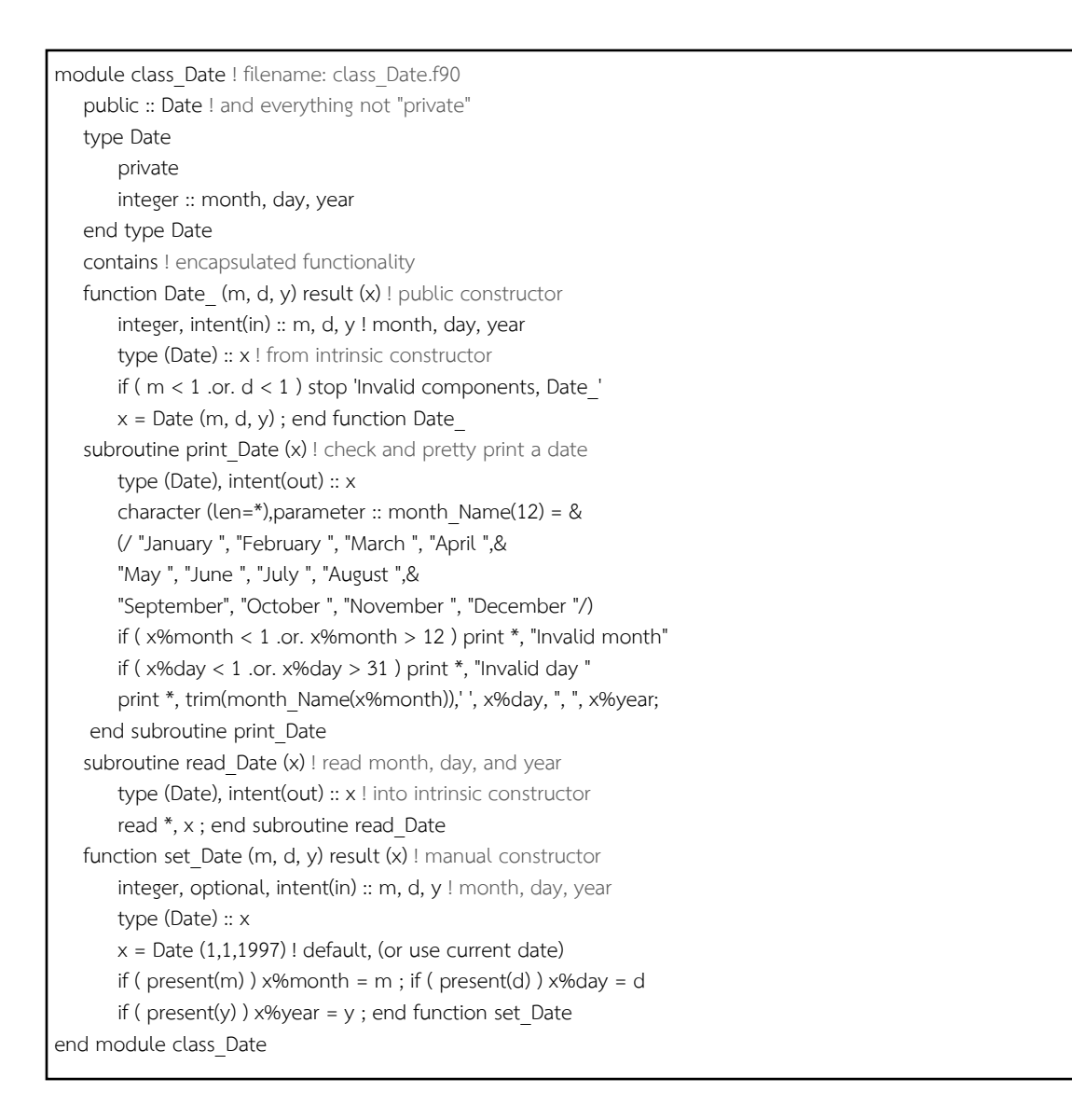

#### **รูปที่ 4.7** ตัวอย่างของซอร์สโค้ดภาษาฟอร์แทรนในส่วนของ class\_Date

จากรูปที่ 4.7 แสดงตัวอย่างของซอร์สโค้ดภาษาฟอร์แทรนในส่วนของ class\_Date ซึ่ง จะมีการกำหนดชื่อของคลาส คือ Date และมีส่วนที่เป็นฟังก์ชัน คือ Date\_ และ set\_Date ส่วนที่เป็น ซับรูทีน คือ print Date และ read Date

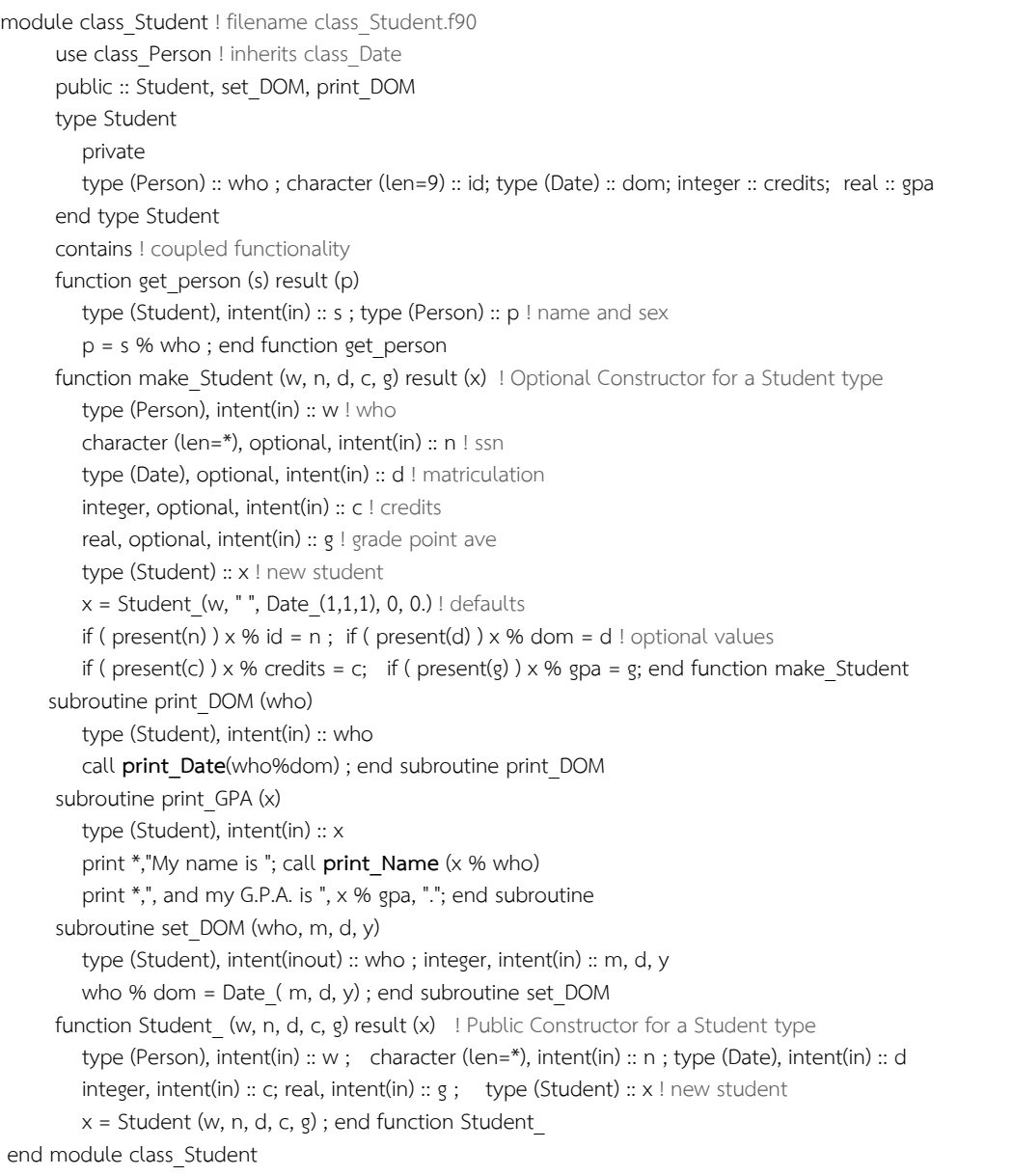

### **รูปที่ 4.8**ตัวอย่างของซอร์สโค้ดภาษาฟอร์แทรนในส่วนของ class\_Student

จากรูปที่ 4.8 แสดงตัวอย่างของซอร์สโค้ดภาษาฟอร์แทรนในส่วนของ class\_Student ซึ่งจะมีการกำหนดชื่อของคลาส คือ Student และมีส่วนที่เป็นฟังก์ชัน คือ get\_person make\_Student และ Student\_ ส่วนที่เป็นซับรูทีน คือ print\_DOM print\_GPA และ set\_DOM โดยในส่วนของ ซับรูทีน print\_DOM จะมีการเรียกใช้งานซับรูทีน print\_Date ในคลาส Date และในส่วนของซับรูทีน print\_GPA จะมีการเรียกใช้งานซับรูทีน print\_Name ในคลาส Person

```
module class_Person ! filename: class_Person.f90
     use class_Date
     public :: Person
     type Person
          private
          character (len=20) :: name; character (len=20) :: nationality; integer :: sex
     type (Date) :: dob, dod ! birth, death
     end type Person
     contains
     function make_Person (nam, nation, s, b, d) result (who) ! Optional Constructor for a Person type
          character (len=*), optional, intent(in) :: nam, nation
          integer, optional, intent(in) :: s ! sex
          type (Date), optional, intent(in) :: b, d ! birth, death
          type (Person) :: who
          who = Person (" ","USA",1,Date_(1,1,0),Date_(1,1,0))! defaults
         if ( present(nam) ) who % name = nam; if ( present(nation) ) who % nationality = nation
         if ( present(s) ) who % sex = s; if ( present(b) ) who % dob = b; if ( present(d) ) who % dod = d
     end function make_Person
     function Person (nam, nation, s, b, d) result (who) ! Public Constructor for a Person type
         character (len=*), intent(in) :: nam, nation; integer, intent(in) :: s ! sex
          type (Date), intent(in) :: b, d ! birth, death
          type (Person) :: who
          who = Person (nam, nation, s, b, d) ; end function Person_
     subroutine print_DOB (who)
          type (Person), intent(out) :: who
          call print_Date (who % dob) ; end subroutine print_DOB
     subroutine print_DOD (who)
          type (Person), intent(inout) :: who
         call print_Date (who % dod) ; end subroutine print_DOD
     subroutine print_Name (who)
          type (Person), intent(in) :: who
         print *, who % name ; end subroutine print Name
     subroutine print_Nationality (who)
          type (Person), intent(in) :: who
         print *, who % nationality ; end subroutine print_Nationality
     subroutine print_Sex (who)
          type (Person), intent(in) :: who
         if ( who % sex == 1) then; print *, "male"
          else ; print *, "female" ; end if ; end subroutine print_Sex
     subroutine set_DOB (who, m, d, y)
          type (Person), intent(inout) :: who
         integer, intent(in) :: m, d, y ! month, day, year
         who % dob = Date (m, d, y); end subroutine set DOB
     subroutine set_DOD(who, m, d, y)
          type (Person), intent(inout) :: who
         integer, intent(in) :: m, d, y ! month, day, year
         who % dod = Date_ (m, d, y) ; end subroutine set_DOD
end module class_Person
```
**รูปที่ 4.9**ตัวอย่างของซอร์สโค้ดภาษาฟอร์แทรนในส่วนของ class\_Person

จากรูปที่ 4.9 แสดงตัวอย่างของซอร์สโค้ดภาษาฟอร์แทรนในส่วนของ class\_Person ซึ่งจะมีการกำหนดชื่อของคลาส คือ Person และมีส่วนที่เป็นฟังก์ชัน คือ make\_Person และ Person\_ ส่วนที่เป็นซับรูทีน คือ print\_DOB print\_DOD print\_Name print\_Nationality print\_Sex set\_DOB และ set\_DOD โดยในส่วนของฟังก์ชัน make\_Person จะมีการเรียกใช้งานฟังก์ชัน Date\_ ในคลาส Date และในส่วนของซับรูทีน print\_DOB จะมีการเรียกใช้งานซับรูทีน print\_Date ในคลาส Date

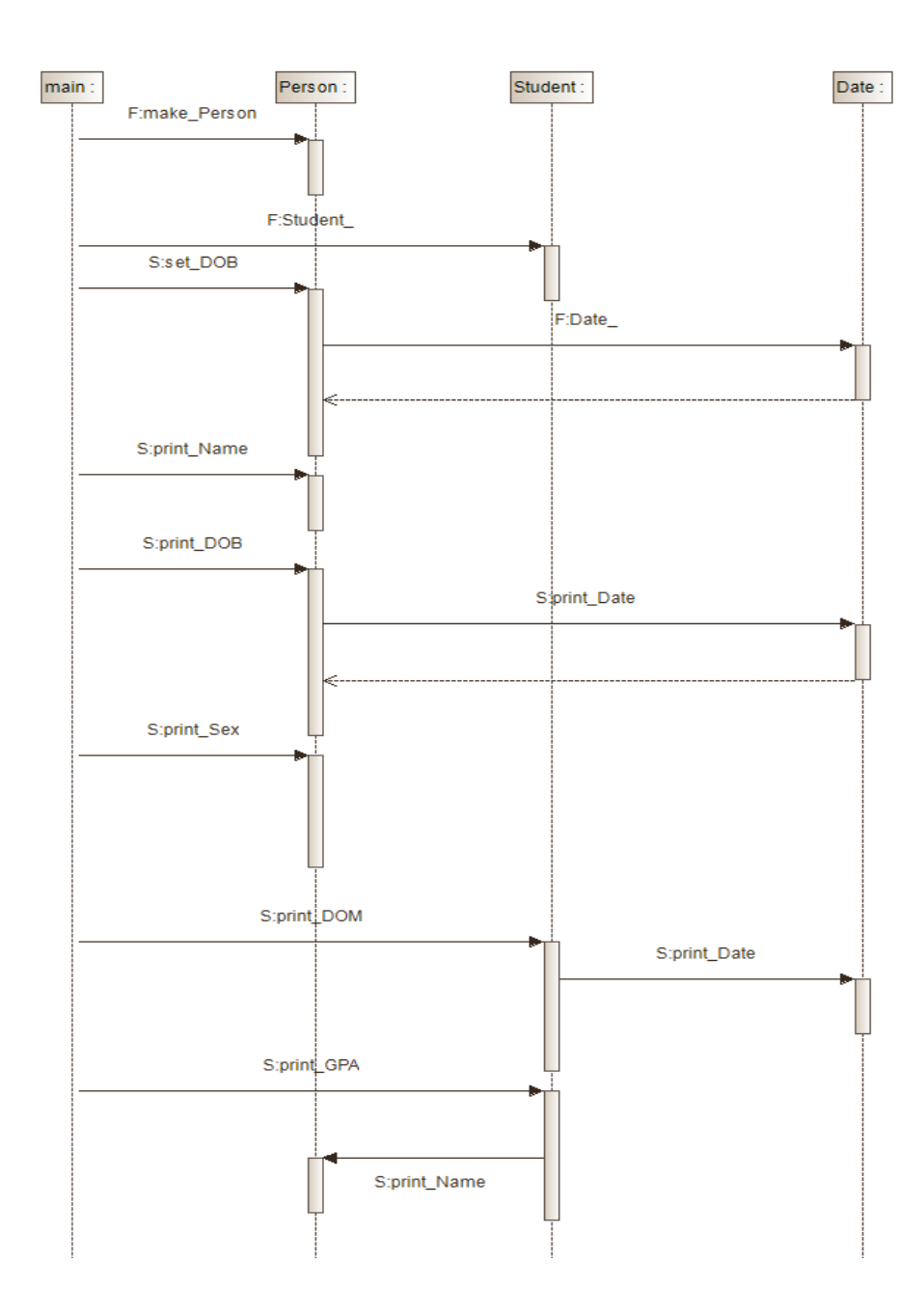

**รูปที่ 4.10**ยูเอ็มแอลซีเควนซ์ไดอะแกรมที่ได้มาจากซอร์สโค้ดตัวอย่าง

จากรูปที่ 4.10 แสดงยูเอ็มแอลซีเควนซ์ไดอะแกรมที่ได้มาจากซอร์สโค้ดตัวอย่างมี ไลฟ์ไลน์ทั้งหมด 4 ไลฟ์ไลน์คือ main Person Student และ Date โดยแต่ละไลฟ์ไลน์จะแสดงถึงคลาส ภายในซอร์สโค้ดตัวอย่างของแต่ละไฟล์ ซึ่งจะเริ่มต้นการทำงานจากคลาส main เสมอ สำหรับการ กำหนดการรับและส่งของสารระหว่างไลฟ์ไลน์นั้น จะกำหนดจากการเรียกใช้งานฟังก์ชันหรือซับรูทีน ระหว่างคลาส เช่น คลาส main มีการเรียกใช้งานฟังก์ชัน make\_Person ของคลาส Person คลาส main มีการเรียกใช้งานฟังก์ชัน Student\_ ของคลาส Student คลาส main มีการเรียกใช้งานซับรูทีน set\_DOB ของคลาส Person เป็นต้น ซึ่งผู้วิจัยได้มีการกำหนดชนิดของสารโดยแบ่งตามชนิดของเมท็อด คือ เมท็อดที่เป็นฟังก์ชันจะมีการกำหนดสัญลักษณ์ F ไว้ด้านหน้า และเมท็อดที่เป็นซับรูทีนจะมีการ ก าหนดสัญลักษณ์ S ไว้ด้านหน้า

#### **4.2 การพัฒนาระบบ**

งานวิจัยนี้ได้ออกแบบและพัฒนาซอฟต์แวร์ที่ใช้สำหรับการแปลงซอร์สโค้ดภาษา ฟอร์แทรนให้อยู่ในรูปของแผนภาพยูเอ็มแอลซีเควนซ์ไดอะแกรม โดยระบบที่ได้พัฒนาขึ้นมาสามารถแบ่ง การทำงานออกเป็น 4 ส่วนหลักดังนี้ 1) ส่วนสำหรับการจัดการเอกสารซอร์สโค้ดภาษาฟอร์แทรน 2) ส่วน ส าหรับการหาความสัมพันธ์ระหว่างซอร์สโค้ดภาษาฟอร์แทรนและแผนภาพยูเอ็มแอลซีเควนซ์ไดอะแกรม 3) ส่วนสำหรับการสร้างเอกสารเอกซ์เอ็มไอ 4) ส่วนสำหรับแสดงแผนภาพยูเอ็มแอลซีเควนซ์ไดอะแกรม จากเอกสารเอกซ์เอ็มไอ ซึ่งทั้ง 4 ส่วนได้ถูกพัฒนาขึ้นในซอฟต์แวร์ชื่อ ForUML โดยมีรายละเอียดดังนี้

#### **4.2.1 ส่วนส าหรับการจัดการเอกสารซอร์สโค้ดภาษาฟอร์แทรน**

การจัดการเอกสารซอร์สโค้ดภาษาฟอร์แทรนเป็นขั้นตอนในการจัดการเกี่ยวกับ รายละเอียดของเอกสารซอร์สโค้ดภาษาฟอร์แทรน โดยขั้นตอนการจัดการเอกสารเริ่มต้นจากการเพิ่ม เอกสาร ซึ่งสามารถเพิ่มได้จากการกดปุ่ม Add หรือทำลากเอกสารที่ต้องการลงในช่องที่กำหนดไว้ และจะ มีการกำหนดรายละเอียดของเอกสารที่สามารถเพิ่มได้เฉพาะเอกสารที่มีนามสกุลเป็น .F90 เท่านั้น โดย เอกสารที่มีนามสกุลดังกล่าวจะต้องเป็นเอกสารที่มีการใช้ภาษาเชิงวัตถุในการเขียนขึ้นมา แสดงดังรูปที่ 4.11

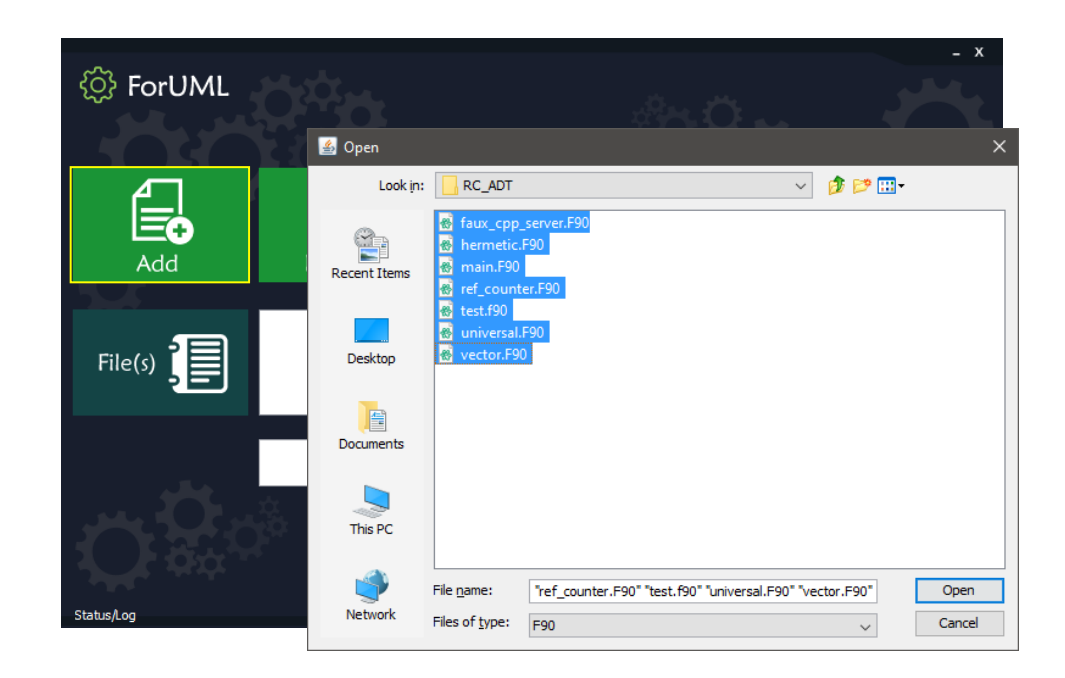

## **รูปที่ 4.11** ขั้นตอนการเพิ่มเอกสาร

หลังจากทำการเพิ่มเอกสารเรียบร้อยแล้วรายละเอียดของเอกสารที่เพิ่มเข้ามาจะแสดง ในหน้าจอของระบบ ดังรูปที่ 4.12 ซึ่งเอกสารดังกล่าวสามารถลบโดยการเลือกเอกสารที่ต้องการจะลบ แล้วกดปุ่ม Remove ดังรูปที่ 4.13 หรือหากต้องการรีเซตระบบทั้งหมดสามารถกดปุ่ม Reset ดังรูปที่ 4.14

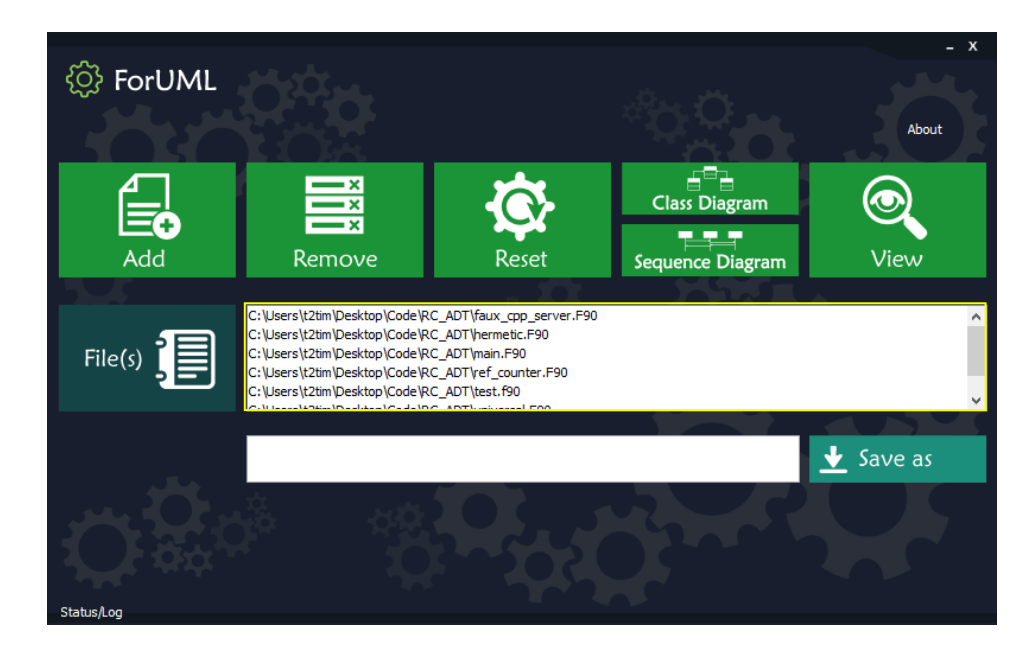

### **รูปที่ 4.12** รายละเอียดของเอกสาร

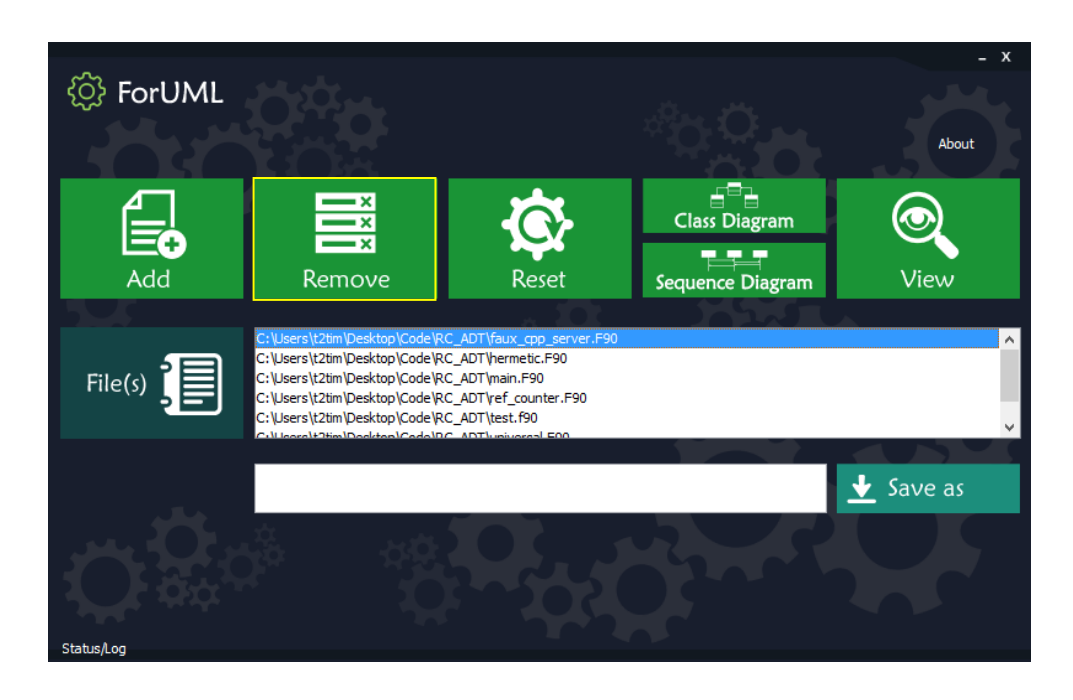

# **รูปที่ 4.13** ขั้นตอนการลบเอกสาร

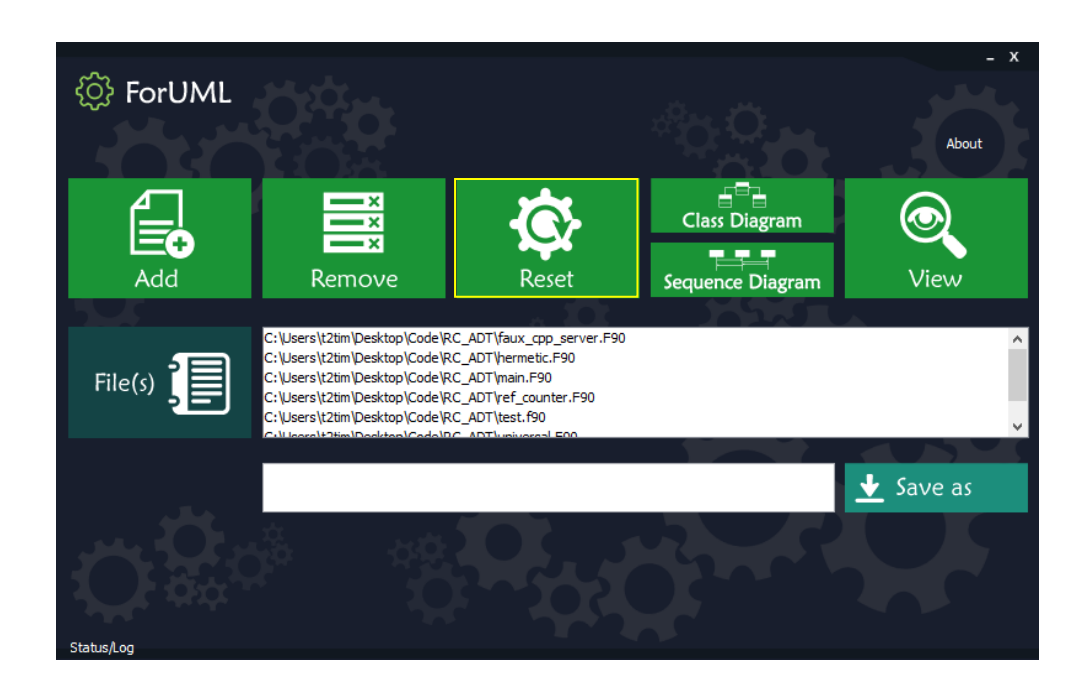

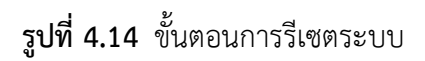

สำหรับขั้นตอนการบันทึกเอกสารนั้นจะมีการกำหนดให้เลือกสถานที่บันทึกเอกสารก่อนทำการสร้าง เอกสารเอกซ์เอ็มไอขึ้นมา แสดงดังรูปที่ 4.15

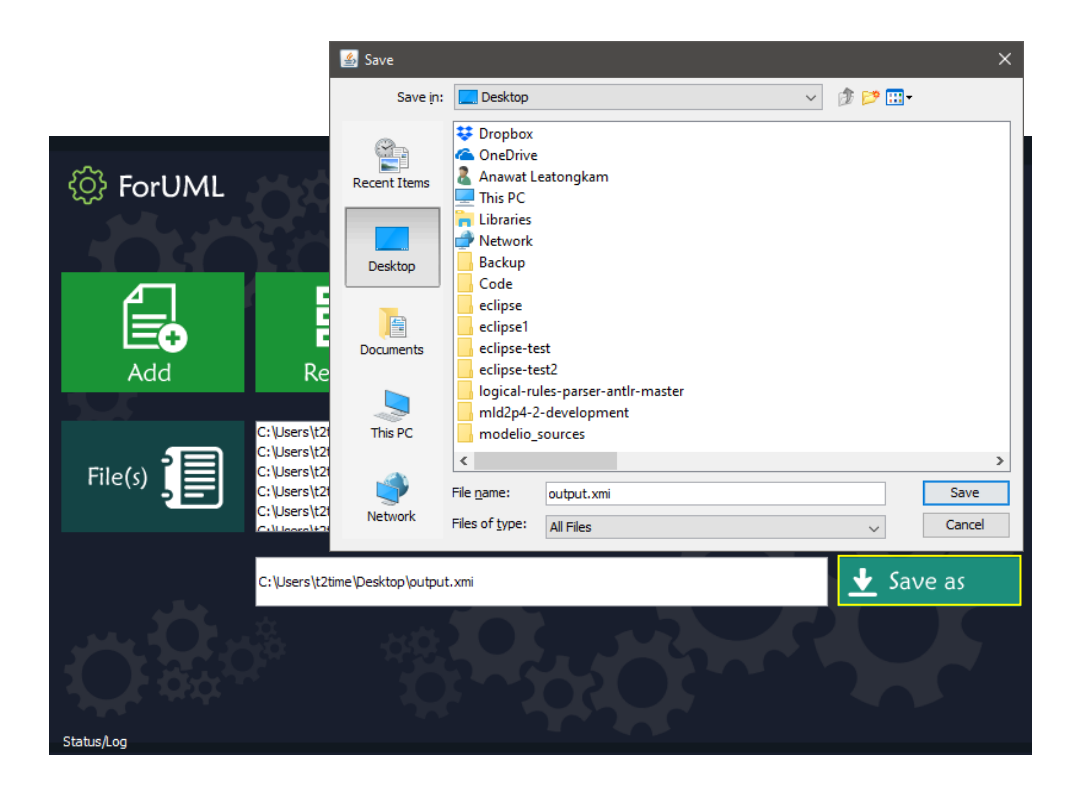

## **รูปที่ 4.15** ขั้นตอนการบันทึกเอกสาร

### **4.2.2 ส่วนส าหรับการหาความสัมพันธ์ระหว่างซอร์สโค้ดภาษาฟอร์แทรนและ แผนภาพยูเอ็มแอลซีเควนซ์ไดอะแกรม**

การหาความสัมพันธ์ระหว่างซอร์สโค้ดภาษาฟอร์แทรนและแผนภาพยูเอ็มแอลซีเควนซ์ ไดอะแกรมเป็นขั้นตอนหลังจากนำเข้าเอกสารซอร์สโค้ดภาษาฟอร์แทรนเข้าสู่ระบบ จากนั้นมีการแยก ส่วนประกอบต่าง ๆ ของซอร์สโค้ดอยู่ในรูปของโครงสร้าง AST โดยจะมีการใช้ไลบรารีOFP ในการแยก ส่วนประกอบของซอร์สโค้ด จากนั้นจึงนำส่วนประกอบที่ได้มาหาความสัมพันธ์กันเพื่อสร้างเอกสาร เอกซ์เอ็มไอของแผนภาพยูเอ็มแอลซีเควนซ์ไดอะแกรม ซึ่งการสร้างเอกสารเอกซ์เอ็มไอของแผนภาพยูเอ็ม แอลซีเควนซ์ไดอะแกรมจำเป็นต้องมีการกำหนดรายละเอียดที่สำคัญ 5 ส่วนด้วยกันตามมาตรฐานของ OMG ไ ด้ แ ก่ 1) Lifeline 2) Message 3) Message Occurrence Specification 4) Execution Occurrence Specification และ 5) Behavior Execution Specification โดยผู้วิจัยได้พัฒนาไลบรารี เพื่อหาความสัมพันธ์ระหว่างซอร์สโค้ดภาษาฟอร์แทรนและแผนภาพไดอะแกรม ซึ่งมีโครงสร้างและ ้รายละเอียดของคลาส แสดงดังรูปที่ 4.16 ซึ่งแต่ละคลาสมีหน้าที่การทำงานดังนี้

(1) Type เป็นข้อมูลชื่อของคลาสที่ได้มาจากซอร์สโค้ดภาษาฟอร์แทรน ซึ่งเป็น ี ข้อมูลที่ใช้สำหรับกำหนดรายละเอียดที่เกี่ยวข้องกับไลฟ์ไลน์

(2) Function เป็นข้อมูลชื่อของเมท็อดที่ได้มาจากซอร์สโค้ดภาษาฟอร์แทรน ี่ ซึ่งเป็นข้อมูลที่ใช้สำหรับกำหนดรายละเอียดที่เกี่ยวข้องกับสารที่เป็นฟังก์ชัน

(3) Subroutine เป็นข้อมูลชื่อของเมท็อดที่ได้มาจากซอร์สโค้ดภาษา ี ฟอร์แทรน ซึ่งเป็นข้อมูลที่ใช้สำหรับกำหนดรายละเอียดที่เกี่ยวข้องกับสารที่เป็นซับรูทีน

(4) SD\_ Lifeline ทำหน้าที่ในการรับข้อมูลชื่อของ Type จากเอกสาร ี ซอร์สโค้ดภาษาฟอร์แทรนเพื่อใช้ในการกำหนดรายละเอียดของไลฟ์ไลน์ขึ้นมา มีการกำหนดการทำงานที่ เกิดขึ้นครอบคลุมบนไลฟ์ไลน์นั้น ๆ และมีการเชื่อมโยงกับคลาส SD\_EOS เพื่อกำหนดการทำงานที่มีการ สิ้นสุดบนไลฟ์ไลน์นั้น

(5) SD Function ทำหน้าที่ในการรับชื่อของ Function จากเอกสาร ซอร์สโค้ดภาษาฟอร์แทรนเพื่อใช้ในการกำหนดรายละเอียดของสารขึ้นมา มีการกำหนดรายละเอียดการ เรียกใช้งานของ Function เพื่อกำหนดการรับและส่งของสารที่เกิดขึ้น และมีการเชื่อมโยงกับคลาส SD MOS เพื่อกำหนดว่าสารดังกล่าวอยู่บนไลฟ์ไลน์ใด

(6) SD\_Subroutine ทำหน้าที่ในการรับชื่อของ Subroutine จากเอกสาร ี ซอร์สโค้ดภาษาฟอร์แทรนเพื่อใช้ในการกำหนดรายละเอียดของสารขึ้นมา มีการกำหนดรายละเอียดการ เรียกใช้งานของ Subroutine เพื่อกำหนดการรับและส่งของสารที่เกิดขึ้น และมีการเชื่อมโยงกับคลาส SD\_MOS เพื่อกำหนดว่าสารดังกล่าวอยู่บนไลฟ์ไลน์ใด

(7) SD EOS ทำหน้าที่กำหนดจุดสิ้นสุดการทำงานเกิดขึ้นตรงไลฟ์ไลน์ใด ก าหนดโดยการตรวจสอบจากการเรียกใช้งานของ Function หรือ Subroutine ถ้าหาก Function หรือ Subroutine ไม่มีการเรียกใช้งานไปยัง Type อื่นแสดงว่า Function หรือ Subroutine นั้นมีการสิ้นสุด ึการทำงาน และมีการเชื่อมโยงกับคลาส SD\_BES เพื่อกำหนดพฤติกรรมที่เกิดขึ้นของสารบนไลฟ์ไลน์

(8) SD\_MOS ทำหน้าที่กำหนดการทำงานของสารว่ามีการเกิดขึ้นตรงไลฟ์ไลน์ ใด กำหนดโดยการตรวจสอบ Function หรือ Subroutine มีการทำงานเกิดขึ้นตรง Type ใดในเอกสาร ี เอกสารซอร์สโค้ดภาษาฟอร์แทรน และมีการเชื่อมโยงกับคลาส SD\_BES เพื่อกำหนดพฤติกรรมที่เกิดขึ้น ของสารบนไลฟ์ไลน์

(9) SD BES ทำหน้าที่กำหนดพฤติกรรมการทำงานระหว่างสารและไลฟ์ไลน์ กำหนดโดยการตรวจสอบการเรียกใช้งานของ Function หรือ Subroutine ระหว่าง Type ถ้าหากมีการ เรียกใช้งานเกิดขึ้นจะทำการกำหนดจุดเริ่มต้นของไลฟ์ไลน์ที่มีการเรียกใช้งานและจุดสิ้นสุดของไลฟ์ไลน์ที่ ถูกใช้งานโดยรับข้อมูลมาจากคลาส SD\_MOS และถ้าหาก Function หรือ Subroutine ไม่มีการเรียกใช้ งานต่อจะทำการกำหนดจุดสิ้นสุดการทำงานโดยรับข้อมูลมาจากคลาส SD\_EOS

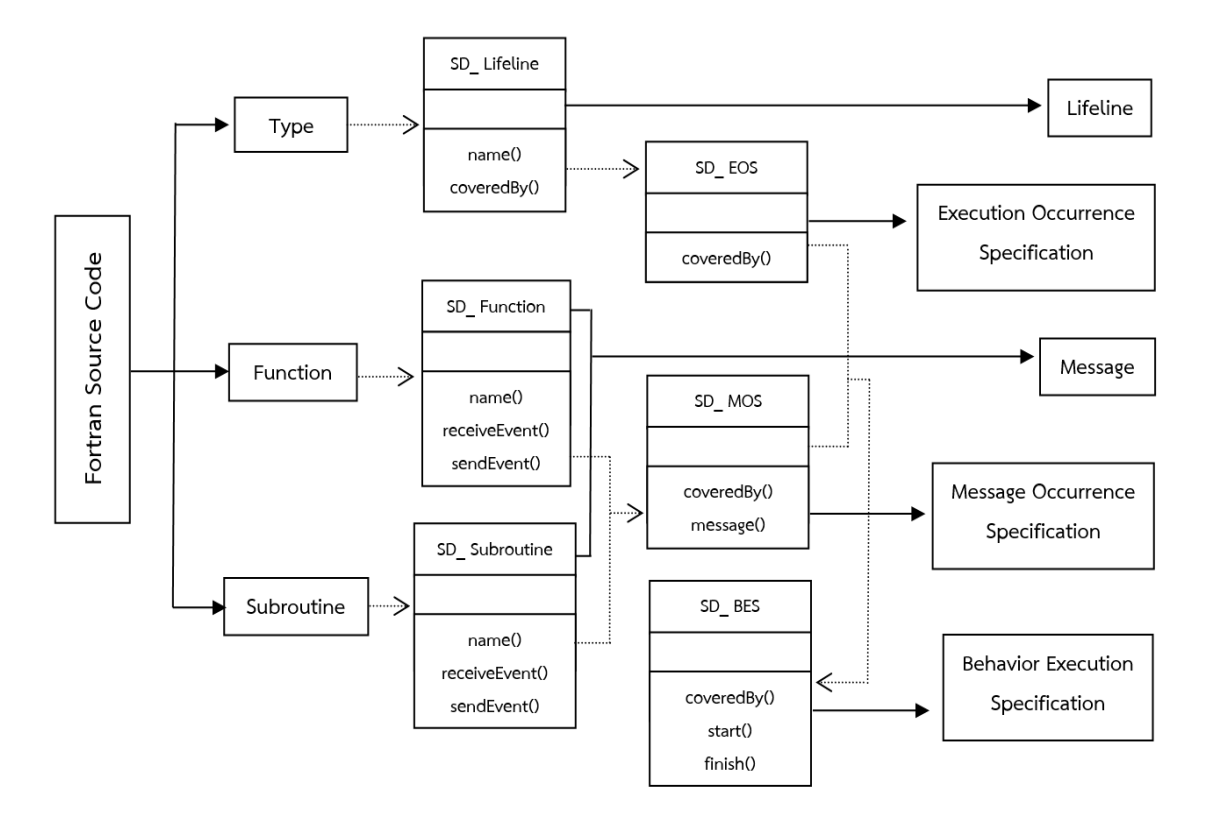

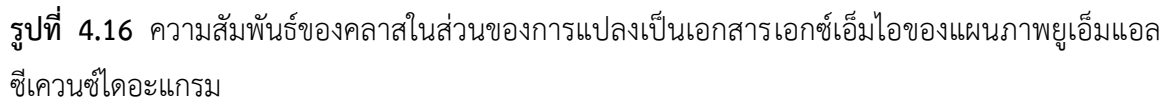

จากโครงสร้างความสัมพันธ์ระหว่างซอร์สโค้ดภาษาฟอร์แทรนและเอกสารเอกซ์เอ็มไอ ของแผนภาพยูเอ็มแอลซีเควนซ์ไดอะแกรมข้างต้น เพื่อง่ายต่อการทำความเข้าใจผู้วิจัยได้สร้างแผนภาพ ยูเอ็มแอลซีเควนซ์ไดอะแกรมของโครงสร้างดังกล่าวขึ้นมา แสดงดังรูปที่ 4.17 ซึ่งจะเริ่มตั้งแต่ผู้ใช้งาน (User) นำเข้าซอร์สโค้ดภาษาฟอร์แทรนเข้าสู่ระบบ จากนั้นระบบจะทำการตรวจสอบความถูกต้องของ ซอร์สโค้ด ถ้าหากซอร์สโค้ดมีข้อผิดพลาดเกิดขึ้นระบบจะมีการแจ้งเตือนผ่านกล่องข้อความ status/log ่ หลังจากนั้นระบบจะทำการส่งข้อมูลที่ผ่านการแยกส่วนประกอบแล้วมาหาความสัมพันธ์ ซึ่งข้อมูลที่ทำ การส่งจะประกอบด้วย Type Function และ Subroutine โดยจะมีคลาส SD\_Lifeline SD\_Function และ SD Subroutine สำหรับเก็บข้อมูลดังกล่าว จากนั้นจึงนำข้อมูลที่เก็บไว้มาทำการกำหนด ความสัมพันธ์ ซึ่งจะมีคลาสสำหรับกำหนดความสัมพันธ์ คือ SD\_EOS SD\_MOS และSD\_BES สุดท้าย เมื่อได้ความสัมพันธ์แล้วจึงนำมาสร้างเป็นเอกสารเอกซ์เอ็มไอ

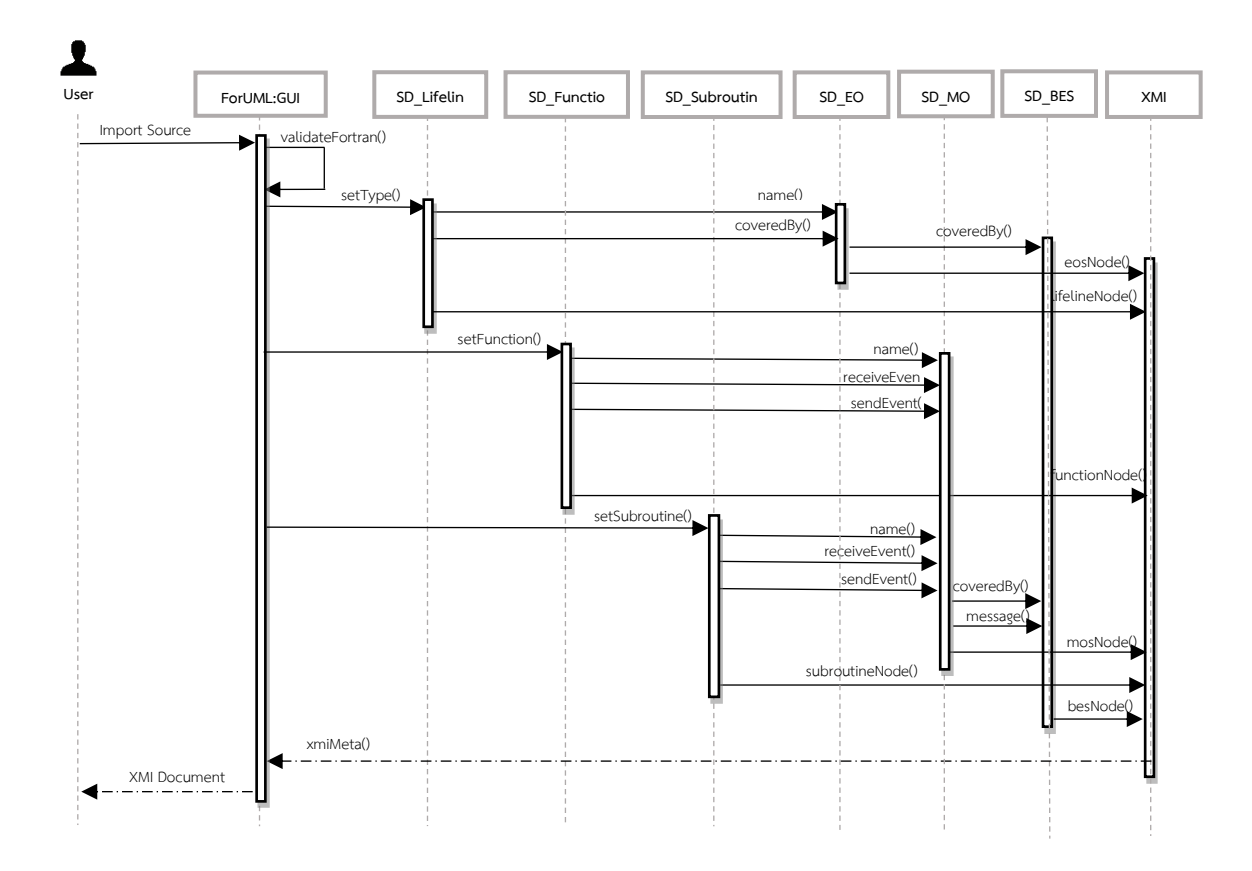

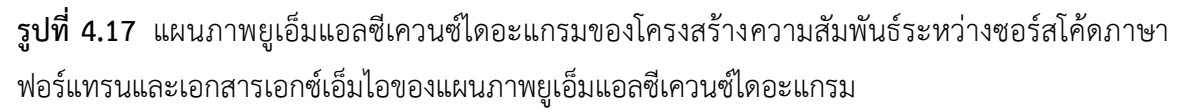

### **4.2.3 ส่วนส าหรับการสร้างเอกสารเอกซ์เอ็มไอ**

การสร้างเอกสารเอกซ์เอ็มไอเป็นขั้นตอนหลังจากการหาความสัมพันธ์ระหว่าง ซอร์สโค้ดภาษาฟอร์แทรนและแผนภาพยูเอ็มแอลซีเควนซ์ไดอะแกรม โดยหลังจากได้ความสัมพันธ์ที่ เป็นไปตามข้อกำหนดในการสร้างเอกสารเอกซ์เอ็มไอแล้วจะนำความสัมพันธ์ที่ได้มาสร้างเอกสาร เอกซ์เอ็มไอ ผู้วิจัยได้พัฒนาไลบรารีเพื่อสร้างเอกสารเอกซ์เอ็มไอที่มีโครงสร้าง แสดงดังรูปที่ 4.18 โดยมี รายละเอียดดังนี้

(1) ParserProcessor ทำหน้าที่ในการประมาลผลการสร้างเอกสาร เอกซ์เอ็มไอ โดยมีการตรวจสอบเอกสารซอร์สโค้ดภาษาฟอร์แทรนที่รับเข้ามาเป็นไฟล์ชนิด .F90 มี ส่วนประกอบของ Module และไม่มีส่วนของซอร์สโค้ดที่ผิดพลาด จากนั้นจะส่งเอกสารที่ผ่านการ ตรวจสอบแล้วไปแยกส่วนประกอบต่าง ๆ ของซอร์สโค้ด โดยมีไลบรารีOFP ในการแยกส่วนประกอบ เมื่อแยกส่วนประกอบเสร็จแล้วจะทำการหาความสัมพันธ์ดังที่อธิบายไปในขั้นตอนการหาความสัมพันธ์
เมื่อได้ความสัมพันธ์แล้วจะทำการส่งรายละเอียดที่ได้กลับมาเพื่อทำการสร้างเอกสารเอกซ์เอ็มไอโดยมีการ เชื่อมโยงกับคลาส Generator

(2) Generator ทำหน้าที่ในการสร้างเอกสารเอกซ์เอ็มไอ โดยมีข้อกำหนดของ เอกสารเอกซ์เอ็มไอตามมาตรฐานของ OMG เพื่อแสดงแผนภาพแผนภาพยูเอ็มแอลซีเควนซ์ไดอะแกรม เวอร์ชัน 2.0

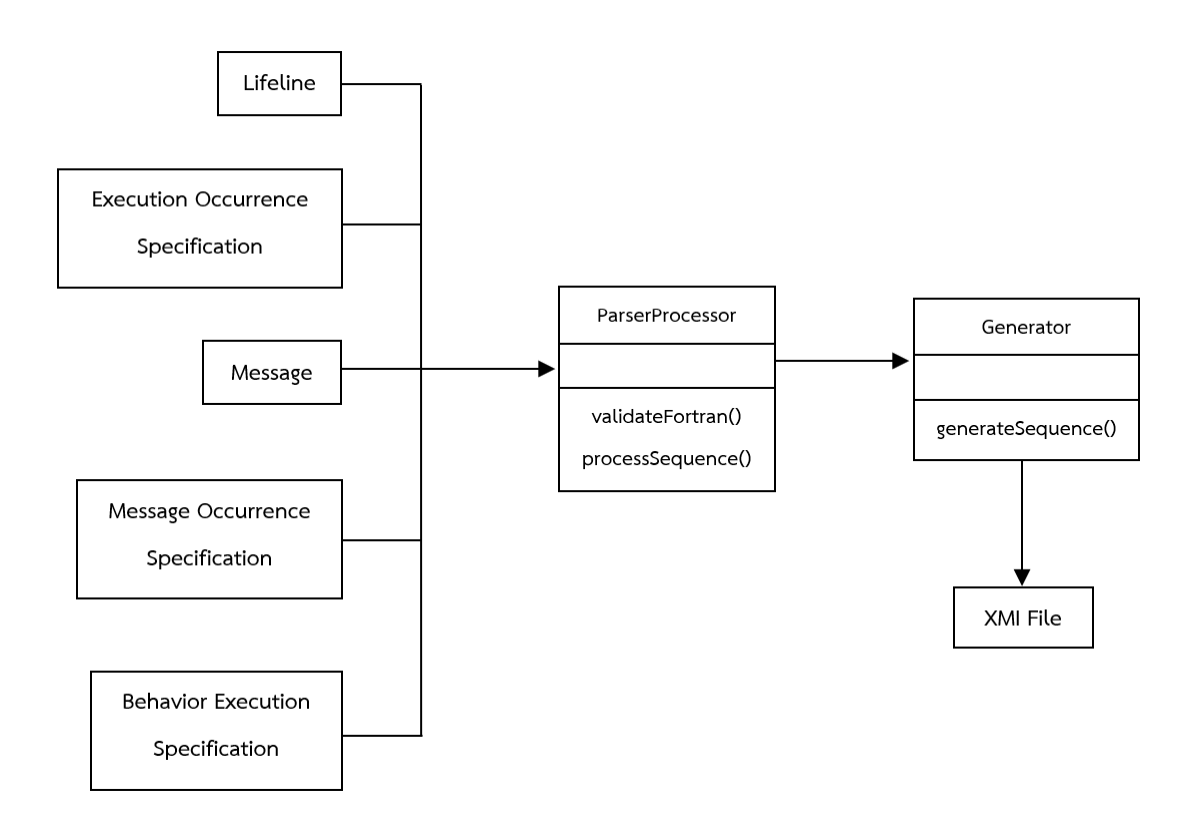

## **รูปที่ 4.18** ความสัมพันธ์ของคลาสในส่วนของการสร้างเอกสารเอกซ์เอ็มไอ

จากโครงสร้างของการสร้างเอกสารเอกซ์เอ็มไอข้างต้น เพื่อง่ายต่อการทำความเข้าใจ ผู้วิจัยได้สร้างแผนภาพยูเอ็มแอลซีเควนซ์ไดอะแกรมของโครงสร้างดังกล่าวขึ้นมา แสดงดังรูปที่ 4.19 ซึ่ง จะเริ่มต้นจากระบบทำการส่งข้อมูลสำหรับสร้างเอกสารเอกซ์เอ็มไอไปยังคลาส ParserProcessor เพื่อ ประมวลผล โดยข้อมูลดังกล่าวจะได้มาหลังจากขั้นตอนการหาความสัมพันธ์ระหว่างซอร์สโค้ดภาษา ฟอร์แทรนและแผนภาพยูเอ็มแอลซีเควนซ์ไดอะแกรม ซึ่งได้ผ่านการตรวจสอบความถูกต้องของซอร์สโค้ด แล้ว หลังจากนั้นจึงนำข้อมูลที่ผ่านการประมวลผลส่งไปยังคลาส Generator เพื่อทำการสร้างเอกสาร เอกซ์เอ็มไอต่อไป

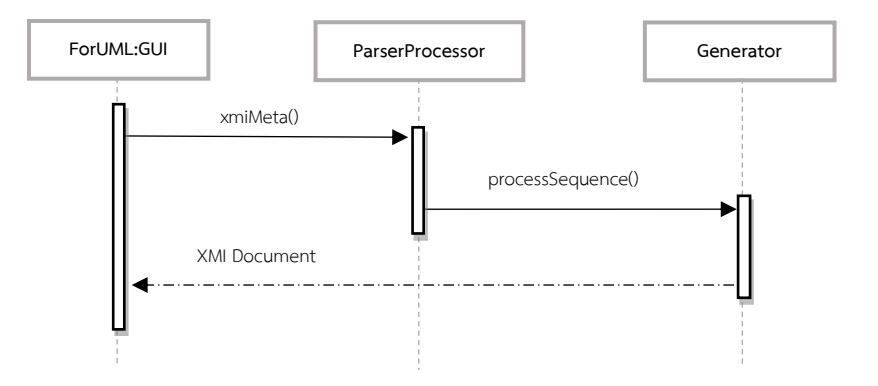

**รูปที่ 4.19** แผนภาพยูเอ็มแอลซีเควนซ์ไดอะแกรมของโครงสร้างความสัมพันธ์ระหว่างซอร์สโค้ดภาษา ฟอร์แทรนและเอกสารเอกซ์เอ็มไอของแผนภาพยูเอ็มแอลซีเควนซ์ไดอะแกรม

## **4.2.4 ส่วนส าหรับแสดงแผนภาพยูเอ็มแอลซีเควนซ์ไดอะแกรมจากเอกสาร**

#### **เอกซ์เอ็มไอ**

การแสดงแผนภาพยูเอ็มแอลซีเควนซ์ไดอะแกรมจากเอกสารเอกซ์เอ็มไอนั้น จะแสดง ผ่านซอฟต์แวร์มอเดลลิโอ ซึ่งเป็นซอฟต์แวร์ที่ใช้สำหรับสร้างหรือแสดงแผนภาพยูเอ็มแอล มอเดลลิโอเป็น ซอฟต์แวร์ประเภทโอเพนซอร์สและอยู่ภายใต้สัญญาของ GPL โดยมีเวอร์ชัน 3.7 เป็นเวอร์ชันล่าสุด และ รองรับมาตรฐานของยูเอ็มแอลเวอร์ชัน 2.0 ซึ่งผู้วิจัยได้เลือกใช้เวอร์ชัน 3.7 มาประยุกต์ในการแสดง แผนภาพยูเอ็มแอลซีเควนซ์ไดอะแกรม โดยมีสัญลักษณ์ที่สำคัญสำหรับแสดงแผนภาพยูเอ็มแอลซีเควนซ์ ไดอะแกรม ดังตารางที่ 4.3

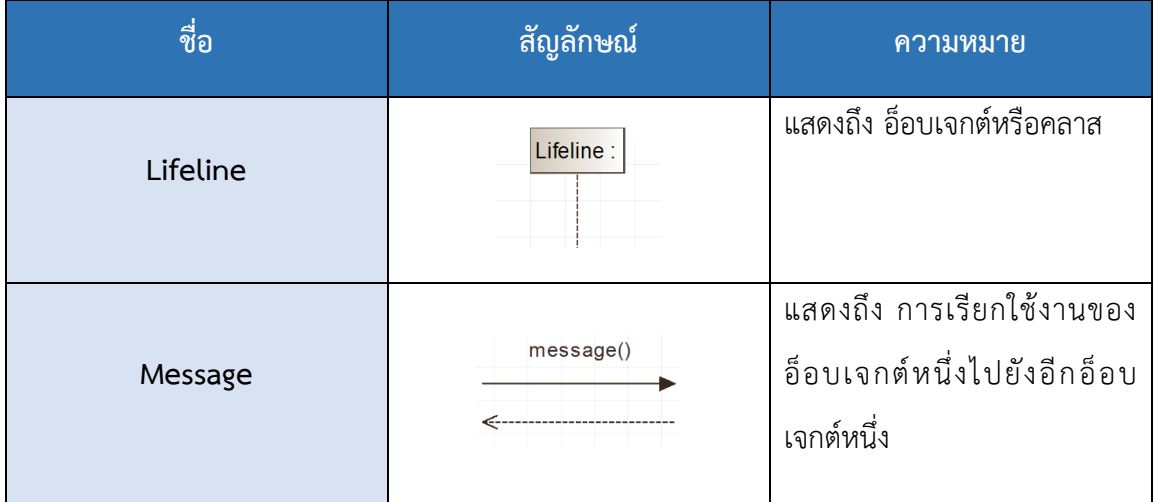

#### **ตารางที่ 4.3** สัญลักษณ์ส าหรับแสดงแผนภาพยูเอ็มแอลซีเควนซ์ไดอะแกรม

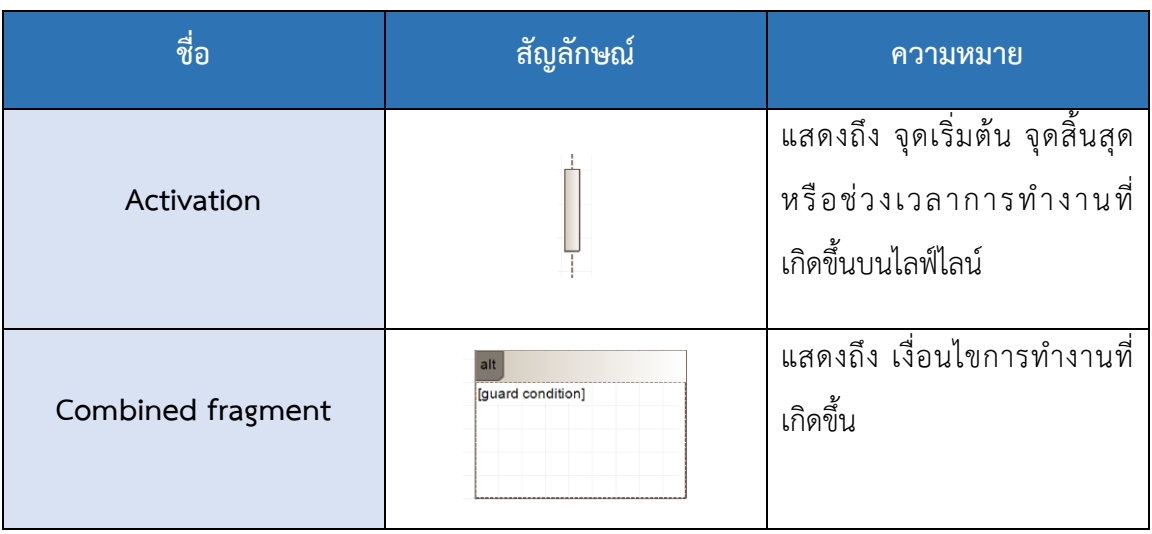

ี **ตารางที่ 4.3** สัญลักษณ์สำหรับแสดงแผนภาพยูเอ็มแอลซีเควนซ์ไดอะแกรม (ต่อ)

ในการแสดงแผนภาพยูเอ็มแอลซีเควนซ์ไดอะแกรมสามารถแสดงได้จากการกดปุ่มมอง (View) แสดงดังรูปที่ 4.20 ซึ่งผู้วิจัยได้ประยุกต์ใช้ซอฟต์แวร์มอเดลลิโอเข้ามาในระบบ โดยผู้ใช้งานไม่ จำเป็นต้องติดตั้งซอฟต์แวร์มอเดลลิโอลงบนเครื่องก่อนใช้งาน สำหรับตัวอย่างของแผนภาพยูเอ็มแอล ซีเควนซ์ไดอะแกรมที่แสดงผ่านซอฟต์แวร์มอเดลลิโอ แสดงดังรูปที่ 4.21

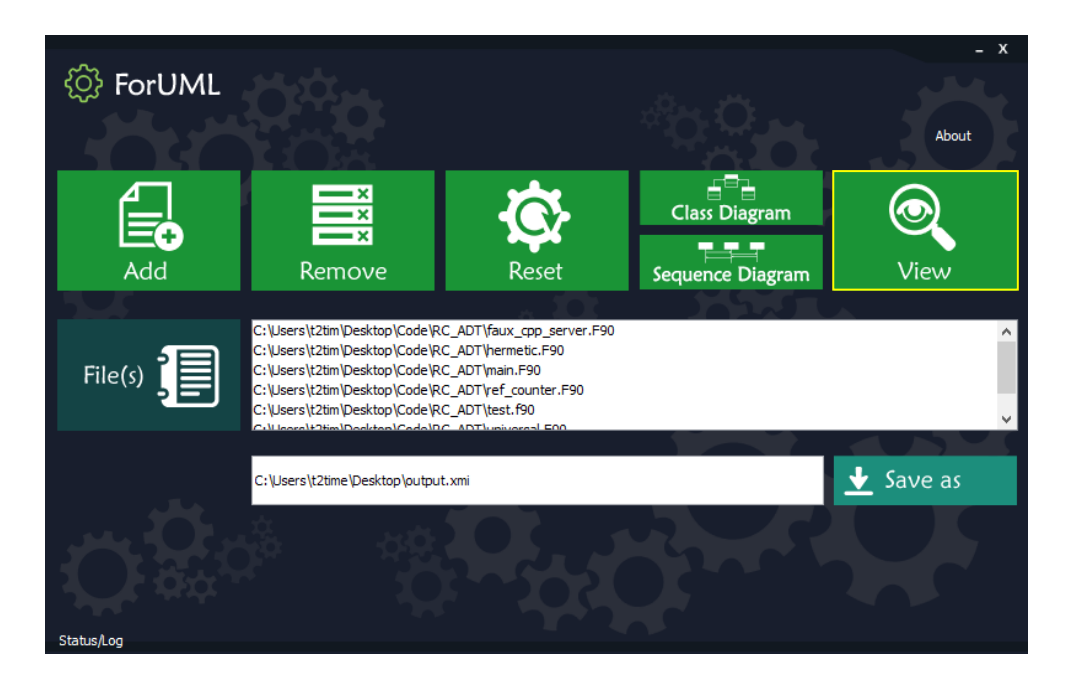

**รูปที่ 4.20** ขั้นตอนการแสดงแผนภาพยูเอ็มแอลซีเควนซ์ไดอะแกรม

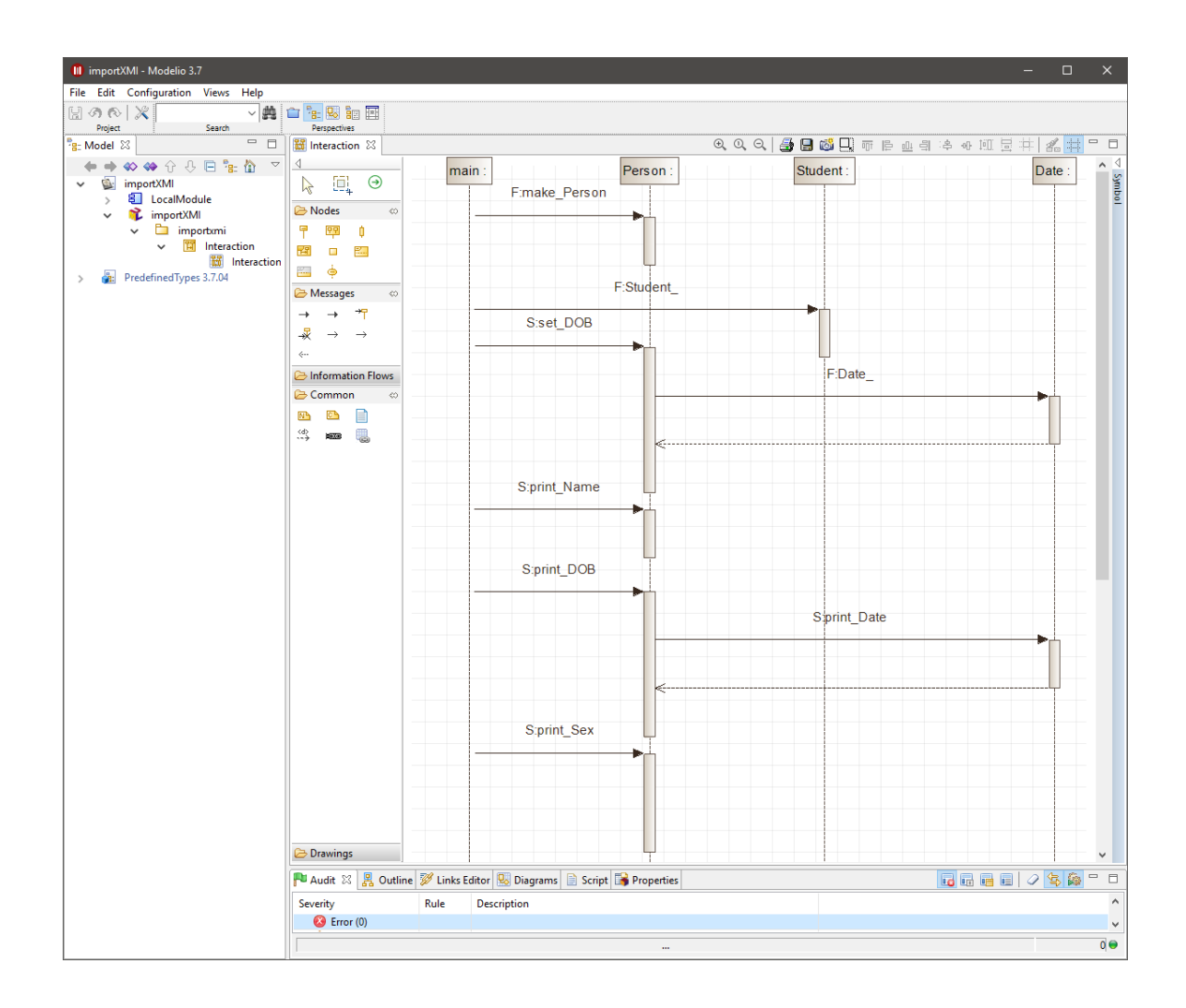

**รูปที่ 4.21** ตัวอย่างของแผนภาพยูเอ็มแอลซีเควนซ์ไดอะแกรมแสดงผ่านซอฟต์แวร์มอเดลลิโอ

## **การประเมินผล**

ในบทนี้จะเป็นการอธิบายการประเมินผลงานวิจัยโดยใช้การเปรียบเทียบผลลัพธ์ที่ได้มา จากซอฟต์แวร์ ForUML ซึ่งจะอยู่ในรูปของแผนภาพยูเอ็มแอลซีเควนซ์ไดอะแกรมกับซอร์สโค้ดภาษา ฟอร์แทรนซึ่งเป็นข้อมูลจริงของซอฟต์แวร์แพ็คเกจที่ถูกนำมาทดสอบ ประกอบด้วย 1) จำนวน Type แสดงถึง คลาสทั้งหมดที่ถูกเรียกใช้งาน 2) จำนวน Procedure แสดงถึง เมท็อดทั้งหมดที่มีการเรียกใช้ งานเกิดขึ้นภายใน 3) จำนวน Function calls แสดงถึง การเรียกใช้งานของฟังก์ชันทั้งหมด 4) จำนวน Subroutine calls แสดงถึง การเรียกใช้งานของซับรูทีนทั้งหมด 5) จำนวน Statements แสดงถึง เงื่อนไข ทางเลือกที่มีหลายเงื่อนไข และการทำซ้ำ ที่มีการเรียกใช้งานเมท็อดเกิดขึ้นภายใน โดยจะใช้ ซอฟต์แวร์ในการทดสอบจำนวน 3 ตัวอย่างด้วยกัน ซึ่งการประเมินการทดสอบของตัวอย่างจะมีการแสดง รายละเอียด 2 ส่วน ดังนี้

(1) ซอร์สโค้ดภาษาฟอร์แทรน เป็นข้อมูลนำเข้าจะแสดงถึงจำนวนส่วนประกอบของ ซอร์สโค้ดจากระบบทั้ง 5 ส่วน ดังที่กำหนดไว้ข้างต้น

(2) ยูเอ็มแอลซีเควนซ์ไดอะแกรม เป็นข้อมูลผลลัพธ์ที่ได้จากการนำเข้า ซอร์สโค้ดภาษาฟอร์แทรน ซึ่งจะแสดงผ่านซอฟต์แวร์มอเดลลิโอ

ในการทดสอบผู้วิจัยได้ทำการประเมินผลการเปรียบเทียบโดยพิจารณาจากการ ตรวจสอบจำนวนของรายละเอียดของซอร์สโค้ดตามที่ผู้วิจัยกำหนดขึ้นมาด้วยตัวเองก่อน จากนั้นจึงให้ ผู้เชี่ยวชาญตรวจสอบความถูกต้องของข้อมูลในภายหลัง ซึ่งผู้วิจัยได้มีการนับจำนวนของซอฟต์แวร์ แพ็คเกจที่ถูกนำมาทดสอบแยกตามแต่ละคลาสโดยเริ่มต้นจากคลาสที่เป็นโปรแกรมหลัก จากนั้นจึงเริ่ม นับคลาสที่มีความเกี่ยวข้องกับโปรแกรมหลักนั้น คือ คลาสที่มีการเรียกใช้งานจากโปรแกรมหลักโดย เรียงลำดับการเรียกใช้งานภายในซอร์สโค้ดจากบนลงล่าง สำหรับในส่วนของแผนภาพยูเอ็มแอลซีเควนซ์ ไดอะแกรมผู้วิจัยทำการนับแยกตามแต่ละไลฟ์ไลน์โดยมีความสอดคล้องกับซอร์สโค้ด ดังนี้

(1) จำนวนไลฟ์ไลน์จะสอดคล้องกับจำนวนของ Type ที่แสดงถึงคลาสทั้งหมดที่ถูก เรียกใช้งาน

(2) จำนวนการดำเนินงานของสารบนไลฟ์ไลน์ที่มีการส่งสารไปยังไลฟ์ไลน์อื่นจะ สอดคล้องกับจำนวนของ Procedure ที่แสดงถึงเมท็อดทั้งหมดที่มีการเรียกใช้งานเกิดขึ้นภายใน

(3) จำนวนสารบนไลฟ์ไลน์ที่มีการส่งแบบฟังก์ชันจะสอดคล้องกับจำนวนของ Function calls ที่แสดงถึงการเรียกใช้งานของฟังก์ชันทั้งหมด

(4) จำนวนสารบนไลฟ์ไลน์ที่มีการส่งแบบซับรูทีนจะสอดคล้องกับจำนวนของ Subroutine calls ที่แสดงถึงการเรียกใช้งานของซับรูทีนทั้งหมด

(5) จำนวนของกรอบของแผนภาพบนไลฟ์ไลน์จะสอดคล้องกับจำนวนของ Statements ที่แสดงถึงเงื่อนไข ทางเลือกที่มีหลายเงื่อนไข และการทำซ้ำ ที่มีการเรียกใช้งาน เมท็อดเกิดขึ้นภายใน

ส าหรับการสรุปผลการทดสอบนั้นจะพิจารณาจากการเปรียบเทียบความแตกต่าง ระหว่างซอร์สโค้ดภาษาฟอร์แทรนกับยูเอ็มแอลซีเควนซ์ไดอะแกรม โดยจะมีการคำนวณเป็นจำนวนร้อย ละความถูกต้อง

# **5.1 ซอฟต์แวร์แพ็คเกจทดสอบที่ 1**

### **5.1.1 ซอร์สโค้ดภาษาฟอร์แทรนของระบบ PSBLAS**

ในซอฟต์แวร์แพ็คเกจทดสอบที่ 1 นั้น จะมีซอร์สโค้ดซึ่งจะประกอบด้วยคลาสทั้งหมด 8 คลาส ที่มีการเรียกใช้งาน โดยผู้วิจัยได้มีการสร้างคลาส hello ที่เป็นโปรแกรมหลักขึ้นมาเพื่อเรียกการ ท างานของซอฟต์แวร์แพ็คเกจดังกล่าว ซึ่งภายในคลาส hello จะมีการเรียกใช้งานซับรูทีนทั้งหมด 5 ซับรูทีน ได้แก่ psb\_init psb\_info psb\_rcv psb\_snd และ psb\_exit โดยที่ซับรูทีนแต่ละซับรูทีนนั้น จะแสดงถึงฟังก์ชันการทำงานของซอฟต์แวร์แพ็คเกจแต่ละฟังก์ชันการทำงาน กล่าวคือ ซับรูทีนใน ซอฟต์แวร์แพ็กเกจจะทำหน้าที่เรียกใช้งานอินเตอร์เฟซ จากนั้นภายในอินเตอร์เฟซจะมีการเรียกใช้งาน ซับรูทีนอีกครั้ง แสดงดังรูปที่ 5.1

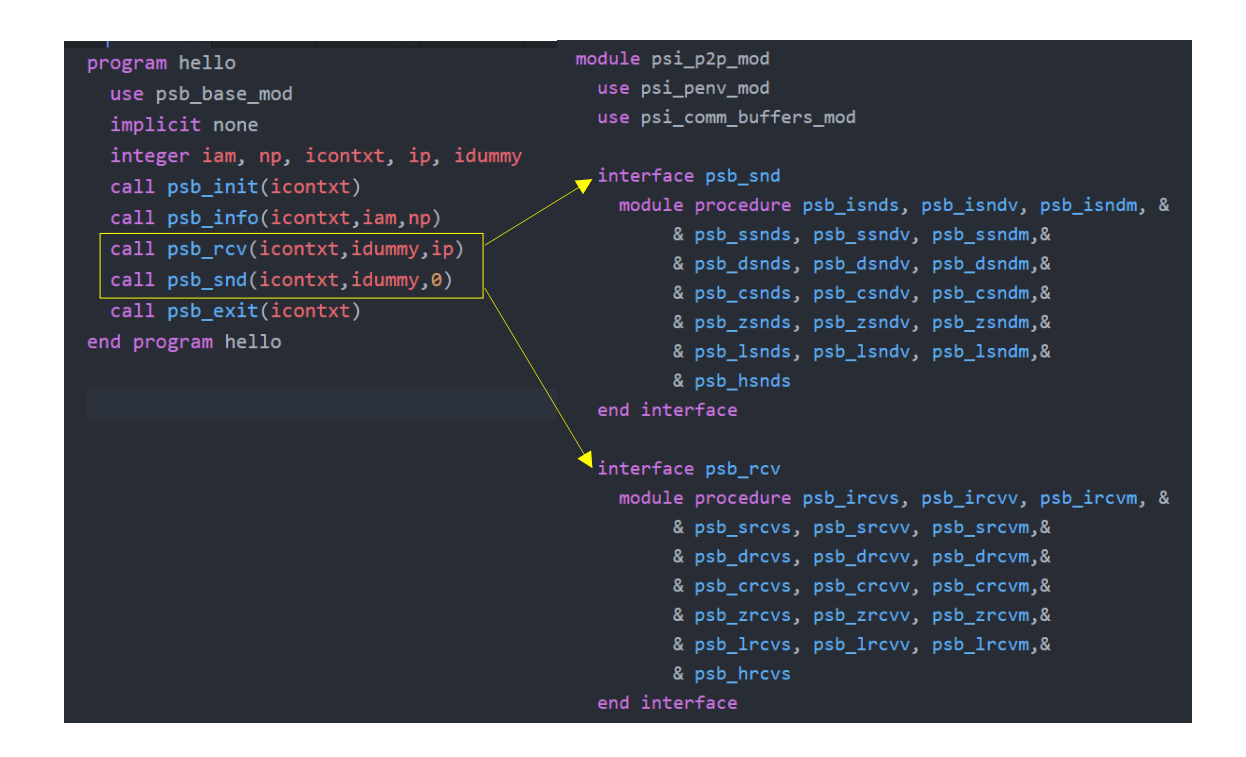

**รูปที่ 5.1** การเรียกใช้งานอินเตอร์เฟซของโปรแกรมหลัก

จากรูปที่ 5.1 แสดงการเรียกใช้งานอินเตอร์เฟซของโปรแกรมหลัก โดยภายใต้อินเตอร์ เฟซของ psb\_snd และ psb\_rcv จะมีการเรียกหลายเมท็อด ซึ่งเมื่อทำการนับข้อมูลจะทำให้จำนวนการ ส่งสารของแผนภาพยูเอ็มแอลซีเควนซ์ไดอะแกรมมีมากกว่าการเรียกใช้งานของซอร์สโค้ดภาษาฟอร์แทรน เนื่องจากโปรแกรมหลักจะมีการเรียกใช้งานไปยังอินเตอร์เฟซก่อน จากนั้นอินเตอร์เฟซจะเรียกใช้งาน เมท็อดที่อยู่ภายใต้อีกครั้งหนึ่ง ซึ่งในส่วนของแผนภาพยูเอ็มแอลซีเควนซ์ไดอะแกรมนั้น จะแสดงผลลัพธ์ โดยใช้เมท็อดภายใต้อินเตอร์เฟซมาแทนที่ในส่วนของการเรียกใช้งานเดิมทำให้ได้ข้อมูลที่มากกว่า ดัง ผลลัพธ์ที่แสดงในตารางที่ 5.1 ของคลาส hello โดยจะมีจำนวนของ Subroutine call ของซอร์สโค้ด ภาษาฟอร์แทรนเพียงแค่ 5 การเรียกใช้งาน แต่ในส่วนของการแสดงแผนภาพยูเอ็มแอลซีเควนซ์ ไดอะแกรมจะมีการส่งสารที่เป็นซับรูทีนทั้งหมด 100 สาร ดังนั้นผู้วิจัยจึงมีการกำหนดเมื่อมีการส่งสาร แบบอินเตอร์เฟซจะทำการตรวจสอบจากส่วนของซอร์สโค้ดภาษาฟอร์แทรนเป็นหลัก โดยถ้าส่วนของ แผนภาพยูเอ็มแอลซีเควนซ์ไดอะแกรมมีค่ามากกว่าหรือเท่ากับส่วนของซอร์สโค้ดแสดงว่ามีความ ครอบคลุมที่ 100%

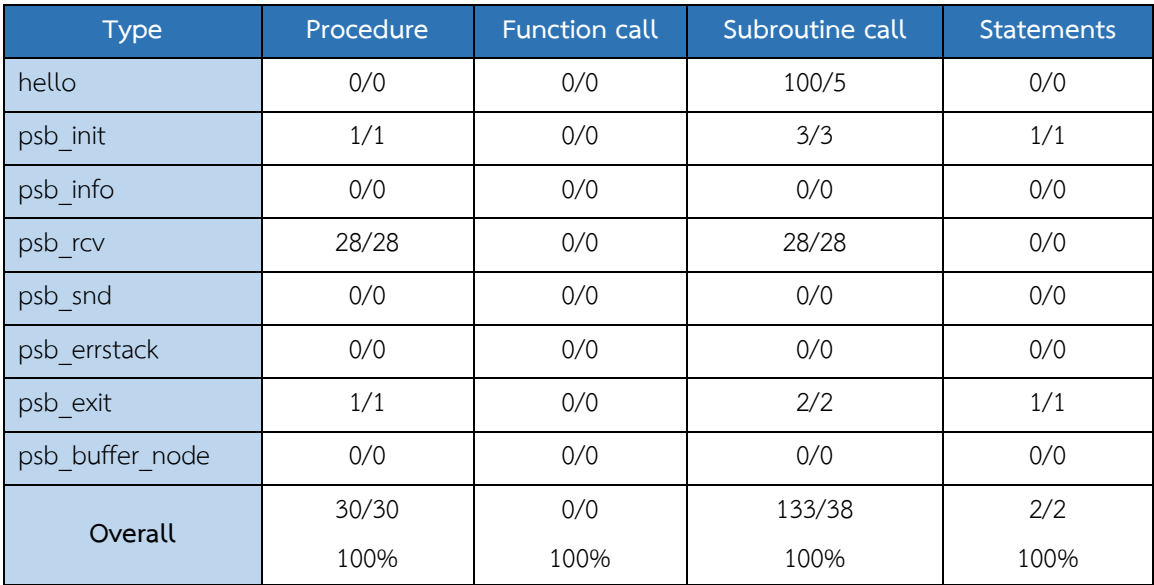

**ตารางที่ 5.1** ผลการเปรียบเทียบความแตกต่างระหว่างซอร์สโค้ดภาษาฟอร์แทรนกับยูเอ็มแอลซีเควนซ์ ไดอะแกรมของระบบ PSBLAS

จากตารางที่ 5.1 แสดงผลการเปรียบเทียบความแตกต่างระหว่างซอร์สโค้ดภาษา ฟอร์แทรนกับยูเอ็มแอลซีเควนซ์ไดอะแกรมของระบบ PSBLAS โดยข้อมูลในตารางจะแสดงจำนวนส่วน ของแผนภาพยูเอ็มแอลซีเควนซ์ไดอะแกรมที่นับได้ต่อจำนวนส่วนของซอร์สโค้ดภาษาฟอร์แทรนที่นับได้ ซึ่งจะประกอบด้วยคลาสทั้งหมด 8 คลาส ได้แก่

(1) hello เป็นโปรแกรมหลัก ไม่มีเมท็อดที่มีการเรียกใช้งานเกิดขึ้นภายใน ไม่มี การเรียกใช้งานแบบฟังก์ชัน มีการเรียกใช้งานแบบซับรูทีน จำนวน 5 ซับรูทีน ในซอร์สโค้ดภาษา ฟอร์แทรนแต่มีการแสดงผลในยูเอ็มแอลซีเควนซ์ไดอะแกรม จำนวน 100 ซับรูทีน เนื่องจากเป็นการ เรียกใช้งานแบบอินเตอร์เฟซ และไม่มีการเรียกใช้งานเกิดขึ้นภายใต้เงื่อนไข

(2) psb\_init เป็นอินเตอร์เฟซที่ถูกเรียกใช้ มีเมท็อดจำนวน 1 เมท็อด ที่ถูก เรียกใช้งานและมีการเรียกใช้งานเมท็อดของคลาสอื่นภายใน ไม่มีการเรียกใช้งานแบบฟังก์ชัน มีการ เรียกใช้งานแบบซับรูทีน จำนวน 3 ซับรูทีน และมีการเรียกใช้งานเกิดขึ้นภายใต้เงื่อนไข จำนวน 1 เงื่อนไข (3) psb\_info เป็นอินเตอร์เฟซที่ถูกเรียกใช้ ไม่มีเมท็อดที่มีการเรียกใช้งาน

เกิดขึ้นภายใน ไม่มีการเรียกใช้งานแบบฟังก์ชัน ไม่มีการเรียกใช้งานแบบซับรูทีน และไม่มีการเรียกใช้งาน เกิดขึ้นภายใต้เงื่อนไข

(4) psb\_rcv เป็นอินเตอร์เฟซที่ถูกเรียกใช้ มีเมท็อดจำนวน 28 เมท็อด ที่ถูก

เรียกใช้งานและมีการเรียกใช้งานเมท็อดของคลาสอื่นภายใน ไม่มีการเรียกใช้งานแบบฟังก์ชัน มีการ เรียกใช้งานแบบซับรูทีน จำนวน 28 ซับรูทีน และไม่มีการเรียกใช้งานเกิดขึ้นภายใต้เงื่อนไข

(5) psb\_snd เป็นอินเตอร์เฟซที่ถูกเรียกใช้ ไม่มีเมท็อดที่มีการเรียกใช้งาน เกิดขึ้นภายใน ไม่มีการเรียกใช้งานแบบฟังก์ชัน ไม่มีการเรียกใช้งานแบบซับรูทีน และไม่มีการเรียกใช้งาน เกิดขึ้นภายใต้เงื่อนไข

(6) psb\_errstack เป็นคลาสที่ถูกเรียกใช้ ไม่มีเมท็อดที่มีการเรียกใช้งานเกิดขึ้น ภายใน ไม่มีการเรียกใช้งานแบบฟังก์ชัน ไม่มีการเรียกใช้งานแบบซับรูทีน และไม่มีการเรียกใช้งานเกิดขึ้น ภายใต้เงื่อนไข

(7) psb\_exit เป็นอินเตอร์เฟซที่ถูกเรียกใช้ มีเมท็อดจำนวน 1 เมท็อด ที่ถูก เรียกใช้งานและมีการเรียกใช้งานเมท็อดของคลาสอื่นภายใน ไม่มีการเรียกใช้งานแบบฟังก์ชัน มีการ เรียกใช้งานแบบซับรูทีน จำนวน 2 ซับรูทีน และมีการเรียกใช้งานเกิดขึ้นภายใต้เงื่อนไข จำนวน 1 เงื่อนไข (8) psb\_buffer\_node เป็นคลาสที่ถูกเรียกใช้ ไม่มีเมท็อดที่มีการเรียกใช้งาน เกิดขึ้นภายใน ไม่มีการเรียกใช้งานแบบฟังก์ชัน ไม่มีการเรียกใช้งานแบบซับรูทีน และไม่มีการเรียกใช้งาน

เกิดขึ้นภายใต้เงื่อนไข

## **5.1.2 ยูเอ็มแอลซีเควนซ์ไดอะแกรมของระบบ PSBLAS**

ในยูเอ็มแอลซีเควนซ์ไดอะแกรมของซอฟต์แวร์แพ็คเกจทดสอบที่ 1 จะประกอบด้วย ี ไลฟ์ไลน์ทั้งหมด 8 ไลฟ์ไลน์ แสดงดังรูปที่ 5.2 ซึ่งในส่วนของไลฟ์ไลน์ hello จะมีการส่งสารที่เป็นซับรูทีน จำนวน 100 สารไปยังไลฟ์ไลน์อื่นเพื่อเรียกใช้งาน ในส่วนของไลฟ์ไลน์ psb\_init จะมีจำนวนเมท็อด 1 เมท็อด ที่ถูกเรียกใช้งานและมีการส่งสารที่เป็นซับรูทีน จำนวน 3 สารไปยังไลฟ์ไลน์อื่น ในส่วนของ ี ไลฟ์ไลน์ psb\_rcv จะมี จำนวนเมท็อด 28 เมท็อด ที่ถูกเรียกใช้งานและมีการส่งสารที่เป็นซับรูทีน จำนวน 28 สารไปยังไลฟ์ไลน์อื่น ในส่วนของไลฟ์ไลน์ psb\_exit จะมีจำนวนเมท็อด 1 เมท็อด ที่ถูกเรียกใช้งาน และมีการส่งสารที่เป็นซับรูทีน จำนวน 2 สารไปยังไลฟ์ไลน์อื่น สำหรับในส่วนของไลฟ์ไลน์ psb\_info psb\_snd psb\_errstack และ psb\_buffer\_node จะไม่มีเมท็อดที่มีการเรียกใช้งานเกิดขึ้น ดังนั้นจึงไม่มี การส่งสารไปยังไลฟ์ไลน์อื่น

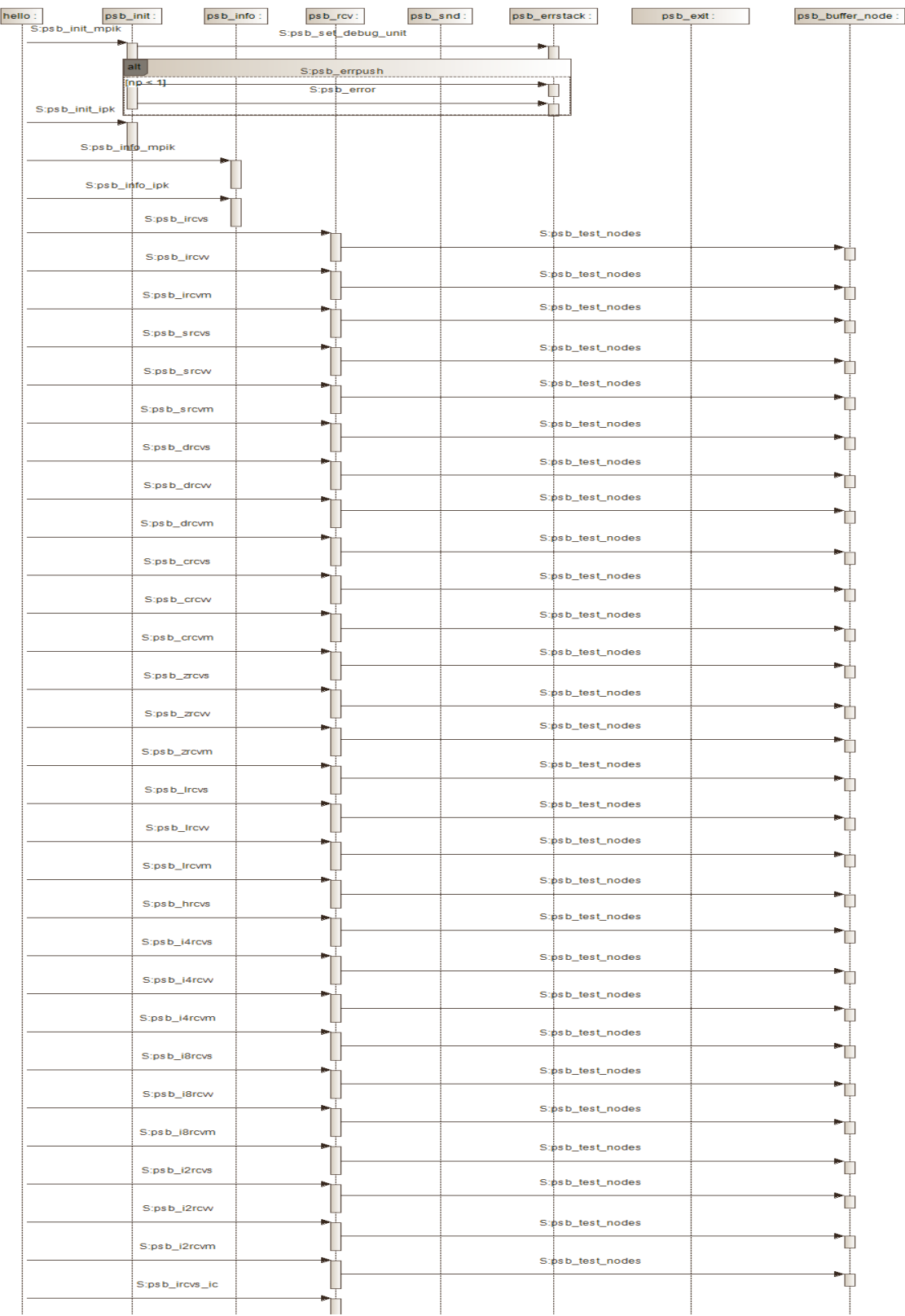

**รูปที่ 5.2** ผลลัพธ์แผนภาพยูเอ็มแอลซีเควนซ์ไดอะแกรมของระบบ PSBLAS

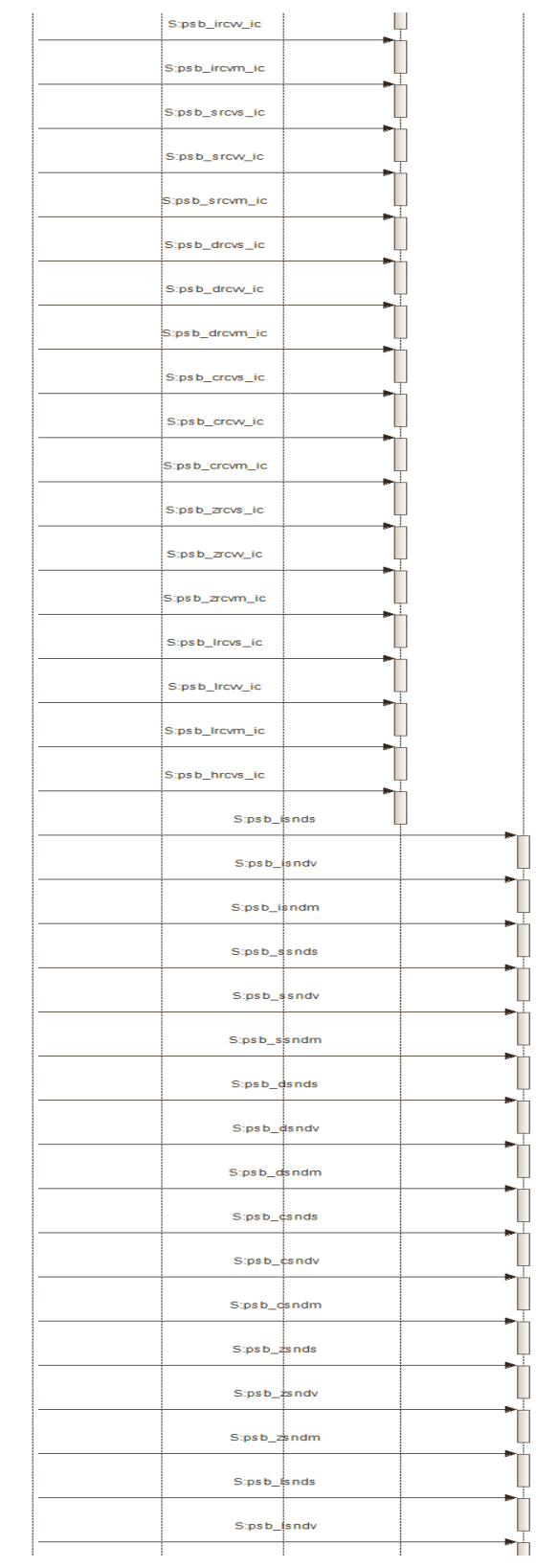

**รูปที่ 5.2** ผลลัพธ์แผนภาพยูเอ็มแอลซีเควนซ์ไดอะแกรมของระบบ PSBLAS (ต่อ)

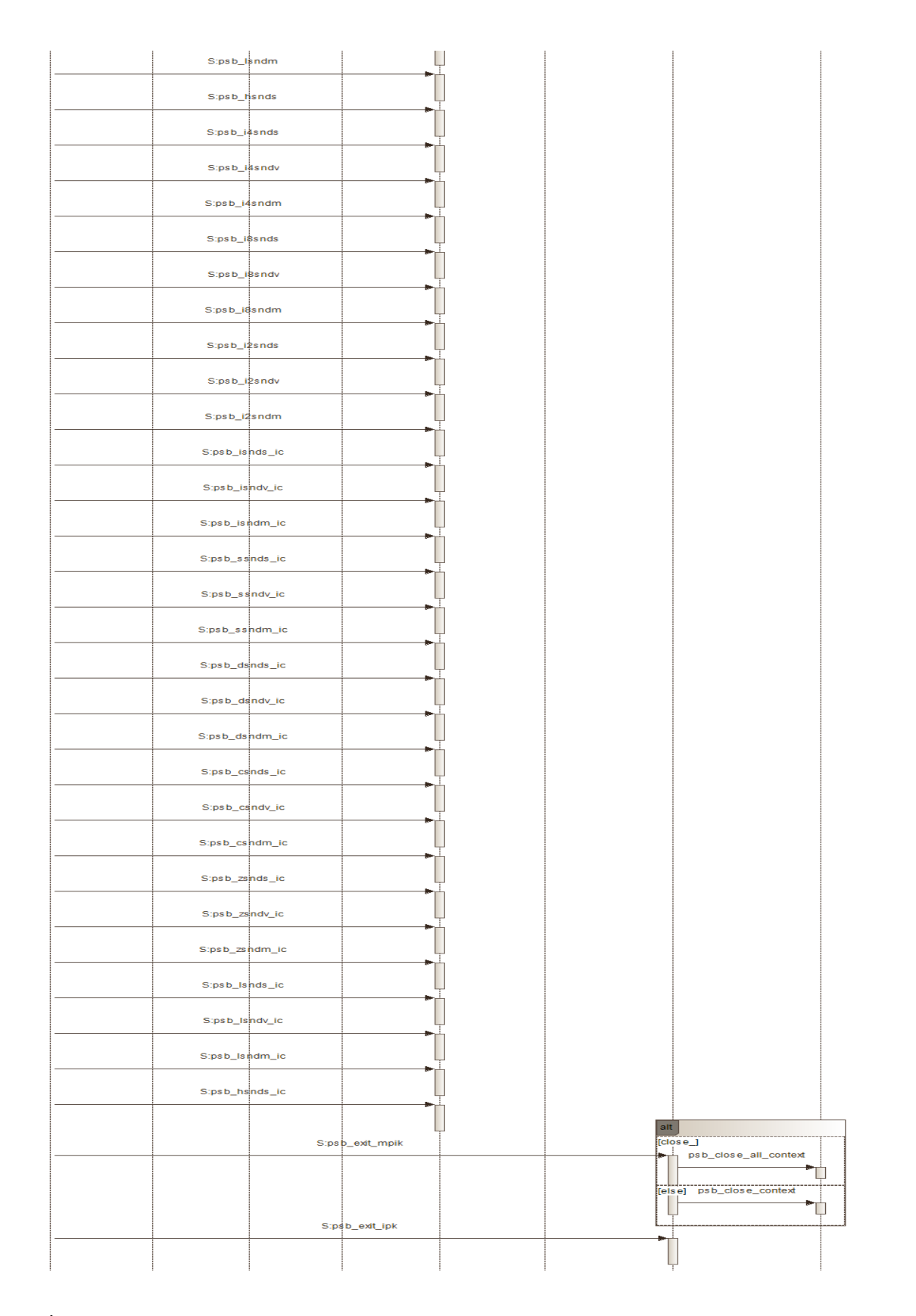

**รูปที่ 5.2** ผลลัพธ์แผนภาพยูเอ็มแอลซีเควนซ์ไดอะแกรมของระบบ PSBLAS (ต่อ)

#### **5.1.3 สรุปผล**

ผลลัพธ์ที่ได้จากการน าซอร์สโค้ดภาษาฟอร์แทรนและยูเอ็มแอลซีเควนซ์ไดอะแกรมของ ระบบมาเปรียบเทียบกัน คือ ซอร์สโค้ดภาษาฟอร์แทรนของระบบ PSBLAS สามารถแปลงเป็นข้อมูลในรูป ของแผนภาพยูเอ็มแอลซีเควนซ์ไดอะแกรมได้ครบถ้วน กล่าวคือ สามารถตรวจพบสัญลักษณ์ของ ยูเอ็มแอลซีเควนซ์ไดอะแกรมและข้อมูลของซอร์สโค้ดภาษาฟอร์แทรนที่ตรงกัน แต่ในส่วนของคลาส hello จะมีข้อมูลเพิ่มขึ้นมาเนื่องจากเป็นการเรียกใช้งานแบบอินเตอร์เฟซ

# **5.2 ซอฟต์แวร์แพ็คเกจทดสอบที่ 2**

#### **5.2.1 ซอร์สโค้ดภาษาฟอร์แทรนของระบบ MLD2P4**

ในซอฟต์แวร์แพ็คเกจทดสอบที่ 2 นั้น จะมีซอร์สโค้ดซึ่งจะประกอบด้วยคลาสทั้งหมด 10 คลาส ที่มีการเรียกใช้งาน โดยผู้วิจัยได้มีการสร้างคลาส mld\_dexample\_1lev ที่เป็นโปรแกรมหลัก ขึ้นมาเพื่อเรียกการทำงานของซอฟต์แวร์แพ็คเกจดังกล่าว ซึ่งภายในคลาส mld\_dexample\_1lev จะมี การเรียกใช้งานซับรูทีนทั้งหมดจำนวน 7 ซับรูทีน ได้แก่ psb\_init psb\_info psb\_barrier psb\_amx psb\_exit เป็นซับรูทีนที่เรียกใช้งานอินเตอร์เฟซ และ psb\_set\_errverbosity psb\_errpush เป็น ซับรูทีนที่เรียกใช้งานเมท็อด และจะมีการเรียกใช้งานฟังก์ชันทั้งหมดจำนวน 2 ฟังก์ชัน ได้แก่ psb\_genrm2 และ psb\_geamax ซึ่งเป็นฟังก์ชันที่เรียกใช้งานอินเตอร์เฟซ

**ตารางที่ 5.2** ผลการเปรียบเทียบความแตกต่างระหว่างซอร์สโค้ดภาษาฟอร์แทรนกับยูเอ็มแอลซีเควนซ์ ไดอะแกรมของระบบ MLD2P4

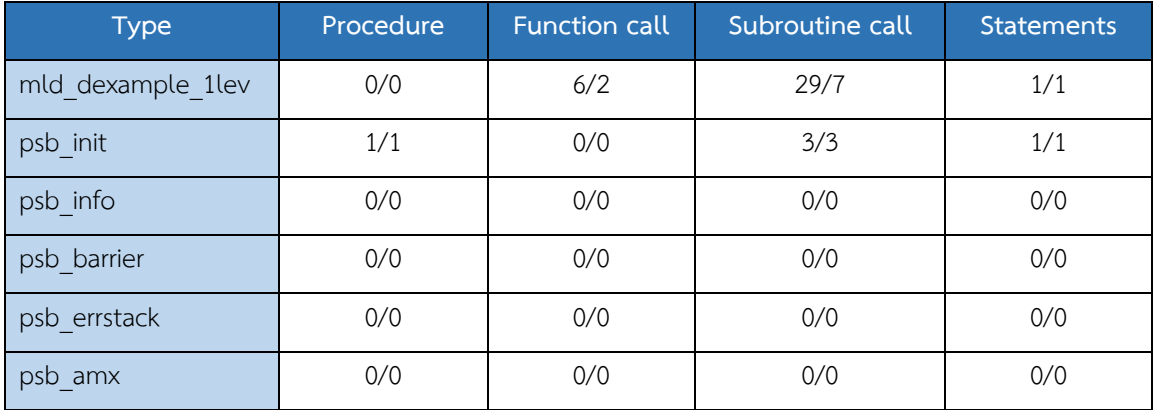

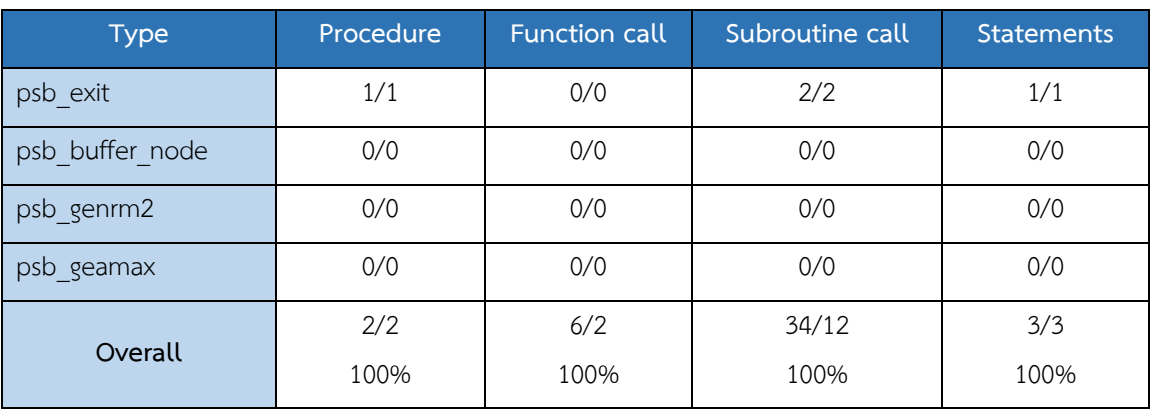

**ตารางที่ 5.2** ผลการเปรียบเทียบความแตกต่างระหว่างซอร์สโค้ดภาษาฟอร์แทรนกับยูเอ็มแอลซีเควนซ์ ไดอะแกรมของระบบ MLD2P4 (ต่อ)

จากตารางที่ 5.2 แสดงผลการเปรียบเทียบความแตกต่างระหว่างซอร์สโค้ดภาษาฟอร์แทรนกับ ยูเอ็มแอลซีเควนซ์ไดอะแกรมของระบบ MLD2P4 โดยข้อมูลในตารางจะแสดงจำนวนส่วนของแผนภาพ ยูเอ็มแอลซีเควนซ์ไดอะแกรมที่นับได้ต่อจำนวนส่วนของซอร์สโค้ดภาษาฟอร์แทรนที่นับได้ ซึ่งจะ ประกอบด้วยคลาสทั้งหมด 10 คลาส ได้แก่

(1) mld\_dexample\_1lev เป็นโปรแกรมหลัก ไม่มีเมท็อดที่มีการเรียกใช้งาน เกิดขึ้นภายใน มีการเรียกใช้งานแบบฟังก์ชัน จำนวน 2 ฟังก์ชัน ในซอร์สโค้ดภาษาฟอร์แทรนแต่มีการ แสดงผลในยูเอ็มแอลซีเควนซ์ไดอะแกรม จำนวน 6 ฟังก์ชัน เนื่องจากเป็นการเรียกใช้งานแบบ อินเตอร์เฟซ มีการเรียกใช้งานแบบซับรูทีน จำนวน 7 ซับรูทีน ในซอร์สโค้ดภาษาฟอร์แทรนแต่มีการ แสดงผลในยูเอ็มแอลซีเควนซ์ไดอะแกรม จำนวน 29 ซับรูทีน เนื่องจากมีการเรียกใช้งานแบบอินเตอร์เฟซ และมีการเรียกใช้งานเกิดขึ้นภายใต้เงื่อนไข จำนวน 1 เงื่อนไข

(2) psb\_init เป็นอินเตอร์เฟซที่ถูกเรียกใช้ มีเมท็อดจำนวน 1 เมท็อด ที่ถูก เรียกใช้งานและมีการเรียกใช้งานเมท็อดของคลาสอื่นภายใน ไม่มีการเรียกใช้งานแบบฟังก์ชัน มีการ เรียกใช้งานแบบซับรูทีน จำนวน 3 ซับรูทีน และมีการเรียกใช้งานเกิดขึ้นภายใต้เงื่อนไข จำนวน 1 เงื่อนไข (3) psb\_info เป็นอินเตอร์เฟซที่ถูกเรียกใช้ ไม่มีเมท็อดที่มีการเรียกใช้งาน

เกิดขึ้นภายใน ไม่มีการเรียกใช้งานแบบฟังก์ชัน ไม่มีการเรียกใช้งานแบบซับรูทีน และไม่มีการเรียกใช้งาน เกิดขึ้นภายใต้เงื่อนไข

(4) psb\_barrier เป็นอินเตอร์เฟซที่ถูกเรียกใช้ ไม่มีเมท็อดที่มีการเรียกใช้งาน เกิดขึ้นภายใน ไม่มีการเรียกใช้งานแบบฟังก์ชัน ไม่มีการเรียกใช้งานแบบซับรูทีน และไม่มีการเรียกใช้งาน เกิดขึ้นภายใต้เงื่อนไข

(5) psb\_errstack เป็นคลาสที่ถูกเรียกใช้ ไม่มีเมท็อดที่มีการเรียกใช้งานเกิดขึ้น ภายใน ไม่มีการเรียกใช้งานแบบฟังก์ชัน ไม่มีการเรียกใช้งานแบบซับรูทีน และไม่มีการเรียกใช้งานเกิดขึ้น

ภายใต้เงื่อนไข

(6) psb\_amx เป็นอินเตอร์เฟซที่ถูกเรียกใช้ ไม่มีเมท็อดที่มีการเรียกใช้งาน เกิดขึ้นภายใน ไม่มีการเรียกใช้งานแบบฟังก์ชัน ไม่มีการเรียกใช้งานแบบซับรูทีน และไม่มีการเรียกใช้งาน เกิดขึ้นภายใต้เงื่อนไข

(7) psb\_exit เป็นอินเตอร์เฟซที่ถูกเรียกใช้ มีเมท็อดจำนวน 1 เมท็อด ที่ถูก เรียกใช้งานและมีการเรียกใช้งานคลาสอื่นภายใน ไม่มีการเรียกใช้งานแบบฟังก์ชัน มีการเรียกใช้งานแบบ ซับรูทีน จำนวน 2 ซับรูทีน และมีการเรียกใช้งานเกิดขึ้นภายใต้เงื่อนไข จำนวน 1 เงื่อนไข

(8) psb\_buffer\_node เป็นคลาสที่ถูกเรียกใช้ ไม่มีเมท็อดที่มีการเรียกใช้งาน เกิดขึ้นภายใน ไม่มีการเรียกใช้งานแบบฟังก์ชัน ไม่มีการเรียกใช้งานแบบซับรูทีน และไม่มีการเรียกใช้งาน เกิดขึ้นภายใต้เงื่อนไข

(9) เป็นอินเตอร์เฟซที่ถูกเรียกใช้ ไม่มีเมท็อดที่มีการเรียกใช้งานเกิดขึ้นภายใน ไม่มีการเรียกใช้งานแบบฟังก์ชัน ไม่มีการเรียกใช้งานแบบซับรูทีน และไม่มีการเรียกใช้งานเกิดขึ้นภายใต้ เงื่อนไข

(10) เป็นอินเตอร์เฟซที่ถูกเรียกใช้ ไม่มีเมท็อดที่มีการเรียกใช้งานเกิดขึ้นภายใน ไม่มีการเรียกใช้งานแบบฟังก์ชัน ไม่มีการเรียกใช้งานแบบซับรูทีน และไม่มีการเรียกใช้งานเกิดขึ้นภายใต้ เงื่อนไข

# **5.2.2 ยูเอ็มแอลซีเควนซ์ไดอะแกรมของระบบ MLD2P4**

ในยูเอ็มแอลซีเควนซ์ไดอะแกรมของซอฟต์แวร์แพ็คเกจทดสอบที่ 2 ประกอบด้วย ไลฟ์ไลน์ทั้งหมด 10 ไลฟ์ไลน์แสดงดังรูปที่ 5.3 ซึ่งในส่วนของไลฟ์ไลน์mld\_dexample\_1lev จะมีการ ส่งสารที่เป็นฟังก์ชัน จำนวน 6 สารไปยังไลฟ์ไลน์อื่น เพื่อเรียกใช้งานและมีการส่งสารที่เป็นซับรูทีน จำนวน 29 สารไปยังไลฟ์ไลน์อื่นเพื่อเรียกใช้งาน ในส่วนของไลฟ์ไลน์ psb\_init จะมีจำนวนเมท็อด 1 เมท็อด ที่ถูกเรียกใช้งานและมีการส่งสารที่เป็นซับรูทีน จำนวน 3 สารไปยังไลฟ์ไลน์อื่น ในส่วนของ ี ไลฟ์ไลน์ psb\_exit จะมีจำนวนเมท็อด 1 เมท็อด ที่ถูกเรียกใช้งานและมีการส่งสารที่เป็นซับรูทีน จำนวน 2 สารไปยังไลฟ์ไลน์อื่น สำหรับในส่วนของไลฟ์ไลน์ psb\_info psb\_barrier psb\_errstack psb\_amx psb\_buffer\_node\_psb\_genrm2 และ psb\_geamax จะไม่มีเมท็อดที่มีการเรียกใช้งานเกิดขึ้น ดังนั้น จึงไม่มีการส่งสารไปยังไลฟ์ไลน์อื่น

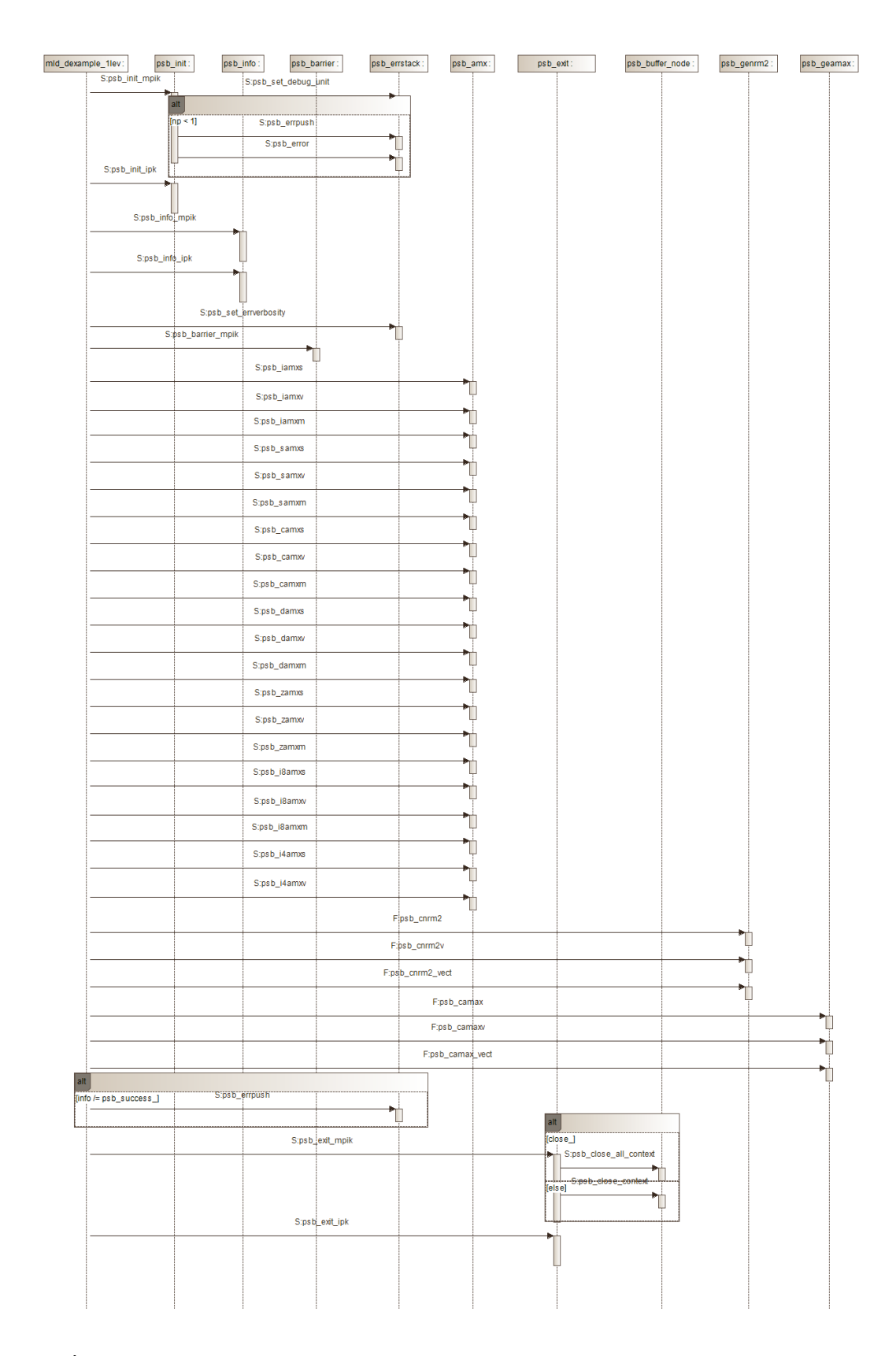

**รูปที่ 5.3** ผลลัพธ์แผนภาพยูเอ็มแอลซีเควนซ์ไดอะแกรมของระบบ MLD2P4

#### **5.2.3 สรุปผล**

ผลลัพธ์ที่ได้จากการน าซอร์สโค้ดภาษาฟอร์แทรนและยูเอ็มแอลซีเควนซ์ไดอะแกรมของ ระบบมาเปรียบเทียบกัน คือ ซอร์สโค้ดภาษาฟอร์แทรนของระบบ MLD2P4 สามารถแปลงเป็นข้อมูลใน รูปของแผนภาพยูเอ็มแอลซีเควนซ์ไดอะแกรมได้ครบถ้วน กล่าวคือ สามารถตรวจพบสัญลักษณ์ของ ยูเอ็มแอลซีเควนซ์ไดอะแกรมและข้อมูลของซอร์สโค้ดภาษาฟอร์แทรนที่ตรงกัน แต่ในส่วนของคลาส mld\_dexample\_1lev จะมีข้อมูลเพิ่มขึ้นมาเนื่องจากเป็นการเรียกใช้งานแบบอินเตอร์เฟซ

## **5.3 ซอฟต์แวร์แพ็คเกจทดสอบที่ 3**

## **5.3.1 ซอร์สโค้ดภาษาฟอร์แทรนของระบบ ForTrilinos**

ในซอฟต์แวร์แพ็คเกจทดสอบที่ 3 นั้น จะมีซอร์สโค้ดซึ่งจะประกอบด้วยคลาสทั้งหมด 3 คลาส ที่มีการเรียกใช้งาน โดยผู้วิจัยได้มีการสร้างคลาส test\_TpetraCrsGraph ที่เป็นโปรแกรมหลัก ขึ้นมาเพื่อเรียกการทำงานของซอฟต์แวร์แพ็คเกจดังกล่าว ซึ่งภายในคลาส test TpetraCrsGraph จะมี การเรียกใช้งานซับรูทีนทั้งหมด จำนวน 3 ซับรูทีน ได้แก่ createMPI create และ release จะเป็นตัว แปรที่ใช้อ้างอิงถึงซับรูทีนของคลาสที่ถูกเรียกใช้งาน ซึ่งสามารถมีได้มากกว่า 1 ซับรูทีน

**ตารางที่ 5.3** ผลการเปรียบเทียบความแตกต่างระหว่างซอร์สโค้ดภาษาฟอร์แทรนกับยูเอ็มแอลซีเควนซ์ ไดอะแกรมของระบบ ForTrilinos

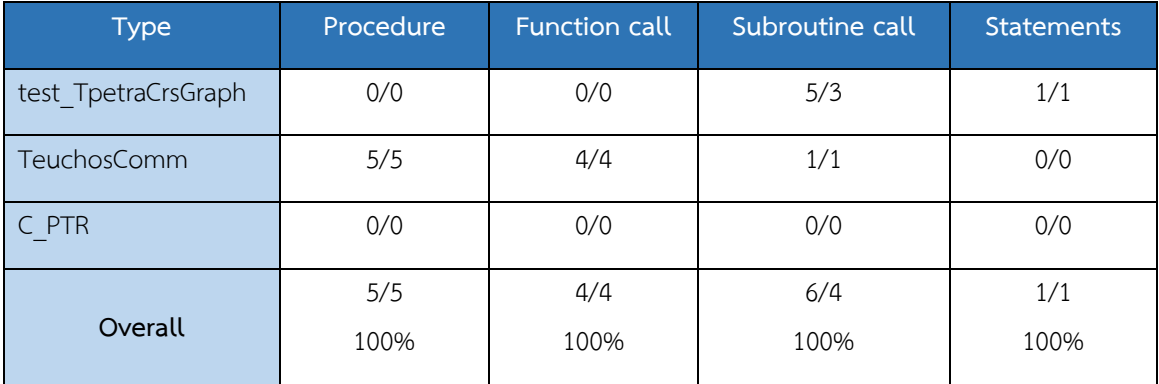

จากตารางที่ 5.3 แสดงผลการเปรียบเทียบความแตกต่างระหว่างซอร์สโค้ดภาษา ฟอร์แทรนกับยูเอ็มแอลซีเควนซ์ไดอะแกรมของระบบ ForTrilinos โดยข้อมูลในตารางจะแสดงจำนวน ส่วนของแผนภาพยูเอ็มแอลซีเควนซ์ไดอะแกรมที่นับได้ต่อจำนวนส่วนของซอร์สโค้ดภาษาฟอร์แทรนที่นับ ได้ ซึ่งจะประกอบด้วยคลาสทั้งหมด 3 คลาส ได้แก่

(1) test\_TpetraCrsGraph เป็นโปรแกรมหลัก ไม่มีเมท็อดที่มีการเรียกใช้งาน เกิดขึ้นภายใน ไม่มีการเรียกใช้งานแบบฟังก์ชัน มีการเรียกใช้งานแบบซับรูทีน จำนวน 3 ซับรูทีน ในซอร์สโค้ดภาษาฟอร์แทรนแต่มีการแสดงผลในยูเอ็มแอลซีเควนซ์ไดอะแกรม จำนวน 5 ซับรูทีน เนื่องจากมีการเรียกใช้ตัวแปรที่ใช้อ้างอิงถึงซับรูทีน และมีการเรียกใช้งานเกิดขึ้นภายใต้เงื่อนไข จ านวน 1 เงื่อนไข

(2) TeuchosComm เป็นคลาสที่ถูกเรียกใช้งานเมท็อดผ่านตัวแปล มีเมท็อด จ านวน 5 เมท็อด ที่ถูกเรียกใช้งาน และมีการเรียกใช้งานเมท็อดของคลาสอื่นภายใน มีการเรียกใช้งาน แบบฟังก์ชันจำนวน 4 ฟังก์ชัน มีการเรียกใช้งานแบบซับรูทีนจำนวน 1 ซับรูทีน และไม่มีการเรียกใช้งาน เกิดขึ้นภายใต้เงื่อนไข

(3) C\_PTR เป็นคลาสที่ถูกเรียกใช้ ไม่มีเมท็อดที่มีการเรียกใช้งานเกิดขึ้นภายใน ไม่มีการเรียกใช้งานแบบฟังก์ชัน ไม่มีการเรียกใช้งานแบบซับรูทีน และไม่มีการเรียกใช้งานเกิดขึ้นภายใต้ เงื่อนไข

## **5**.**3**.**2 ยูเอ็มแอลซีเควนซ์ไดอะแกรมของระบบ ForTrilinos**

ในยูเอ็มแอลซีเควนซ์ไดอะแกรมของซอฟต์แวร์แพ็คเกจทดสอบที่ 3 จะประกอบด้วย ี ไลฟ์ไลน์ทั้งหมด 3 ไลฟ์ไลน์ แสดงดังรูปที่ 5.4 ซึ่งในส่วนของไลฟ์ไลน์ test\_TpetraCrsGraph จะมีการส่ง สารที่เป็นซับรูทีน จำนวน 5 สารไปยังไลฟ์ไลน์อื่นเพื่อเรียกใช้งาน ในส่วนของไลฟ์ไลน์ TeuchosComm ้จะมีจำนวนเมท็อด 5 เมท็อดที่ถูกเรียกใช้งาน มีการส่งสารที่เป็นฟังก์ชัน จำนวน 4 สารไปยังไลฟ์ไลน์อื่น เพื่อเรียกใช้งาน และมีการส่งสารที่เป็นซับรูทีน จำนวน 1 สารไปยังไลฟ์ไลน์อื่นเพื่อเรียกใช้งาน สำหรับใน ส่วนของไลฟ์ไลน์ C\_PTR จะไม่มีเมท็อดที่มีการเรียกใช้งานเกิดขึ้น ดังนั้นจึงไม่มีการส่งสารไปยังไลฟ์ไลน์ อื่น

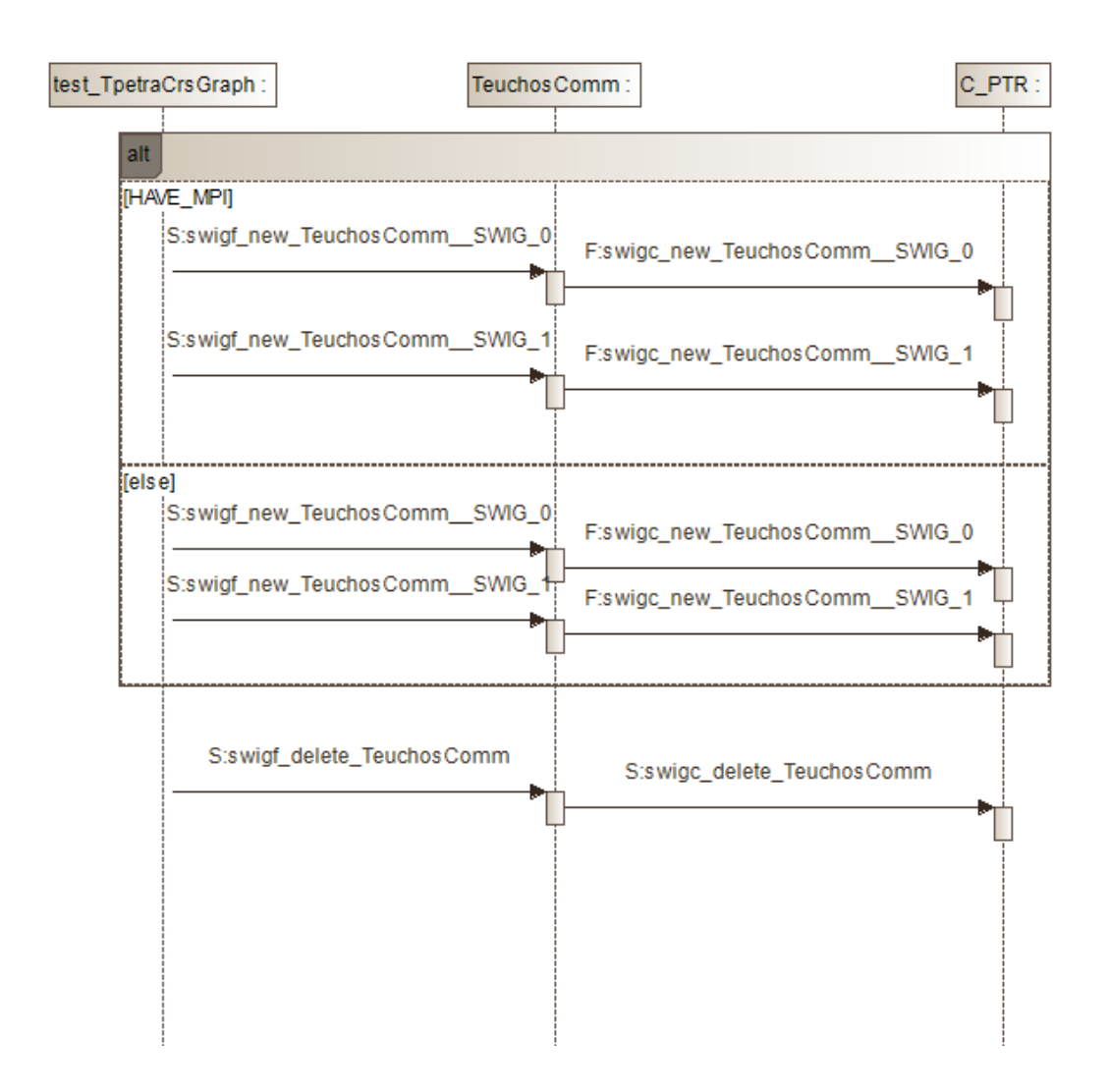

**รูปที่ 5.4** ผลลัพธ์แผนภาพยูเอ็มแอลซีเควนซ์ไดอะแกรมของระบบ ForTrilinos

#### **5.3.3 สรุปผล**

ผลลัพธ์ที่ได้จากการน าซอร์สโค้ดภาษาฟอร์แทรนและยูเอ็มแอลซีเควนซ์ไดอะแกรมของ ระบบมาเปรียบเทียบกัน คือ ซอร์สโค้ดภาษาฟอร์แทรนของระบบ ForTrilinos สามารถแปลงเป็นข้อมูล ในรูปของแผนภาพยูเอ็มแอลซีเควนซ์ไดอะแกรมได้ครบถ้วน กล่าวคือ สามารถตรวจพบสัญลักษณ์ของ ยูเอ็มแอลซีเควนซ์ไดอะแกรมและข้อมูลของซอร์สโค้ดภาษาฟอร์แทรนที่ตรงกัน แต่ในส่วนของคลาส test\_TpetraCrsGraph จะมีข้อมูลเพิ่มขึ้นมาเนื่องจากเป็นการเรียกใช้งานตัวแปรที่ใช้อ้างอิงถึงซับรูทีน ของคลาส

# **อภิปรายและสรุปผลการวิจัย**

## **6.1 อภิปรายผลการวิจัย**

การอภิปรายผลของงานวิจัยนี้มาจากการออกแบบกฎการแปลงซอร์สโค้ดภาษา

ฟอร์แทรนเป็นยูเอ็มแอลซีเควนซ์ไดอะแกรมและการประเมินผลของเครื่องมือที่ผู้วิจัยได้พัฒนาขึ้น จากการออกแบบกฎการแปลงซอร์สโค้ดภาษาฟอร์แทรนเป็นยูเอ็มแอลซีเควนซ์ ไดอะแกรม ผลลัพธ์ที่ได้แสดงให้เห็นว่า กฎการแปลงมีความครอบคลุมในทุกส่วนของการแสดงแผนภาพ ยูเอ็มแอลซีเควนซ์ไดอะแกรม โดยที่ภาษาฟอร์แทรนนั้นจะเป็นภาษาเชิงวัตถุที่แตกต่างจากภาษาเชิงวัตถุ โดยทั่วไป เช่น การจัดการหน่วยความจำ (Garbage Collection) เพื่อจัดการกับอ็อบเจกต์ของภาษา ฟอร์แทรนจะต้องมีการเขียนโค้ดขึ้นมาเพื่อจัดสรรการทำงานเอง แต่ในภาษาเชิงวัตถุภาษาอื่นนั้น เช่น ภาษาจาวาจะมีการจัดสรรโดยอัตโนมัติ ในเรื่องของเมท็อดในภาษาฟอร์แทรนจะมีการแบ่งการทำงานโดย แยกเป็นฟังก์ชันและซับรูทีน แต่ในภาษาจาวาจะไม่มีการแบ่งการทำงานของเมท็อด ซึ่งจากข้อแตกต่างใน เรื่องของภาษาเชิงวัตถุนี้ผู้วิจัยจึงทำการออกแบบกฎการแปลงให้เข้ากับภาษาฟอร์แทรน เช่น ในส่วนของ การแสดงแผนภาพยูเอ็มแอลซีเควนซ์ไดอะแกรมผู้วิจัยได้มีการออกแบบชื่อของสารโดยถ้าสารมีการ เรียกใช้งานแบบฟังก์ชันจะแสดงสัญลักษณ์ F ไว้หน้าชื่อและถ้าหากสารมีการเรียกใช้งานแบบซับรูทีนจะ ี แสดงสัญลักษณ์ S ไว้หน้าชื่อ สำหรับการสร้างกฎการแปลงขึ้นมาด้วยภาษา ATL นั้นจะทำให้กฎที่ได้มี ความน่าเชื่อถือ เนื่องจากภาษา ATL เป็นภาษาที่นิยมใช้ในการแปลงแบบจำลอง (Li, et al., 2014; Rhazali, et al., 2016; Srai, et al., 2017) ซึ่งถ้าหากปรับเปลี่ยนไปใช้วิธีการอื่นในการสร้างกฎการแปลง ขึ้นมา กฎการแปลงหรือผลลัพธ์ที่ได้จะไม่มีความแตกต่างไปจากเดิม เนื่องจากภาษาที่ใช้ในการแปลงนั้น

้จะเป็นเพียงส่วนที่ใช้จับคู่แบบจำลองระหว่างกันเพื่อตรวจสอบความถูกต้องของกฎการแปลง ซึ่งสุดท้าย จะต้องมีผู้เชี่ยวชาญเป็นคนตรวจสอบความถูกต้องของกฎการแปลงอีกในครั้งภายหลัง

จากการทดสอบซอฟต์แวร์แพ็คเกจทั้ง 3 ซอฟต์แวร์แพ็คเกจ ผลลัพธ์ที่ได้จากการ ทดสอบแสดงให้เห็นถึงการเรียกใช้งานของคลาสที่แตกต่างไปจากการเรียกใช้งานแบบฟังก์ชันหรือซับรูทีน นั้นคือการเรียกใช้งานแบบอินเตอร์เฟซ ซึ่งก่อนการเริ่มต้นการพัฒนาเครื่องมือขึ้นมานั้นผู้วิจัยได้ออกแบบ ระบบให้รองรับการเรียกใช้งานกันระหว่างคลาสเท่านั้น แต่จากการทดสอบระบบพบว่าซอฟต์แวร์แพ็คเกจ โดยส่วนใหญ่นั้นจะมีการสร้างอินเตอร์เฟซขึ้นมาเป็นตัวกำหนดฟังก์ชันการทำงานต่าง ๆ เพื่อความสะดวก ต่อผู้ใช้ในการเรียกใช้งาน ซึ่งโดยส่วนใหญ่การเรียกใช้งานแบบอินเตอร์เฟซจะเกิดขึ้นในส่วนของการ เรียกใช้งานจากโปรแกรมหลัก ดังนั้นผู้วิจัยได้พัฒนาส่วนที่เกี่ยวข้องกับการเรียกใช้งานแบบอินเตอร์เฟซ ขึ้นมาท าให้ผลลัพธ์ของแผนภาพยูเอ็มแอลซีเควนซ์ไดอะแกรมที่แสดงขึ้นมานั้นมีความครบถ้วนสมบูรณ์ มากยิ่งขึ้น ในการประเมินผลของเครื่องมือนั้นผู้วิจัยไม่ได้เปรียบเทียบฟังก์ชันการทำงานของเครื่องมือที่ พัฒนาขึ้นมากับเครื่องมือชนิดอื่นเนื่องจากเครื่องมือที่พัฒนาขึ้นมานั้นเป็นเครื่องมือเดียวที่สามารถใช้ สำหรับแปลงซอร์สโค้ดภาษาฟอร์แทรนเป็นยูเอ็มแอลซีเควนซ์ไดอะแกรมได้ สำหรับในส่วนของการ แสดงผลของแผนภาพยูเอ็มแอลซีเควนซ์ไดอะแกรมขึ้นมาผ่านซอฟต์แวร์มอเดลลิโอ นั้นจะทำให้ผู้ใช้งาน ท าความเข้าใจและวิเคราะห์ระบบได้ง่ายเนื่องจากยูเอ็มแอลไดอะแกรมที่ได้นั้นเป็นไปตามมาตรฐานของ ยูเอ็มแอลเวอร์ชัน 2.1 (Felderer and Herrmann, 2018; Jiang, et al., 2017; Salah, et al., 2016) อีกทั้งผู้ใช้งานสามารถแก้ไขปรับเปลี่ยนไดอะแกรมได้ตามต้องการ ซึ่งจะเป็นประโยชน์ต่อการวิเคราะห์ และปรับปรุงระบบในอนาคต

จากการประเมินผลความถูกต้องของเครื่องมือซึ่งผู้วิจัยได้ท าการประเมินผลความถูกต้อง ขึ้นมาด้วยตัวเองก่อน จากนั้นจึงให้ผู้เชี่ยวชาญตรวจสอบความถูกต้องของข้อมูลในภายหลัง พบว่า ผู้เชี่ยวชาญมีความคิดเห็นที่สอดคล้องกับผลลัพธ์จากการประเมินที่ผู้วิจัยได้นำเสนอ โดยผู้เชี่ยวชาญได้มี ข้อเสนอแนะในเรื่องของการแสดงแผนภาพยูเอ็มแอลซีเควนซ์ไดอะแกรมที่เป็นส่วนของการเรียกใช้งาน แบบอินเตอร์เฟซขึ้นมา สืบเนื่องจากเริ่มต้นผู้วิจัยไม่ได้มีการออกแบบระบบให้รองรับการเรียกใช้งานแบบ อินเตอร์เฟซ ดังนั้นผู้วิจัยจึงได้เพิ่มส่วนของการเรียกใช้งานแบบอินเตอร์เฟซขึ้นมา และมีข้อเสนอแนะ เกี่ยวกับการแยกประเภทของสารที่แสดงในแผนภาพยูเอ็มแอลซีเควนซ์ไดอะแกรม โดยผู้วิจัยได้มีการปรับ การแสดงผลของแผนภาพคือ สารที่เป็นฟังก์ชันจะแสดงสัญลักษณ์ F ไว้หน้าชื่อ และสารที่เป็นซับรูทีนจะ แสดงสัญลักษณ์ S ไว้หน้าชื่อ

#### **6.2 ข้อจ ากัดและข้อเสนอแนะของงานวิจัย**

ในการศึกษางานวิจัยนี้ผู้วิจัยมีข้อจำกัดและข้อเสนอแนะของงานวิจัยแก่นักวิจัยหรือผู้ที่ สนใจในด้านของวิศวกรรมซอฟต์แวร์ สำหรับข้อจำกัดที่เกิดขึ้นจากการวิจัยมีดังนี้

(1) ระบบรองรับการแปลงซอร์สโค้ดภาษาฟอร์แทรนเป็นแผนภาพยูเอ็มแอลซีเควนซ์ ไดอะแกรมโดยใช้เอกสารเอกซ์เอ็มไอตามข้อกำหนดของยูเอ็มแอลเวอร์ชัน 2.1 ซึ่งระบบไม่สามารถเปิดใช้ กับเอกสารเอกซ์เอ็มไอเวอร์ชันต่ำกว่า 2.1 แต่สามารถเปิดใช้กับเอกสารเอกซ์เอ็มไอเวอร์ชันสูงกว่า 2.1 ได้ (2) ระบบรองรับซอร์สโค้ดภาษาฟอร์แทรนที่เป็นภาษาเชิงวัตถุตั้งแต่เวอร์ชัน 2003 ขึ้น ไป ซึ่งระบบไม่รองรับซอร์สโค้ดภาษาฟอร์แทรนที่เป็นเวอร์ชันต่ำกว่า 2003 โดยถ้าหากมีการนำเข้า ีซอร์สโค้ดภาษาฟอร์แทรนที่เป็นเวอร์ชันต่ำกว่า 2003 ระบบจะทำการแจ้งเตือนข้อผิดพลาดขึ้นภายใน

หน้าต่าง status/log และระบบจะไม่มีการประมวลผลซอร์สโค้ดดังกล่าว

(3) การแสดงผลของแผนภาพยูเอ็มแอลซีเควนซ์ไดอะแกรมขึ้นมาผ่านซอฟต์แวร์ ้มอเดลลิโอนั้นจะมีความซับซ้อนมากขึ้นถ้าหากระบบมีขนาดใหญ่ และจะทำให้เกิดความล่าช้าในการ แสดงผลแผนภาพ อย่างไรก็ตามแผนภาพที่ได้จะแสดงผลได้ถูกต้องตรงกับระบบที่นำเข้า โดยถ้าหาก แผนภาพมีขนาดเกินขอบเขตของหน้าจอผู้ใช้งานสามารถเลื่อนแผนภาพเพื่อแสดงส่วนที่เกินขอบเขตนั้น ได้ ซึ่งจะช่วยให้ผู้ใช้งานมีความสะดวกรวดเร็วในการวิเคราะห์

(4) ในงานวิจัยนี้ผู้วิจัยได้ทำการออกแบบกฎการแปลงซอร์สโค้ดภาษาฟอร์แทรนเป็น ยูเอ็มแอลซีเควนซ์ไดอะแกรมขึ้นมา ซึ่งในการออกแบบนั้นจะต้องคำนึงถึงเมต้าโมเดลของซอร์สโค้ดภาษา ฟอร์แทรนและเมต้าโมเดลของยูเอ็มแอลซีเควนซ์ไดอะแกรมเป็นหลัก เนื่องจากเมต้าโมเดลของทั้งคู่เป็น ้ส่วนสำคัญที่ใช้สำหรับการแปลงแบบจำลอง ดังนั้นผู้วิจัยจึงทำการศึกษาเครื่องมือที่สามารถออกแบบและ ตรวจสอบความถูกต้องของกฎการแปลง โดยผู้วิจัยได้เลือกใช้ภาษา ATL ซึ่งเป็นภาษาที่ใช้ในการแปลง แบบจำลอง ซึ่งถือเป็นเครื่องมือที่ช่วยตรวจสอบถึงความถูกต้องของกฎการแปลงได้ ทำให้กฎการแปลงที่ ได้มีการออกแบบเป็นไปตามมาตรฐานหรือข้อกำหนดของการแปลงแบบจำลอง

(5) เนื่องจากงานวิจัยนี้ผู้วิจัยมีการประเมินผลของเครื่องมือโดยทำการเก็บข้อมูลจำนวน รายละเอียดของซอร์สโค้ดที่ผู้วิจัยได้กำหนดไว้ด้วยวิธีการตรวจสอบด้วยตัวผู้วิจัยเองก่อนที่จะนำไป

เปรียบเทียบกับจำนวนข้อมูลของแผนภาพยูเอ็มแอลซีเควนซ์ไดอะแกรม อย่างไรก็ตามข้อมูลที่ได้จาก วิธีการตรวจสอบด้วยตัวผู้วิจัยเองนั้นอาจก่อให้เกิดข้อผิดพลาดได้ ดังนั้นผู้วิจัยจึงพยายามลดข้อผิดพลาด โดยการเขียนโปรแกรมขึ้นมาเพื่อใช้สำหรับวัดความถูกต้องของข้อมูลจากวิธีการตรวจสอบของผู้วิจัย โดย โปรแกรมจะทำการเก็บข้อมูลรายละเอียดของซอร์สโค้ดที่ผู้วิจัยได้กำหนดไว้ และแสดงออกมาเป็นข้อมูล สรุป ซึ่งจะช่วยลดข้อผิดพลาดจากการตรวจสอบจากตัวผู้วิจัยเองท าให้ข้อมูลที่ได้มีความถูกต้องและ น่าเชื่อถือ สำหรับในส่วนการตรวจสอบจำนวนข้อมูลของแผนภาพยูเอ็มแอลซีเควนซ์ไดอะแกรมนั้น เพื่อ ลดข้อผิดพลาดผู้วิจัยได้ตรวจสอบข้อมูลจำนวนหลายครั้งเพื่อให้มั่นใจว่าข้อมูลเหล่านั้นตรงกับแผนภาพ ยูเอ็มแอลซีเควนซ์ไดอะแกรมจริง และผู้วิจัยได้ให้ผู้เชี่ยวชาญตรวจสอบข้อมูลรายละเอียดของซอร์สโค้ด และแผนภาพยูเอ็มแอลซีเควนซ์ไดอะแกรมทั้งหมดอีกครั้งเพื่อตรวจสอบว่าข้อมูลนั้นมีความถูกต้องจริง

โดยจากการวิจัยครั้งนี้ผู้วิจัยมีความคิดเห็นว่าเครื่องมือจะมีประสิทธิภาพ และสามารถ น าไปใช้ประโยชน์มากขึ้นถ้าหากมีการพัฒนาและวิจัยในส่วนต่าง ๆ ดังต่อไปนี้

(1) ระบบสามารถเพิ่มความสามารถในการรองรับแผนภาพยูเอ็มแอลชนิดอื่น นอกเหนือไปจากคลาสไดอะแกรมและซีเควนซ์ไดอะแกรม เพื่อเป็นประโยชน์ต่อนักพัฒนาในการวิเคราะห์ ระบบได้ดียิ่งขึ้น

(2) ระบบสามารถเพิ่มการแปลงจากแผนภาพยูเอ็มแอลกลับมาเป็นซอร์สโค้ดภาษา ฟอร์แทรน เพื่อความสะดวกรวดเร็วของนักพัฒนาในการเขียนโปรแกรม

(3) ระบบสามารถเพิ่มส่วนของการแสดงรายงานของระบบที่นำเข้า เช่น จำนวนคลาส ทั้งหมด จำนวนเมท็อดทั้งหมด จำนวนบรรทัดทั้งหมดของคลาส ซึ่งอาจจะอยู่ในรูปของเอกสาร หรือ กราฟฟิก 2D เพื่อใช้สำหรับวิเคราะห์และแสดงให้เห็นถึงภาพรวมของระบบทั้งหมด ซึ่งจะช่วยให้นักพัฒนา สามารถมองเห็นถึงภาพรวมของระบบ รวมถึงสามารถเก็บเป็นหลักฐานการเปลี่ยนแปลงของระบบแต่ละ เวอร์ชันได้

(4) เนื่องจากผู้วิจัยไม่ได้ทำการออกแบบกฎการแปลงซอร์สโค้ดไว้สำหรับรองรับภาษา เชิงวัตถุอื่น เพราะภาษาฟอร์แทรนเป็นภาษาเชิงวัตถุที่แตกต่างไปจากภาษาเชิงวัตถุทั่วไป จึงทำให้กฎการ แปลงที่ได้ไม่ครอบคลุมถึงภาษาเชิงวัตถุอื่น อย่างไรก็ตามผู้วิจัยเห็นว่า ผลจากการศึกษาจะเป็นแนวทาง ส าหรับการออกแบบกฎการแปลงของภาษาเชิงวัตถุอื่นที่มีความคล้ายคลึงกัน

(5) จากผลลัพธ์ของการพัฒนาเครื่องมือสามารถแปลงซอร์สโค้ดภาษาฟอร์แทรนเป็น ยูเอ็มแอลคลาสไดอะแกรมและยูเอ็มแอลซีเควนซ์ไดอะแกรมได้เพียงเท่านั้น ซึ่งยังไม่ครอบคลุมถึงภาษา

เชิงวัตถุและยูเอ็มแอลไดอะแกรมชนิดอื่น อย่างไรก็ตามผู้วิจัยเห็นว่าผลจากการศึกษาจะเป็นแนวทาง ส าหรับผู้สนใจในการแปลงภาษาเชิงวัตถุและยูเอ็มแอลไดอะแกรมชนิดอื่นที่มีความคล้ายคลึงกัน

## **6.3 สรุปผลการวิจัย**

งานวิจัยนี้ได้นำเสนอเครื่องมือสำหรับแปลงซอร์สโค้ดภาษาฟอร์แทรนให้อยู่ในรูปของ แผนภาพยูเอ็มแอลซีเควนซ์ไดอะแกรม เพื่อใช้สำหรับวิเคราะห์และทำความเข้าใจระบบที่พัฒนาขึ้นด้วย ภาษาฟอร์แทรน โดยเมื่อผู้ใช้งานนำซอร์สโค้ดภาษาฟอร์แทรนเข้าสู่ระบบ โดยระบบจะทำการสร้าง เอกสารเอกซ์เอ็มไอของแผนภาพยูเอ็มแอลซีเควนซ์ไดอะแกรมขึ้นมา และสามารถแสดงแผนภาพยูเอ็ม แอลซีเควนซ์ไดอะแกรมผ่านซอฟต์แวร์มอเดลลิโอ ซึ่งข้อสรุปจากงานวิจัย คือ เครื่องมือที่ได้นำเสนอนั้น สามารถทำงานได้ถูกต้อง โดยในการทดสอบนั้นถึงแม้จะมีการเรียกใช้งานที่แตกต่างไปจากการเรียกใช้งาน แบบฟังก์ชันหรือซับรูทีน แต่ผู้วิจัยได้มีการปรับปรุงเครื่องมือให้สามารถแสดงแผนภาพยูเอ็มแอลซีเควนซ์ ไดอะแกรมที่มีความครบถ้วนสมบูรณ์ได้ ซึ่งผลจากการพัฒนาเครื่องมือจะช่วยให้นักพัฒนามีการตัดสินใจ ที่ดีขึ้นในการพัฒนาซอฟต์แวร์ อีกทั้งยังมีส่วนช่วยในกระบวนการบำรุงรักษาระบบ

#### **เอกสารอ้างอิง**

- Abran, A., Bourque, P., Dupuis, R., and Moore, J. W. (2001). *Guide to the software engineering body of knowledge (SWEBOK)*, IEEE Computer Society Press.
- Akin, E. (2003). *Object-oriented programming via Fortran 90/95*, Cambridge University Press.
- Alalfi, M. H., Cordy, J. R., and Dean, T. R. (2009). "Automated reverse engineering of UML sequence diagrams for dynamic web applications.", *Proceedings of The 9th IEEE International Conference on Software Testing, Verification and Validation Workshops (ICSTW 2009)*, Denver, CO, USA: 1-4 April, 2009.
- Andritsos, P., and Miller, R. J. (2001). "Reverse engineering meets data analysis.", *Proceedings of The 9th International Workshop on Program Comprehension (IWPC 2001)*, Toronto, Ontario, Canada: 12-13 May, 2001.
- Barbieri, D., Cardellini, V., Filippone, S., and Rouson, D. (2011). "Design patterns for scientific computations on sparse matrices.", *Proceedings of European Conference on Parallel (Euro-Par 2011)*, Bordeaux, France: 29 August – 2 September, 2011.
- Bell, D. (2004). "UML basics: The sequence diagram." *IBM Corporation*, 1–24.
- Bogdan, P., Bob, T., and Harald, B. (2018). "ArgoUML." *(Online) Available on http://argouml .tigris.org/ (20 Jan 2018)*.
- Bray, T., Paoli, J., Sperberg-McQueen, C. M., Maler, E., and Yergeau, F. (2008). "Extensible markup language (XML) 1.0." *(Online) Available on https://www.w3.org/TR/2008/ REC-xml-20081126/*
- Brian, F. (2016). "NAG." *(Online) Available on http://www.nag.com/ (19 Dec 2017)*.
- Briand, L. C., Labiche, Y., and Miao, Y. (2003). "Towards the Reverse Engineering of UML Sequence Diagrams.", *Proceedings of The 10th Working Conference on Reverse Engineering (WCRE 2003)*, Victoria, British Columbia, Canada: 13-16 November,2003.
- Budiardja, R., Cardall, C., Endeve, E., and Mezzacappa, A. (2012). "Poster: GenASiS: General Astrophysics Simulation System-Object-Oriented Approach to High Performance Multiphysics Code with Fortran 2003.", *Proceedings of High Performance*

*Computing, Networking, Storage and Analysis (SCC)*, Salt Lake City, UT, USA: 10-16 November, 2012.

- Carver, J. C. (2009). "Report: the second international workshop on software engineering for CSE." *Computing in Science & Engineering*, AIP Publishing, 11(6), 14–19.
- Carver, J. C. (2012). "Software engineering for computational science and engineering." *Computing in Science & Engineering*, AIP Publishing, 14(2), 8–11.
- Carver, J. C., Kendall, R. P., Squires, S. E., and Post, D. E. (2007). "Software development environments for scientific and engineering software: A series of case studies." *Proceedings of The 29th International Conference on Software Engineering (ICSE 2007)*, Minneapolis, MN, USA: 20-26 May, 2007.
- Clerman, N. S., and Spector, W. (2011). *Modern Fortran: style and usage*. Cambridge University Press.
- Craig, R., Matthew, S., and Dan, Q. (2018). "Open Fortran Parser." *(Online) Available on http://fortran-parser.sourceforge.net/ (20 Jan 2018)*.
- Cray. (2016). "Cray." *(Online) Available on http://www.nersc.gov/users/software/ compilers/cray-compilers/ (19 Dec 2017)*.
- Decyk, V. K., Norton, C. D., and Gardner, H. J. (2007). "Why fortran?" *Computing in Science and Engineering*, 9(4), 68–71.
- Dobing, B., and Parsons, J. (2006). "How UML is used." *Communications of the ACM*, 49(5), 109–113.
- Feathers, M. (2004). *Working effectively with legacy code*. Prentice Hall Professional.
- Felderer, M., and Herrmann, A. (2018). "Comprehensibility of system models during test design: a controlled experiment comparing UML activity diagrams and state machines." *Software Quality Journal*, 1–23.
- ForTrilinos. (2017). "ForTrilinos." *(Online) Available on http://trilinos.sandia.gov/ packages/fortrilinos/ (2 Jan 2017)*.
- IBM. (2016). "IBM XL Fortran." *(Online) Available on http://www-03.ibm.com/software/ products/en/fortcompfami/ (19 Dec 2017)*.
- IEEE. (2017). "Top programming languages." *(Online) Available on http://spectrum.ieee .org/computing/software/the-2016-top-programming-languages/ (2 Jan 2017)*.
- Intel. (2016). "Intel Fortran." *(Online) Available on https://software.intel.com/en-us/ fortran-compilers/ (19 Dec 2017)*.
- Jiang, Y., Duan, Y., Huang, M., Chen, M., Li, J., and Zhou, H. (2017). "Processing Redundancy in UML Diagrams Based on Knowledge Graph.", *Proceedings of The 8th International Symposium on Parallel Architecture, Algorithm and Programming (PAAP 2017)*, Springer, Singapore: 06 October, 2017.
- Korshunova, E., Petkovic, M., Van Den Brand, M. gj, and Mousavi, M. R. (2006). "CPP2XMI: reverse engineering of UML class, sequence, and activity diagrams from C++ source code.",*Proceedings of The 13th Working Conference on Reverse Engineering (WCRE 2006)*, Benevento, Italy: 23-27 October, 2006.
- Lanza, M., and Ducasse, S. (2003). "Polymetric views-a lightweight visual approach to reverse engineering." *IEEE Transactions on Software Engineering*, IEEE, 29(9), 782– 795.
- Lethbridge, T. C., Tichelaar, S., and Plödereder, E. (2004). "The dagstuhl middle metamodel: A schema for reverse engineering." *Electronic Notes in Theoretical Computer Science*, Elsevier, 94, 7–18.
- Li, C., Dou, L., and Yang, Z. (2014). "A metamodeling level transformation from UML sequence diagrams to Coq.", *Proceedings of The 1st International Conference on Information and Communication Technology for Competitive Strategies (ICTCS 2014)*, Perugia, Italy: 17-19 September, 2014.
- Li, Y., Gu, P., and Zhang, C. (2014). "Transforming UML class diagrams into HBase based on meta-model.", *Proceedings of 4 th International Conference on Information Science, Electronics and Electrical Engineering (ISEEE 2014)*, Sapporo, Japan: 26-28 April, 2014.
- Linzhang, W., Yu, L., Xuandong, L., Chen, Z., and others. (2017). "Activity diagram modelbased system behavior simulation method." *(Online) Available on https:// patents.google.com/patent/US9594543B2/en (19 Dec 2017)*.
- Medvidovic, N., Rosenblum, D. S., Redmiles, D. F., and Robbins, J. E. (2002). "Modeling software architectures in the Unified Modeling Language." *ACM Transactions on Software Engineering and Methodology*, 11(1), 2–57.
- Merah, E. (2014). "Design of ATL Rules for Transforming UML 2 Sequence Diagrams into Petri Nets." *International Journal of Computer Science and Business Informatics*, 8(1), 1–21.
- Metcalf, M. (2011). "The seven ages of fortran." *Journal of Computer Science & Technology*, 11.
- MLD2P4. (2017). "MLD2P4." *(Online) Available on http://www.mld2p4.it/ (2 Jan 2017)*.
- Modeliosoft. (2017). "Modelio." *(Online) Available on https://www.modelio.org/ (19 Dec 2017)*.
- Morris, K., Rouson, D. W., Lemaster, M. N., and Filippone, S. (2012). "Exploring capabilities within ForTrilinos by solving the 3D Burgers equation." *Scientific Programming*, Hindawi Publishing Corporation, 20(3), 275–292.
- Müller, H. A., Orgun, M. A., Tilley, S. R., and Uhl, J. S. (1993). "A reverse-engineering approach to subsystem structure identification." *Journal of Software Maintenance: Research and Practice*, Wiley Online Library, 5(4), 181–204.
- Mythily, M., Valarmathi, M., and Durai, C. A. D. (2018). "Model transformation using logical prediction from sequence diagram: an experimental approach." *Cluster Computing*, 1–12.
- Nanthaamornphong, A., Carver, J., Morris, K., and Filippone, S. (2015). "Extracting uml class diagrams from object-oriented fortran: Foruml." *Scientific Programming, Article ID 421816*, Hindawi Publishing Corp., 1–15.
- Nikulchev, E., and Deryugina, O. (2016). "Model and Criteria for the Automated Refactoring of the UML Class Diagrams." *International Journal of Advanced Computer Science and Applications*, 7(12), 76–79.
- Ning, J. Q., Engberts, A., and Kozaczynski, W. V. (1994). "Automated support for legacy code understanding." *Communications of the ACM*, Association for Computing Machinery, Inc., 37(5), 50–58.
- Obeo. (2017). "UML Designer." *(Online) Available on http://www.umldesigner.org/ (19 Dec 2017)*.
- OMG. (2017). "Object Constraint Language." *(Online) Available on http://www.omg.org /spec/OCL/ (19 Dec 2017)*.
- OMG. (2017). "UML specification v2.5." *(Online) Available on http://www.omg.org/spec/ UML/2.5/PDF (2 Jan 2017)*.
- Parada, A. G., Siegert, E., and Brisolara, L. B. de. (2011). "Generating Java code from UML class and sequence diagrams.", *Proceedings of The 1st The Brazilian Symposium on Computing System Engineering (SBESC 2011)*, Florianopolis, Brazil: 7-11 November 2011.
- Paul, B., Steven, B., and Bud, D. (2016). "GNU." *(Online) Available on http://gcc.gnu.org /fortran/ (19 Dec 2017)*.
- PSBLAS. (2017). "PSBLAS." *(Online) Available on http://www.ce.uniroma2.it/psblas/ (2 Jan 2017)*.
- Reid, J. (2003). "The future of Fortran." *Computing in Science and Engineering*, 5(4), 59– 67.
- Reid, J. (2008). "The new features of Fortran 2008." *ACM SIGPLAN Fortran Forum*, ACM, 8– 21.
- Rhazali, Y., Hadi, Y., and Mouloudi, A. (2016). "Model Transformation with ATL into MDA from CIM to PIM Structured through MVC." *Procedia Computer Science*, 83, 1096– 1101.
- Rouson, D. W., Adalsteinsson, H., and Xia, J. (2010). "Design patterns for multiphysics modeling in Fortran 2003 and C++." *ACM Transactions on Mathematical Software*, 37(3), 1–30.
- Rouson, D. W., Xia, J., and Xu, X. (2010). "Object construction and destruction design patterns in fortran 2003." *Procedia Computer Science*, Elsevier, 1(1), 1495–1504.
- Rukin, A. (2017). "Java decompilers." *(Online) Available on http://www.javadecompilers .com/ (19 Dec 2017)*.
- Salah, R. M., Alves, G. R., Guerreiro, P., and Gustavsson, I. (2016). "Using UML Models to Describe the VISIR System." *International Journal of Online Engineering (iJOE)*, 12(6), 34–42.
- Sawprakhon, P., and Limpiyakorn, Y. (2014). "Sequence Diagram Generation with Model Transformation Technology.", *Proceedings of The 23rd International*

*MultiConference of Engineers and Computer Scientists (IMECS 2014)*, Kowloon, Hong Kong:12-14 March, 2014.

- Srai, A., Guerouate, F., Berbiche, N., and Drissi, H. (2017). "An MDA approach for the development of data warehouses from Relational Databases Using ATL Transformation Language." *International Journal of Applied Engineering Research*, 12(12), 3532–3538.
- Systa, T. (1999). "On the relationships between static and dynamic models in reverse engineering java software.",*Proceedings of The 6th Working Conference on Reverse Engineering (WCRE 1999)*, Atlanta, GA, USA:8 October, 1999.
- Team, U. (2017). "Umbrello." *(Online) Available on https://umbrello.kde.org/ (19 Dec 2017)*.
- Terence, P. (2017). "ANother Tool for Language Recognition." *(Online) Available on http://www.antlr.org/ (2 Jan 2017)*.
- Willems, C., and Freiling, F. C. (2012). "Reverse Code Engineering—State of the Art and Countermeasures." *Information Technology Methoden und innovative Anwendungen der Informatik und Informationstechnik*, 54(2), 53–63.

**ภาคผนวก**

#### **ภาคผนวก**

# **รายละเอียดเพิ่มเติมของการใช้งานเครื่องมือในการสร้างแผนภาพยูเอ็มแอลซีเควนซ์ ไดอะแกรม**

เครื่องมือถูกพัฒนาขึ้นมาเพื่อใช้ในการสร้างแผนภาพยูเอ็มแอลซีเควนซ์ไดอะแกรมขึ้นมา จากซอร์สโค้ดภาษาฟอร์แทรน โดยการใช้งานเครื่องมือนั้นจำเป็นจะต้องมีเอกสารซอร์สโค้ดภาษา ฟอร์แทรนที่เป็นภาษาเชิงวัตถุเวอร์ชัน 2003 ขึ้นไป รูปแผนภาพยูเอ็มแอลซีเควนซ์ไดอะแกรมที่ได้นั้นจะ ถูกแสดงผ่านซอฟต์แวร์มอเดลลิโอ

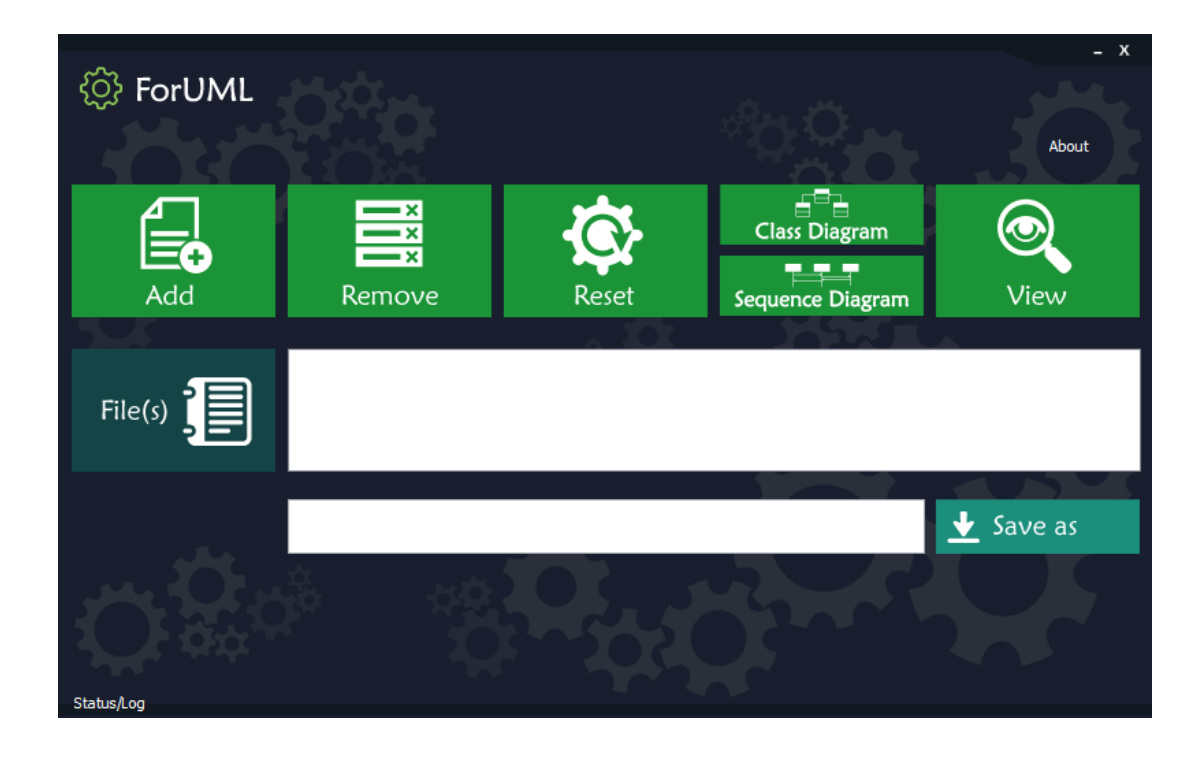

**รูปที่ ก.1** หน้าจอของเครื่องมือ ForUML

จากรูปที่ ก.1 แสดงหน้าจอของเครื่องมือ ForUML ซึ่งประกอบด้วย 7 ปุ่มการทำงาน หลัก คือ 1) ปุ่ม Add ทำการเพิ่มไฟล์ซอร์สโค้ด 2) ปุ่ม Remove ทำการลบไฟล์ซอร์สโค้ดที่เพิ่มเข้ามา 3) ปุ่ม Reset ทำการรีเซตระบบเมื่อเกิดปัญหา 4) ปุ่ม Class Diagram และ Sequence Diagram ทำ การสร้างเอกสารเอกซ์เอ็มไอของแผนภาพยูเอ็มแอลไดอะแกรมขึ้นมา 5) ปุ่ม View ทำการแสดงแผนภาพ ยูเอ็มแอลไดอะแกรมขึ้นมาผ่านซอฟต์แวร์มอเดลลิโอ 6) ปุ่ม Save as ทำการเลือกตำแหน่งบันทึกเอกสาร เอกซ์เอ็มไอ 7) ปุ่ม Status/Log แสดงข้อความเมื่อระบบทำงานสำเร็จหรือมีข้อผิดพลาดเกิดขึ้น โดย จะต้องมีการเรียงลำดับการใช้งานของระบบ แสดงดังรูปที่ ก.2

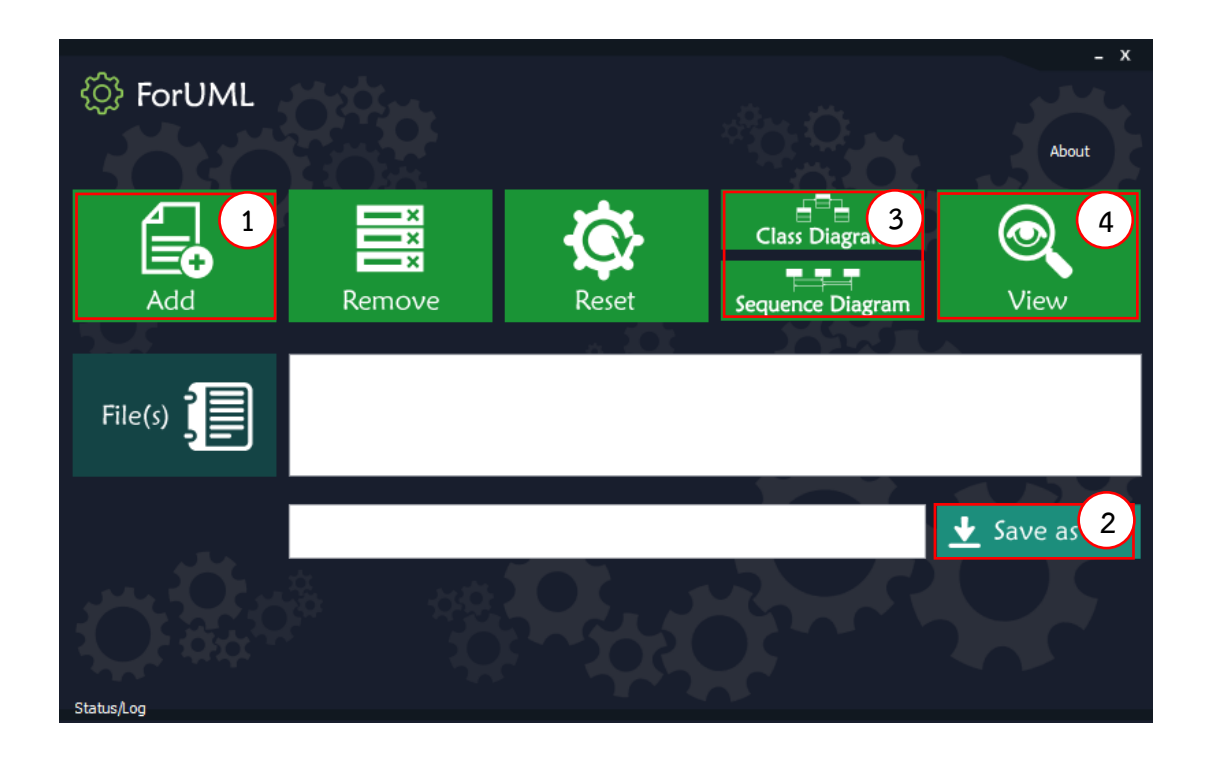

**รูปที่ ก.2** ล าดับการใช้งานของเครื่องมือ ForUML

จากรูปที่ ก.2 แสดงลำดับการใช้งานของเครื่องมือ โดยเริ่มต้นผู้ใช้งานจะต้องกดปุ่ม Add เพื่อนำเอกสารซอร์สโค้ดภาษาฟอร์แทรนเข้าสู่ระบบ จากนั้นเมื่อได้เอกสารซอร์สโค้ดที่ต้องการแล้ว ผู้ใช้งานจะต้องกดปุ่ม Save as เพื่อทำการเลือกตำแหน่งบันทึกเอกสารเอกซ์เอ็มไอ เมื่อเลือกตำแหน่ง เสร็จแล้วผู้ใช้งานสามารถกดปุ่ม Class Diagram หรือ Sequence Diagram เพื่อสร้างเอกสาร เอกซ์เอ็มไอขึ้นมา สุดท้ายผู้ใช้งานสามารถกดปุ่ม View เพื่อแสดงแผนภาพยูเอ็มแอลไดอะแกรมขึ้นมาจาก เอกสารเอกซ์เอ็มไอ โดยถ้าหากซอร์สโค้ดที่นำเข้ามีการทำงานผิดพลาดเกิดขึ้น เครื่องมือสามารถแจ้งเตือน ผู้ใช้งานผ่านหน้าจอ Status/Log แสดงดังรูปที่ ก.3

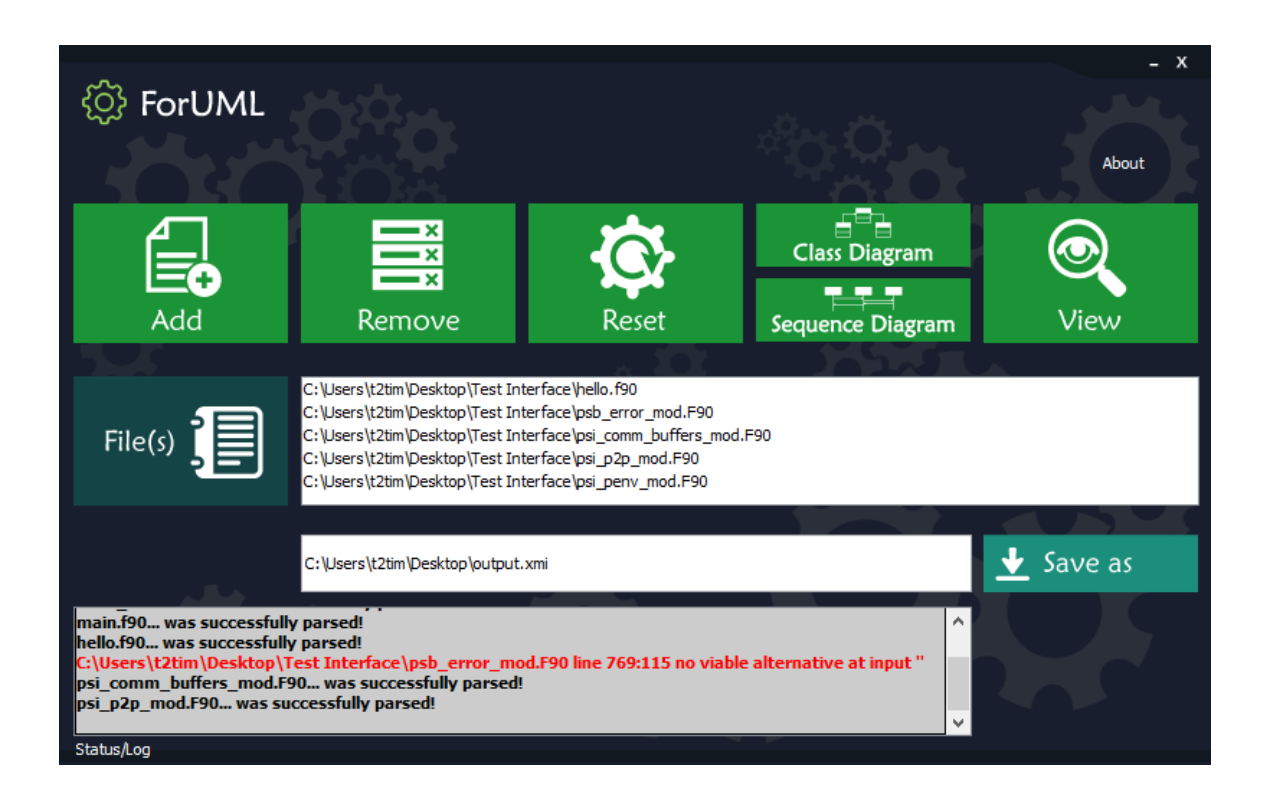

**รูปที่ ก.3** ตัวอย่างของซอร์สโค้ดที่มีข้อผิดพลาดเมื่อนำเข้าระบบ

## **ประวัติผู้เขียน**

**ชื่อ-สกุล** นายอนวัช เล่ห์ทองคำ **รหัสประจ าตัวนักศึกษา** 5930223003 **วุฒิการศึกษา**

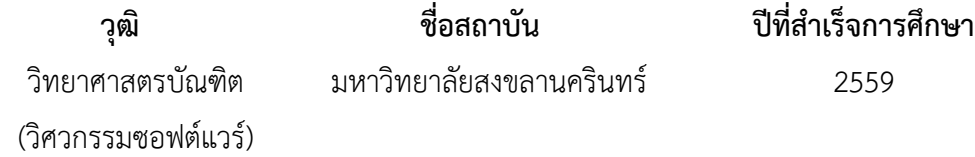

#### **ทุนการศึกษา**

ทุนอุดหนุนการวิจัยจากกองทุนวิจัยวิทยาลัยการคอมพิวเตอร์

#### **การตีพิมพ์เผยแพร่ผลงาน**

Nanthaamornphong, A., Leatongkam, A., Kitpanich, T., and Thongnuan, P. (2015). "Bytecode-based class dependency extraction tool: Bytecode-CDET.", *Proceedings of The 7th International Conference on Information Technology and Electrical Engineering (ICITEE)*, Chiang Mai, Thailand: 29-30 October, 2015.

Leatongkam, A., Nanthaamornphong, A., and Rouson, D. (2017). " WIP: Generating Sequence Diagrams for Modern Fortran", *Proceedings of The 12th International Workshop on Software Engineering for Science co-located with ICSE 2017*, Buenos Aires, Argentina: 22-22 May, 2017.

อนวัช เล่ห์ทองคำ, และ อซีส นันทอมรพงศ์. (2560). "กฎการแปลงโมเดิร์น ฟอร์แทรนสำหรับยูเอ็มแอลซีเควนซ์ไดอะแกรม.", *งานประชุมวิชาการระดับชาติด้านคอมพิวเตอร์และ เทคโนโลยีสารสนเทศ ครั้งที่ 13*, โรงแรมอโนมา แกรนด์ กรุงเทพมหานคร: 6-7 กรกฎาคม 2560.

Nanthaamornphong, A., and Leatongkam, A. (2017) "Modern Fortran Transformation Rules for UML Sequence Diagrams" *Journal of Telecommunication, Electronic and Computer Engineering (JTEC)*, 9(3-4), 123-129.